# *Nomenclature*

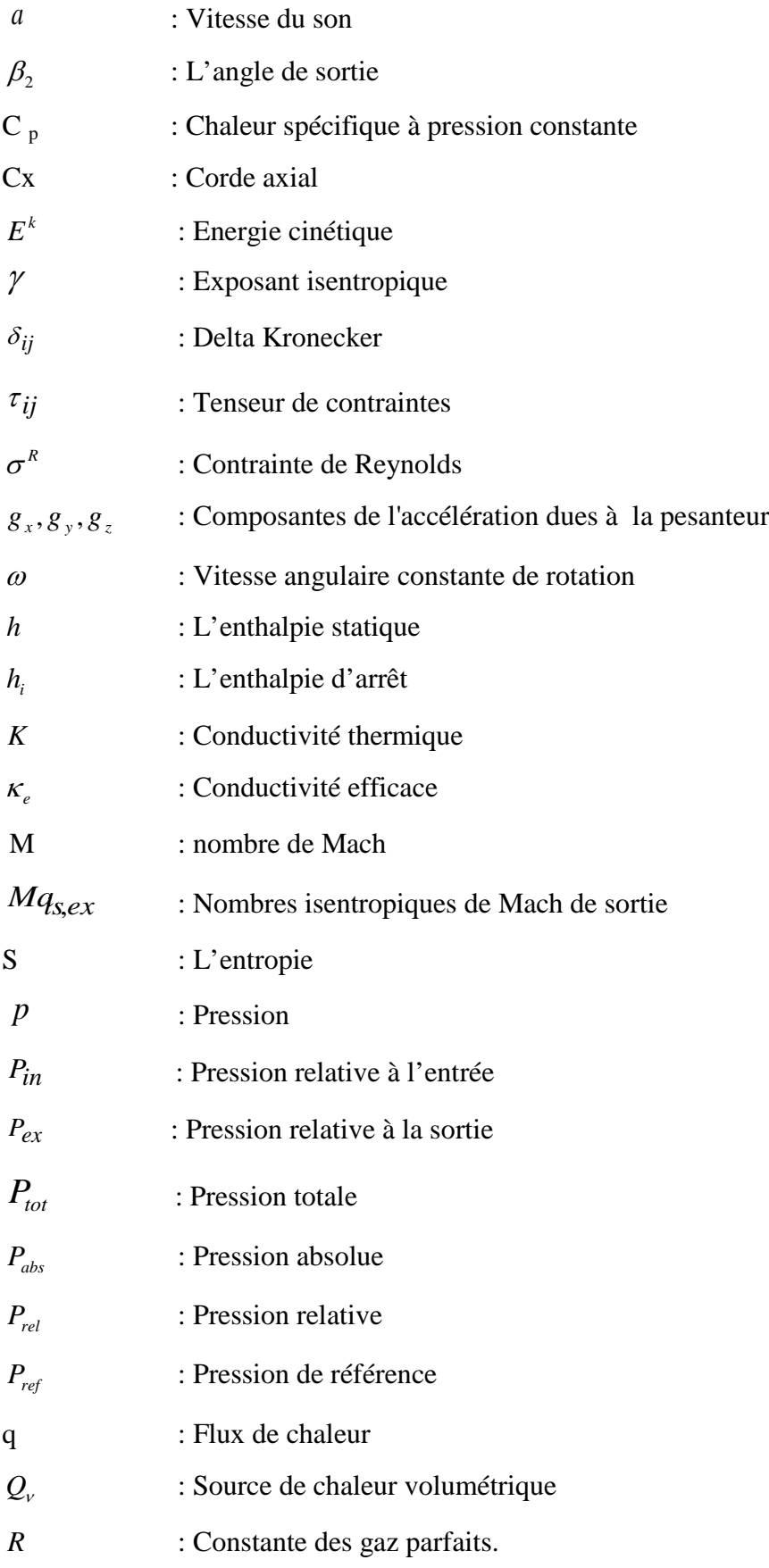

SOLID CONVERTER PDF

To remove this message, purchase the<br>product at www.SolidDocuments.com  $\left\langle \right\rangle$ 

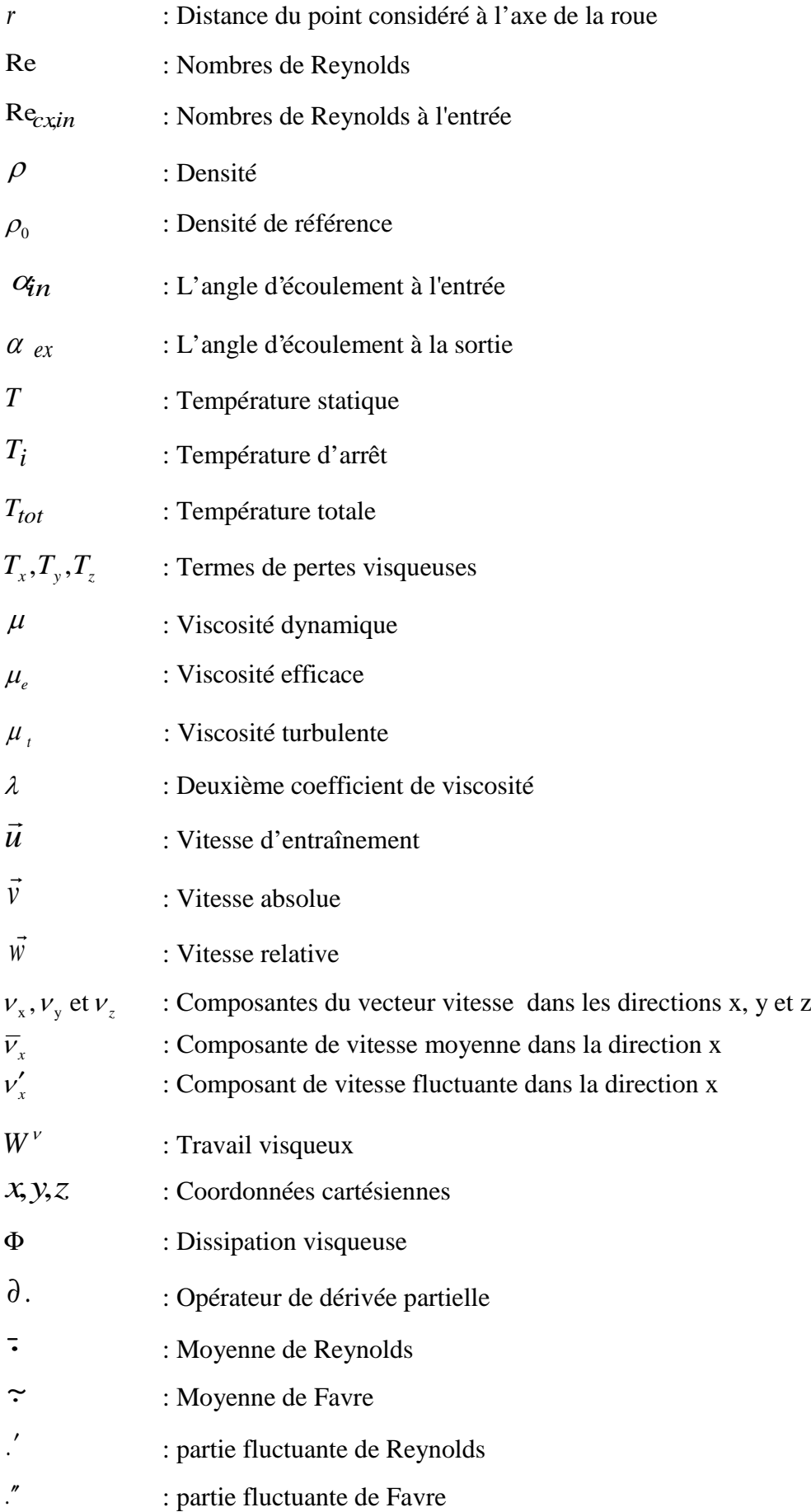

This document was created using  $\textcolor{red}{\blacksquare}$   $\textcolor{red}{\blacksquare}$   $\textcolor{red}{\blacksquare}$   $\textcolor{red}{\blacksquare}$   $\textcolor{red}{\blacksquare}$   $\textcolor{red}{\blacksquare}$   $\textcolor{red}{\blacksquare}$   $\textcolor{red}{\blacksquare}$   $\textcolor{red}{\blacksquare}$   $\textcolor{red}{\blacksquare}$   $\textcolor{red}{\blacksquare}$   $\textcolor{red}{\blacksquare}$   $\textcolor{red}{\blacksquare}$   $\textcolor{red}{$ 

# **Introduction générale**

Les turbines à gaz sont largement utilisées aujourd'hui par le monde dans le secteur de l'industrie et dans le secteur de propulsion. Dans le secteur de l'industrie comme générateur de puissance (production d'électricité) et dans le secteur de propulsion les turbines à gaz sont généralement utilisées dans les moteurs d'avion et aussi dans les moteurs de bateaux et de sous marins. En raison de la géométrie très complexe de l'étage de turbine, le procédé de conception d'une turbomachine est une opération très délicate, ce qui implique des aspects thermodynamiques, aérodynamiques, économiques, technologiques et structuraux [24].

\_\_\_\_\_\_\_\_\_\_\_\_\_\_\_\_\_\_\_\_\_\_\_\_\_\_\_\_\_\_\_\_\_\_\_\_\_\_\_\_\_\_\_\_\_\_\_\_\_\_\_\_\_\_\_\_\_\_\_\_\_\_\_\_\_\_\_\_\_\_\_\_\_\_\_\_\_\_\_\_\_\_\_\_\_\_\_

La simulation numérique des écoulements dans les turbomachines occupe une place grandissante. Ces écoulements sont généralement tridimensionnels, instationnaire, visqueux et turbulent. Ils peuvent être incompressibles ou compressibles, avec les régimes subsoniques, transsoniques, et supersoniques qui peuvent être présents simultanément dans différentes régions. La roue mobile d'une turbomachine possède une géométrie très complexe [39], le fluide passe à travers des canaux délimités par les parois des aubages du moyeu et du carter. Ainsi, cet écoulement est l'un des plus complexe qu'on puisse rencontrer en mécanique des fluides.

Ces écoulements de fluide visqueux et compressible, sont tridimensionnels et instationnaire, ils sont donc régis par les équations de Navier- Stokes complètes. Les méthodes numériques résolvant ces équations sont limitées jusqu'à nos jours. Aussi des simplifications des équations de Navier- Stokes sont utilisées, elle sont données par l'analyse physique des phénomènes réels et portent sur les points suivants [39]:

- Décomposition de l'écoulement tridimensionnel en deux écoulements bidimensionnels (écoulement méridien axisymétrique et écoulement aube-àaube).
- Phénomènes instationnaires essentiellement dus à l'interaction des deux roues.

Il est bien connu que l'écoulement dans une roue de turbomachine (turbine, compresseur où une pompe) est extrêmement complexe, en particulier dans un environnement multi-étagé. Nous pouvons rencontres une surface de choc quand l'écoulement incident est

supersonique. Des écoulements secondaires peuvent avoir lieu en pied et en tête des aubages (les tourbillons de coins, les couches limites d'aubages). Donc dans une configurations multi-étagé l'écoulement perd progressivement sont uniformité (au fur et à mesure que l'on progresse dans la direction de l'écoulement) [37]. L'écoulement réel dans une turbomachine a un caractère tridimensionnel, instationnaire et visqueux. La nécessité d'obtenir des performances élevées dans les machines actuelles conduit a des nombres de Mach élevés ce qui entraîne la formation d'ondes de choc [1].

\_\_\_\_\_\_\_\_\_\_\_\_\_\_\_\_\_\_\_\_\_\_\_\_\_\_\_\_\_\_\_\_\_\_\_\_\_\_\_\_\_\_\_\_\_\_\_\_\_\_\_\_\_\_\_\_\_\_\_\_\_\_\_\_\_\_\_\_\_\_\_\_\_\_\_\_\_\_\_\_\_\_\_\_\_\_\_

A l'heure actuelle, il n'existe pas de méthode numérique standard, fiables et rapide [33]. La résolution des équations de Navier- Stokes gouvernant le problème dans son ensemble est très largement hors d'atteinte [15], d'où la nécessité de faire des approximations et de négliger certains phénomènes.

Les travaux publiés dans la littérature ont portés essentiellement sur la modélisation proposée par Wu [43]. Celui-ci sépare le problème tridimensionnel en deux problèmes bidimensionnels couplés connus sous le nom de « modèle des surfaces S1 – S2 ». Les surfaces aube-à-aube (S1) sont des surfaces de courant générés par des particules situées sur des cercles centrés sur l'axe de rotation. Les surfaces méridiennes (S2), sont générées par des particules situées sur une droite perpendiculaire à l'axe.

Un écoulement stationnaire de turbomachine est un cas très particulier seul le cas d'une roue isolée [39] considérée dans son repère relatif avec des conditions amonts et avals constantes au cours du temps correspond à un régime stationnaire. Cependant les phénomènes instationnaires peuvent être d'origines variées et nous distinguons deus grandes classes de régimes instationnaires. Les régimes purement instationnaires, associés à des phénomènes transitoires, et les régimes instationnaires périodiques établis.

Dans ce travail, des simulations numériques de l'écoulement turbulent et visqueux dans un rotor de turbine, ont été effectuées. Ces simulations ont été réalisées avec le logiciel « *ANSYS* ». Les équations de Navier- Stokes "moyennes" sont résolues. Plusieurs modèles de turbulence à deux- équation ont été utilisés, ces modèles de transport sont : le modèle k-Standard, RNG, NKE, GIR et un modèle de SZL (voir chapitre III). Ces modèles permettent de simuler les écoulements autour des corps complexes telle que les aubes.

SOLID C

ONVERTE

product at www.SolidDocuments.com

L'objectif principal dans cette étude est de maîtriser le logiciel « *ANSYS* » qui est un outil d'analyse par éléments finis afin, de l'adapter pour simuler l'écoulement transsonique aube-à-aube dans un turbine axial ceci d'un part et de valider les résultats obtenus en les comparant avec des mesures expérimentales obtenues par Giel et autre (1996) au centre de recherches Lewis transonic turbine blade de la NASA d'un autre part.

\_\_\_\_\_\_\_\_\_\_\_\_\_\_\_\_\_\_\_\_\_\_\_\_\_\_\_\_\_\_\_\_\_\_\_\_\_\_\_\_\_\_\_\_\_\_\_\_\_\_\_\_\_\_\_\_\_\_\_\_\_\_\_\_\_\_\_\_\_\_\_\_\_\_\_\_\_\_\_\_\_\_\_\_\_\_\_

Des simulations ont été faits pour deux cas différents d'écoulement, premier cas sans grille et le deuxième cas avec grille pour illustrer les effets d'entrée de la grille à l'entrée.

Des simulations numérique bidimensionnelles et stationnaire réalisées en régime turbulent ont permis de comparer les modèles de turbulence les plus employés. Les calculs montrent des résultats différents suivant les modèles adoptés.

Ce mémoire est composé de cinq chapitres.

On aborde tout d'abord un rappel sur les turbines, en particulier les caractéristiques des turbines axiales, montrant ainsi le comportement du fluide dans tout l'étage.

Le chapitre II est consacré à une étude bibliographique sur certains aspects d'écoulement inter- aubes en régime transsonique. Une description générale des phénomènes physiques rencontrés dans le rotor de turbine est donnée d'un strict point de vue aérodynamique en régime stationnaire.

Le troisième chapitre présente les équations gouvernantes utilisées par« *ANSYS* » avec des paramètres qui lui sont bien spécifiques afin d'obtenir les résultats présentés dans le chapitre IV et V.

Le chapitre IV présente des résultats de calculs stationnaires avec les tentatives d'amélioration, exécutés sur le rotor de turbine transsonique.

Enfin, dans le dernier chapitre nous présentons les résultats de simulations numériques effectuées à l'aide de modèles de turbulence parmi les plus utilisés en aérodynamique compressible. Ces résultats sont comparés aux données éxpérimentales .

Solid Converte

# **Introduction**

Les turbomachines : turbines, pompes, ventilateurs et compresseurs jouent un rôle fondamental dans l'échange de travail entre un fluide et un organe mécanique dont la partie en mouvement est constituée d'un rotor muni d'ailettes.

\_\_\_\_\_\_\_\_\_\_\_\_\_\_\_\_\_\_\_\_\_\_\_\_\_\_\_\_\_\_\_\_\_\_\_\_\_\_\_\_\_\_\_\_\_\_\_\_\_\_\_\_\_\_\_\_\_\_\_\_\_\_\_\_\_\_\_\_\_\_\_\_\_\_\_\_\_\_\_\_\_\_\_\_\_\_\_\_\_\_\_\_\_\_\_\_\_\_\_\_\_\_\_\_\_\_\_\_\_\_\_\_\_

Le présent chapitre a pour but de décrire d'une manière très brève la conception et le fonctionnement général des turbomachines. Cette description sera faite à partir d'une turbine à gaz mais le principe reste le même pour les turbines à vapeur et hydrauliques. Ceci nous permettra en premier lieu de comprendre la cinématique de l'écoulement dans un étage de turbine. En fin, et à causes des températures élevées à l'entrée des turbines, nous parlerons de quelques problèmes liés à cette contrainte, à savoir le fluage des aubes, puis nous verrons comment il est possible de les limiter.

## I.1- **Différentes familles de turbomachines**

Une turbomachine est un ensemble mécanique dont le rôle est d'assurer un échange d'énergie entre un fluide en écoulement et un rotor animé d'un mouvement de rotation généralement uniforme autour de son axe.

Selon le sens de l'échange d'énergie, la **turbomachine** est dite :

- **génératrice** lorsqu'elle communique de l'énergie au fluide ;
- **réceptrice** lorsqu'elle en reçoit de celui-ci.

Puisqu'elle consomme ou recueille de l'énergie mécanique sur son arbre, elle doit être nécessairement accouplée à une autre machine jouant un rôle de :

- moteur dans le cas des turbomachines génératrices (moteur électrique, moteur diesel, turbomachine réceptrice) ;
- machine entraînée dans le cas des turbomachines réceptrices (dynamo, alternateur, turbomachine génératrice).

Comme l'apport d'énergie au fluide s'accompagne une augmentation de sa pression et qu'inversement l'emprunt d'énergie est associé d'une diminution de sa pression, on parle distinctement de *turbomachine génératrice* ou *de compression* et de *turbomachine réceptrice* ou *de détente*.

Les turbomachines de *détente* portent le nom de *turbines***,** alors que celles de *compression* se subdivisent en *pompes***,** *ventilateurs***,** *compresseurs* ou *soufflantes***,** selon la nature liquide ou gazeuse du fluide véhiculé et sa compressibilité.

Le fluide en mouvement est liquide pour les pompes, gazeux pour les ventilateurs et les compresseurs. Dans le cas des ventilateurs, la variation de sa masse volumique est négligeable au cours de sa traversée à travers la machine et l'on dit alors que le fluide se comporte de manière incompressible.

\_\_\_\_\_\_\_\_\_\_\_\_\_\_\_\_\_\_\_\_\_\_\_\_\_\_\_\_\_\_\_\_\_\_\_\_\_\_\_\_\_\_\_\_\_\_\_\_\_\_\_\_\_\_\_\_\_\_\_\_\_\_\_\_\_\_\_\_\_\_\_\_\_\_\_\_\_\_\_\_\_\_\_\_\_\_\_\_\_\_\_\_\_\_\_\_\_\_\_\_\_\_\_\_\_\_\_\_\_\_\_\_\_

Enfin, les appareils constitués par la combinaison des turbomachines génératrices et réceptrices portent quelque fois un nom ambigu. C'est le cas des moteurs couramment appelés « *turbines à gaz* » qui, en réalité, comprennent un compresseur, une chambre de combustion et une turbine (Fig. I.1).

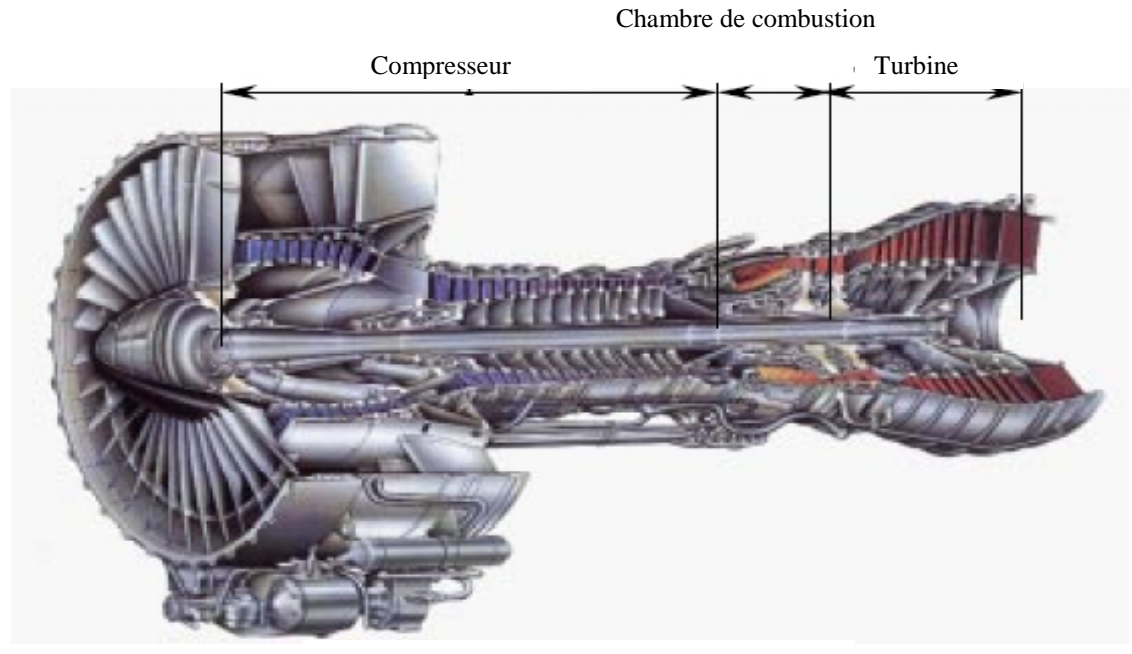

*Fig. I.1 : Turbine à gaz.*

## I.2- **Turbines**

Les turbines à gaz font partie de la catégorie des turbomachines définies par Rateau [ ] comme étant des appareils dans lesquels a lieu un échange d'énergie entre un rotor tournant autour d'un axe à vitesse constante et un fluide en écoulement.

Le fluide utilisé peut être de type *actif* ou *moteur* selon le type de turbine (*hydraulique*, *à vapeur* ou *à gaz*). Dans cette dernière, le fluide moteur le plus fréquemment utilisé provient des gaz de combustion.

Selon le type d'énergie délivrée, les turbines à gaz se répartissent en deux classes : d'une part, les *turboréacteurs* fournissant de l'énergie cinétique utilisable pour la propulsion et d'autre part, les *turbomoteurs* fournissant de l'énergie mécanique disponible sur un arbre. Il en existe deux types **:** les *turbine axiales* et les *turbines centripètes* **ou** *radiales*.

Solid Convert

## I.2.1- **Turbine axiale**

Les turbines axiales transforment l'élévation de pression du fluide en énergie cinétique, en détendant les gaz chauds à haute pression sortant de la chambre de combustion. Ces gaz détendus entraînent le rotor de la machine en lui communiquant de l'énergie mécanique. Il est souvent considéré que la détente est adiabatique car le fluide s'écoule à travers la turbine à une grande vitesse. Comme les compresseurs axiaux, ces turbines sont constituées d'une tuyère (distributeur ou stator) et d'un rotor. Ce dernier comporte des grilles d'aubes dont les sommets sont généralement liés par une bande métallique (aubages fermés). Celle-ci permet de réduire les vibrations des aubes d'une part et de contrôler d'une autre part les fuites d'air à travers les sommets des ailettes.

\_\_\_\_\_\_\_\_\_\_\_\_\_\_\_\_\_\_\_\_\_\_\_\_\_\_\_\_\_\_\_\_\_\_\_\_\_\_\_\_\_\_\_\_\_\_\_\_\_\_\_\_\_\_\_\_\_\_\_\_\_\_\_\_\_\_\_\_\_\_\_\_\_\_\_\_\_\_\_\_\_\_\_\_\_\_\_\_\_\_\_\_\_\_\_\_\_\_\_\_\_\_\_\_\_\_\_\_\_\_\_\_\_

En pratique, la hauteur des aubes est élevée afin de faciliter la détente rapide des gaz tout en gardant l'uniformité de la vitesse axiale à travers chaque étage.

Du point de vue thermodynamique, on distingue deux classes de turbines axiales : *turbine à action* et *turbine à réaction*. Dans la turbine à action la chute de pression totale s'effectue dans les aubes fixes, alors que les aubes mobiles servent uniquement pour le changement de direction de la vitesse. Dans la turbine à réaction, une partie de la chute de pression s'effectue dans les aubes fixes et le reste dans les aubes mobiles.

#### **I.3- Principaux organes constitutifs**

Dans une turbomachine, le fluide échange de l'énergie avec une ou plusieurs cellules. La quantité d'énergie qu'une cellule unique est capable d'échanger se trouve limitée pour des raisons de rendement ou de résistance mécanique, qui apparaîtrons dans l'étude particulière des divers appareils.

Lorsqu'il faut opérer sur un débit donné de fluide un transfert de travail supérieur à celui réalisable dans une seule cellule, on empile autour d'un même axe de rotation une succession de cellules élémentaires fonctionnant en série de manière à ajouter les énergies échangées dans chacune d'elles.

#### **I.3.1- Fonction des organes constituant une cellule**

Les turbines comportent deux couronnes d'aubages : l'une fixe, l'autre mobile (Fig. I.2) et des capacités qui assurent l'alimentation en fluide et l'échappement de celui-ci. Cet ensemble d'organes constitue un *étage* ou une *cellule* de turbomachine ; chacun de ces organes remplit toujours la même fonction :

product at www.SolidDocuments.com

la couronne d'aubages fixes (*stator*), qui est située en amont dans une machine réceptrice (turbine) et en aval de la roue dans une machine génératrice (compresseur). L'espace compris entre deux aubages fixes constitue un canal fixe. Ces aubages amènent le fluide au rotor en orientant sa vitesse.

\_\_\_\_\_\_\_\_\_\_\_\_\_\_\_\_\_\_\_\_\_\_\_\_\_\_\_\_\_\_\_\_\_\_\_\_\_\_\_\_\_\_\_\_\_\_\_\_\_\_\_\_\_\_\_\_\_\_\_\_\_\_\_\_\_\_\_\_\_\_\_\_\_\_\_\_\_\_\_\_\_\_\_\_\_\_\_\_\_\_\_\_\_\_\_\_\_\_\_\_\_\_\_\_\_\_\_\_\_\_\_\_\_

• La couronne d'aubages mobiles, qui est portée par une roue (*rotor*) animée d'un mouvement de rotation à vitesse angulaire constante, opère un échange d'énergie mécanique entre le fluide et l'arbre.

Les couronnes d'aubages, qu'elles soient fixes ou mobiles, sont fréquemment appelées *grilles d'aubes*.

Les capacités d'entrée et de sortie peuvent dans certains cas contenir des aubages qui sont rigoureusement fixes lorsqu'il s'agit de réduire les pertes de l'écoulement par un meilleur guidage.

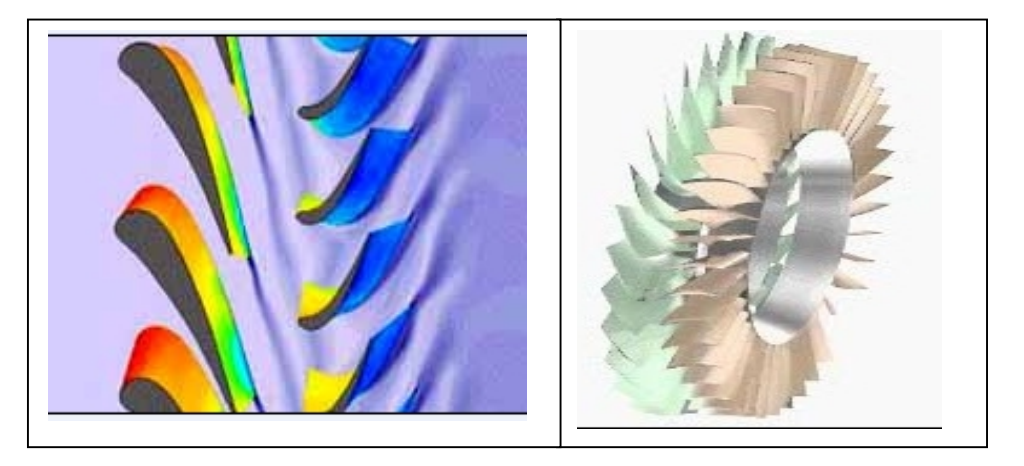

*Fig. I.2- Couple rotor-stator.*

# I.3.2- **Nombre d'étages de détente**

On dit q'une turbine est monoétagée, ou monocellulaire, si toute la détente subie par l'air dans la turbine a lieu dans une seule rangée de tuyères fonctionnant en parallèle.

On dit q'une turbine est multiétagées ou multicellulaire, si l'air est détendue de manière successive dans plusieurs rangées d'aubages fixes ou mobiles (Fig. I.3).

**ERT** 

ID C

product at www.SolidDocuments.com

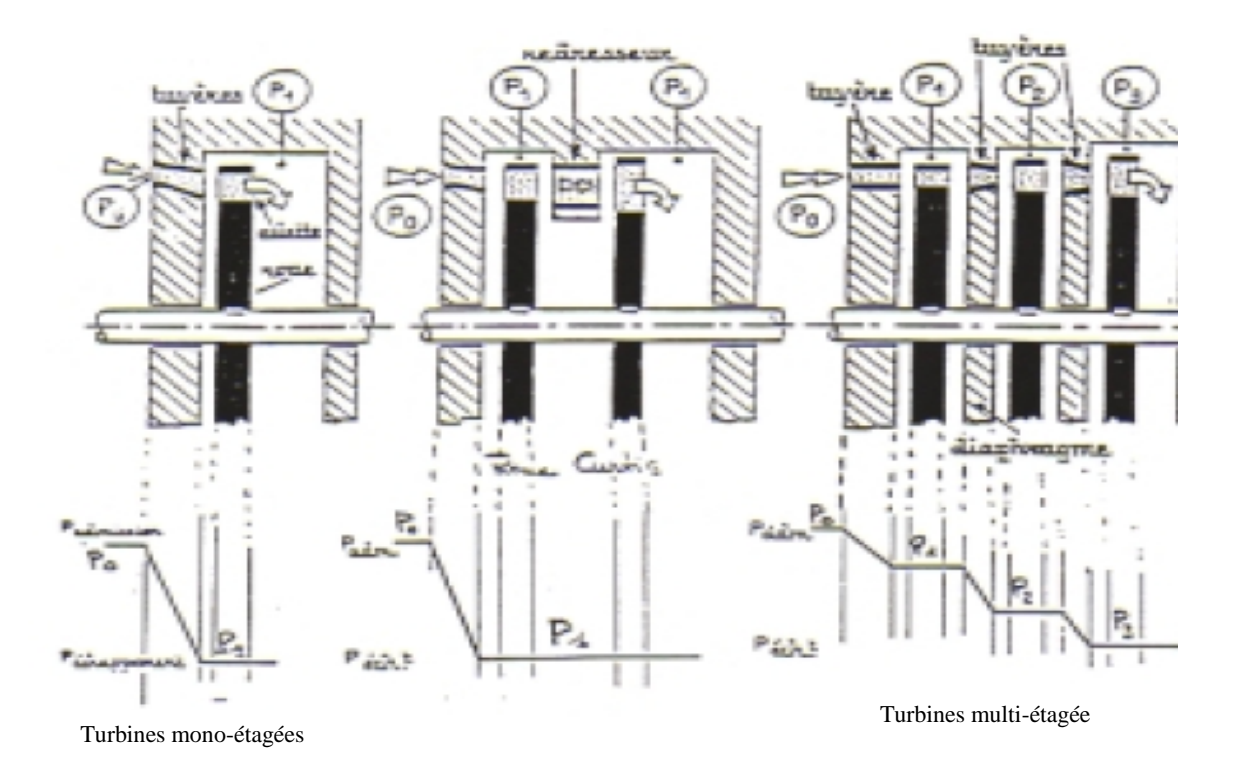

\_\_\_\_\_\_\_\_\_\_\_\_\_\_\_\_\_\_\_\_\_\_\_\_\_\_\_\_\_\_\_\_\_\_\_\_\_\_\_\_\_\_\_\_\_\_\_\_\_\_\_\_\_\_\_\_\_\_\_\_\_\_\_\_\_\_\_\_\_\_\_\_\_\_\_\_\_\_\_\_\_\_\_\_\_\_\_\_\_\_\_\_\_\_\_\_\_\_\_\_\_\_\_\_\_\_\_\_\_\_\_\_\_

**Fig. I.3- Turbine mono et multi-étagée.**

#### **I.4- Principe de fonctionnement d'une turbine à gaz à cycle ouvert simple**

Une turbine à gaz comprend les pièces principales suivantes: capacité d'admission, un compresseur, une chambre de combustion, une turbine et un échappement.

Le compresseur fait augmenter la pression de l'air entrant (Fig. I.4). Ceci fera augmentera également la température, qui cependant n'est pas le but principal du compresseur. L'air fortement comprimé entre dans la chambre de combustion où le combustible est brûlé, apportant à l'air de l'énergie thermique. La combustion se passe théoriquement à la pression constante mais en réalité, à cause de la perte de charge, la pression est légèrement inférieure à la pression d'entrée. Les gaz brûles sont ensuite détendus en traversant la turbine dont le rotor est fixé sur le même arbre que celui du compresseur.

Dans la couronne d'aubages fixes (distributeurs), le fluide subit un accroissement de vitesse, c'est-à-dire qu'il y a conversion d'une partie de son énergie piézométrique (la chute d'enthalpie et en même temps la chute de température et de pression) en énergie cinétique. Le fluide quittant les distributeurs a une grande vitesse, exerce sur chaque aube mobile un effort qui correspond à l'existence d'une suppression sur l'intrados est d'une dépression sur l'extrados. S'il n'y a pas de détente entre l'entrée et la sortie des canaux mobiles, les efforts aérodynamiques ainsi appliqués aux ailettes résultent seulement du changement de direction

VERT

SOLID COI

product at www.SolidDocuments.com

que le fluide subit au contact des ailettes (cas d'une turbine à action). Dans le cas contraire (cas d'une turbine à réaction), une détente complémentaire vient augmenter la vitesse du fluide à la sortie des aubages mobiles.

\_\_\_\_\_\_\_\_\_\_\_\_\_\_\_\_\_\_\_\_\_\_\_\_\_\_\_\_\_\_\_\_\_\_\_\_\_\_\_\_\_\_\_\_\_\_\_\_\_\_\_\_\_\_\_\_\_\_\_\_\_\_\_\_\_\_\_\_\_\_\_\_\_\_\_\_\_\_\_\_\_\_\_\_\_\_\_\_\_\_\_\_\_\_\_\_\_\_\_\_\_\_\_\_\_\_\_\_\_\_\_\_\_

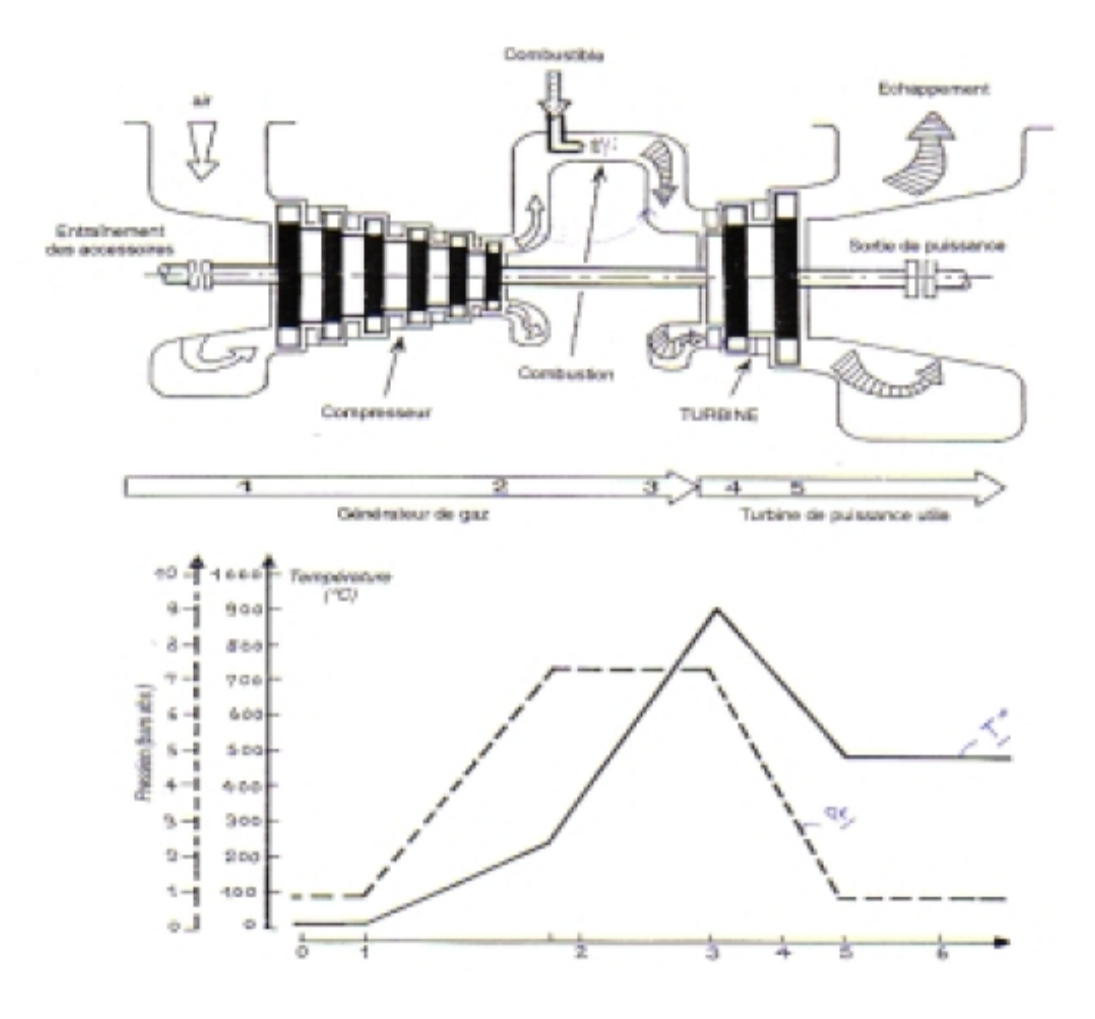

*Fig. I.4- Evolution de la température et de la pression d'une turbine General Electric type «Frame 5».*

#### **I.5- Utilisation industrielle**

Les turbines à gaz ou à vapeur sont utilisées pour entraîner les machines suivantes: des alternateurs utilisés pour la production de l'électricité; des compresseurs volumétriques alternatifs (dans certaines usines seulement); des pompes, …etc. [ ].

Selon leur nature; les machines entraînées ont des caractéristiques très différentes (puissance, vitesse de rotation, rapidité de démarrage, etc..), ce qui implique que l'on trouve des turbines de types différents. Leur classement se fait en fonction :

 $\triangleright$  de la machine entraînée ;

SOLID C

/FRT

- de la taille de la turbine: on rencontre des turbines de quelques kW et de plusieurs dizaines de MW dans la même usine ;
- $\triangleright$  du type de turbine (action/réaction, axiale/radiale);
- du nombre d'étages de détente de l'air (ou vapeur).

Pratiquement, les turbines de faible puissance sont monoétagées et les turbines de forte puissance sont multiétagées. L'entraînement des petites machines se fera essentiellement par des turbines monocellulaires à action. Pour des puissances inférieures à 5000 KW l'entraînement se fera surtout par des machines multicellulaires à action. Pour des puissances supérieures, les turbines à réaction deviennent intéressantes, ce type de détente ne ce rencontre que dans les turbines multicellulaires. La référence [Risque m] donne plus de détails sur ce sujet.

\_\_\_\_\_\_\_\_\_\_\_\_\_\_\_\_\_\_\_\_\_\_\_\_\_\_\_\_\_\_\_\_\_\_\_\_\_\_\_\_\_\_\_\_\_\_\_\_\_\_\_\_\_\_\_\_\_\_\_\_\_\_\_\_\_\_\_\_\_\_\_\_\_\_\_\_\_\_\_\_\_\_\_\_\_\_\_\_\_\_\_\_\_\_\_\_\_\_\_\_\_\_\_\_\_\_\_\_\_\_\_\_\_

## I.7- **Problèmes et limitations**

Les problèmes rencontrés dans l'industrie sont généralement liés par les phénomènes suivants :

- > la température très élevée ;
- $\triangleright$  la pression (sous terme de contrainte);
- $\triangleright$  la charge (force) liée à la contrainte ;
- > la nature du matériau.

Les aubages des turbines sont certainement la partie la plus sophistiquée de la machine. Elles sont généralement faites d'alliages spéciaux pour haute température. Une température à l'admission de turbine plus élevée habituellement donne un cycle plus efficace et améliore la production en puissance. Aujourd'hui, les moteurs les plus modernes peuvent fonctionner avec une température à l'admission de la turbine au dessus de 1800 K. Les matières employées dans les aubes peuvent résister aux températures jusqu'à 1300 K maximum [Larsson]. Donc le refroidissement interne des aubes est nécessaire. La figure (I.5) montre la destruction des aubes d'une turbine due à une température d'entrée de turbine excessivement élevée [godden].

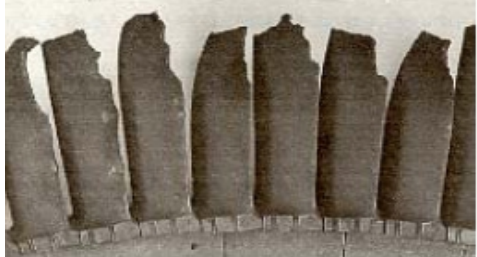

*Fig.I.5- Destruction de l'aube due à la température entrée turbine élevée (Rolls Royce, 1973).*

This document was created using

ID CONVERT

To remove this message, purchase the product at www.SolidDocuments.com

D'autre part, on peut parler de la rupture mécanique [Risque], qui aussi dépend du matériau, de la température, du mode de sollicitation (traction, flexion, fatigue,…etc) et de la vitesse d'application des contraintes. Elle est caractérisée par la séparation irréversible d'un milieu continu en deux parties de part et d'autre d'une surface géométrique. Les déférents modes de rupture sont: rupture fragile, rupture après corrosion, rupture après fatigue mécanique rupture par fluage…etc. Le fluage étant le phénomène suivant lequel à une température donnée, le métal soumis à une contrainte d'intensité constante s'allonge en fonction du temps jusqu' à sa rupture.

\_\_\_\_\_\_\_\_\_\_\_\_\_\_\_\_\_\_\_\_\_\_\_\_\_\_\_\_\_\_\_\_\_\_\_\_\_\_\_\_\_\_\_\_\_\_\_\_\_\_\_\_\_\_\_\_\_\_\_\_\_\_\_\_\_\_\_\_\_\_\_\_\_\_\_\_\_\_\_\_\_\_\_\_\_\_\_\_\_\_\_\_\_\_\_\_\_\_\_\_\_\_\_\_\_\_\_\_\_\_\_\_\_

En pratique, on recherche non seulement des matériaux très résistants, mais également de matériaux très tenaces (énergie de rupture très élevée).

Dans le cas des turbine transsoniques, les forts gradients de pression associés à l'onde de choc (interaction directe entre les chocs du bord de fuite de stator et le sillage) n'affectent pas seulement l'aérodynamique de l'écoulement dans le passage du rotor mais aussi le transfert thermique (Garside et autres, 1994) [435GT2000]. Les aubes sont soumises à des périodes transitoires (démarrages, arrêts, variations importantes de charges) qui causent des vibrations tandis que le régime de transfert de chaleur transitoire augmente la fatigue thermique et entraînant ainsi une diminution de la résistance mécanique des aubes. La compréhension de telles interactions complexes est nécessaire pour améliorer la conception de l'aube et la prévision du champ d'écoulement aussi bien que l'évaluation de la fatigue mécanique et thermique.

#### I.7- **Représentation de l'écoulement**

Le champ d'écoulement dans une couronne d'aubage est défini par la connaissance du vecteur vitesse en chaque point du domaine et, selon que celui-ci est fixe ou mobile, on considère la vitesse absolue *v*  $\rightarrow$ et la vitesse relative *w*  $\rightarrow$ .

## I.7.1- **Composition vectorielle des vitesses**

Pour passer du domaine fixe au domaine mobile ou inversement, on utilise la règle classique en mécanique de la composition vectorielle des mouvements :

$$
\vec{v} = \vec{u} + \vec{w} \tag{I.1}
$$

Solip Cor

To remove this message, purchase the

product at www.SolidDocuments.com

avec  $\vec{u}$  $\overline{a}$ vitesse d'entraînement ou vitesse circonférentielle créée, au point M considéré, par le mouvement de rotation autour de l'axe de la roue;

\_\_\_\_\_\_\_\_\_\_\_\_\_\_\_\_\_\_\_\_\_\_\_\_\_\_\_\_\_\_\_\_\_\_\_\_\_\_\_\_\_\_\_\_\_\_\_\_\_\_\_\_\_\_\_\_\_\_\_\_\_\_\_\_\_\_\_\_\_\_\_\_\_\_\_\_\_\_\_\_\_\_\_\_\_\_\_\_\_\_\_\_\_\_\_\_\_\_\_\_\_\_\_\_\_\_\_\_\_\_\_\_\_

$$
\|\vec{u}\| = \omega r \tag{I.2}
$$

avec  $\omega$  vitesse angulaire constante de rotation,

*r* distance du point considéré à l'axe de la roue.

Graphiquement la composition des vitesses donne lieu au tracé du *triangle des vitesses* (Fig. I.6.a).

## I.7.2- **Ecoulement purement axial**

La vitesse d'entraînement à l'entrée de la roue est égale à celle en sortie; il est alors commode de tracer les triangles d'entrée et de sortie avec le vecteur *u* commun (Fig. I.6.a). Une turbine axiale peut fonctionner sans aubes fixes, mais elle fournit alors peu de travail. Notons que  $\beta_2$  est l'angle de sortie  $(-\vec{u}, \vec{w}_2)$  $\vec{r}$  $-\vec{u}, \vec{w}_2$ ), contrairement aux autres angles, qui sont définis par rapport à *u*  $\rightarrow$ . L'angle de sortie est le paramètre essentiel d'une grille d'aube et il est préférable qu'il soit le même que la grille soit utilisée en roue fixe ou en roue mobile [].

#### **I.7.3- Composantes des vitesses**

On est conduit à décomposer les vitesses  $\vec{v}$  $\rightarrow$ ou *w*  $\rightarrow$ considérées en un point M de l'écoulement en deux composantes orthogonales (Fig. I.6.b) :

- Une composante projetée sur *u* dite *tangentielle* et désignée par  $v_y$  ou  $W_y$  et mesurée positivement dons le sens de la rotation.
- Une composante projetée dans le sens de l'écoulement dite *méridienne*, désignée par  $V_m$  ou  $W_n$  les vitesses méridiennes sont en principe toujours positives, sauf dans des régimes de fonctionnement perturbés.

## I.8- **Conditions d'arrêt isentropiques**

Les paramètres d'état d'un gaz au repos sont  $p, T, \rho$ . Si ce gaz est en mouvement, il faut définir en outre sa vitesse et dans ce cas,  $p$ , Tet  $\rho$  sont appelées conditions statiques (ou locales).

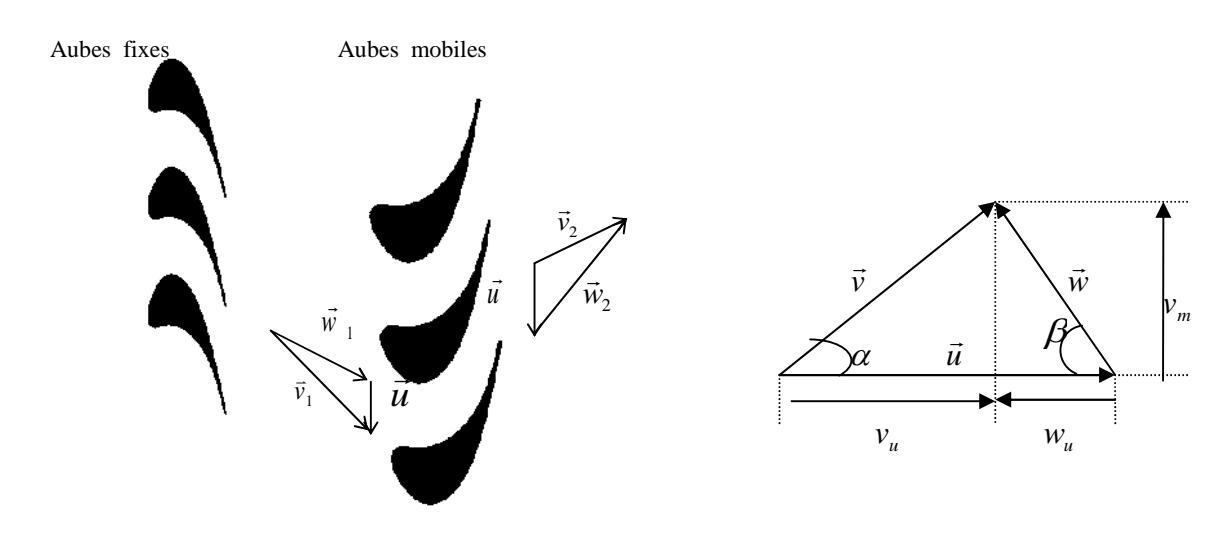

\_\_\_\_\_\_\_\_\_\_\_\_\_\_\_\_\_\_\_\_\_\_\_\_\_\_\_\_\_\_\_\_\_\_\_\_\_\_\_\_\_\_\_\_\_\_\_\_\_\_\_\_\_\_\_\_\_\_\_\_\_\_\_\_\_\_\_\_\_\_\_\_\_\_\_\_\_\_\_\_\_\_\_\_\_\_\_\_\_\_\_\_\_\_\_\_\_\_\_\_\_\_\_\_\_\_\_\_\_\_\_\_\_

*Fig. I.6.a- Shéma d'un étage de turbine à gaz.*

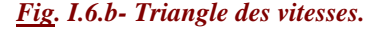

Les échanges thermiques d'une turbomachine avec l'extérieur sont le plus souvent négligeables, c'est-à-dire que leur fonctionnement est adiabatique  $(\delta q = 0)$ , on à selon le premier principe de la thermodynamique:

$$
h_i = h + \frac{v^2}{2} \tag{I.3}
$$

où

*hi* l'enthalpie d'arrêt ( ou totale) en l'absence de forces volumiques ;

*h* l'enthalpie statique.

On constate donc, pour un écoulement adiabatique, qu'à la traversée des aubages mobiles, c'est la quantité :

$$
h_i = h + \frac{w^2}{2} - \frac{u^2}{2}
$$
 (I.4)

appelée *rothalpie*.

Le deuxième principe de la thermodynamique peut s'exprimer par la relation :

D

$$
dh = Tds + \frac{dp}{\rho} \tag{I.5}
$$

To remove this message, purchase the

product at www.SolidDocuments.com

où la variation d'entropie *ds* est due soit à des échanges de chaleur  $\delta q$  soit à des pertes  $\delta f$ . En écoulement adiabatique, la variation d'entropie est liée uniquement aux pertes. Pour un gaz parfait, le premier principe peut aussi s'écrire :

\_\_\_\_\_\_\_\_\_\_\_\_\_\_\_\_\_\_\_\_\_\_\_\_\_\_\_\_\_\_\_\_\_\_\_\_\_\_\_\_\_\_\_\_\_\_\_\_\_\_\_\_\_\_\_\_\_\_\_\_\_\_\_\_\_\_\_\_\_\_\_\_\_\_\_\_\_\_\_\_\_\_\_\_\_\_\_\_\_\_\_\_\_\_\_\_\_\_\_\_\_\_\_\_\_\_\_\_\_\_\_\_\_

*p*  $i^{-1}$ <sup>2</sup>  $T_i = T + \frac{v}{2}$ 2 2  $=T + \frac{V}{2}$  (I.6)

avec  $c_p$  capacité thermique massique à pression constante.

La vitesse du son est donnée par:

$$
a = \sqrt{\left(\frac{\partial p}{\partial \rho}\right)_{s = cte}} = \sqrt{\gamma rT} \tag{I.7}
$$

d'où la relation entre températures d'arrêt et statique en fonction du nombre de mach :

$$
\frac{T_i}{T} = 1 + \frac{\gamma - 1}{2} M^2
$$
 (I.8)

Les expressions liant la pression et la masse volumique à celles de l'état d'arrêt isentropique sont :

$$
\frac{P_i}{P} = \left(1 + \frac{\gamma - 1}{2}\right)^{\frac{\gamma}{\gamma - 1}}
$$
(I.9)

$$
\frac{\rho_i}{\rho} = \left(1 + \frac{\gamma - 1}{2} M^2\right)^{\frac{1}{\gamma - 1}}
$$
(I.10)

To remove this message, purchase the

product at www.SolidDocuments.com

#### **Conclusion**

L'écoulement dans les turbines à gaz est l'un des écoulements les plus complexes en mécanique des fluides. Il est dû à une variété de phénomènes d'écoulements produits dans des passages de turbine. Alors pour donner une compréhension plus profonde de l'aérodynamique dans l'étage de turbine, nous avons besoin plus de détails sur les écoulement internes dans un rotor de turbine. Nous nous interessons à l'étude de l'écoulement aube-à-aube ainsi qu'à celui autour des bords d'attaque et de fuite. La compréhension de telles interactions complexes est nécessaire pour améliorer la conception de l'aube et l'efficacité de la turbine.

**SOLID CONVERTER** 

甴

## **Introduction**

Durant le développement de la technologie, les aubes dans les turbomachines deviennent de plus en plus minces pendant que le diamètre des machines devient plus petit, avec des vitesses d'écoulement plus élevées. Il devient de ce fait de plus en plus important de comprendre, prévoir et modéliser les charges sur l'aube [16]. Les données aérodynamiques et thermiques sont nécessaires aux mêmes conditions d'écoulement pour comprendre complètement la physique de l'écoulement [19] afin d'améliorer la durée de vie de l'aube d'une part et, d'autre part, améliorer le rendement globale de ces machines.

\_\_\_\_\_\_\_\_\_\_\_\_\_\_\_\_\_\_\_\_\_\_\_\_\_\_\_\_\_\_\_\_\_\_\_\_\_\_\_\_\_\_\_\_\_\_\_\_\_\_\_\_\_\_\_\_\_\_\_\_\_\_\_\_\_\_\_\_\_\_\_\_\_\_\_\_\_\_\_\_\_\_\_\_\_\_\_

Ce chapitre a pour objet de faire un point sur les études théoriques et expérimentales consacrées par de nombreux chercheurs aux phénomènes de l'écoulement aube-à-aube dans les turbines à gaz en régime transsonique. Une description générale des phénomènes physiques rencontrés durant l'écoulement du fluide autour de géométries aussi complexes est donnée. Aussi, nous avons insisté sur les techniques de maillage utilisée afin d'aboutir à des solutions rapidement convergente et des résultats meilleurs.

Notons en fin que nous avons détaillé les études expérimentales menée par Giel et al. [1994, 1996, 2000, 2001] puisque toutes les simulations que nous avons entrepris utilisent les données fournies par ce dernier et que nos résultats serons comparés par la suite (*Chap. V*).

## **II.1- Etudes éxpérimentales**

Un service transsonique de grille d'aubes (cascade) de turbine a été établi au centre de recherches NASA-Lewis « *NASA–Lewis Transonic Turbine Blade Service* » pour fournir des mesures détaillées de l'aérodynamique et de transfert thermique aux nombres de Mach élevés. La description du banc d'essai a été faite initialement par Verhoff et al.(1992) ensuite la section d'entrée de la grille (Fig. II.1) a été analysée et restructurée par Giel et al. (1994). Les caractéristiques de l'aube et de la cascade sont mentionnées dans le tableau (Tab. II.1) ci-dessous Giel [1996, 2000] avec une reproductibilité basée sur 95 % d'intervalle de confiance.

Giel et al ont effectué des mesures détaillées du champ d'écoulement à travers une grille transsonique d'aubes de turbine. Les essais ont été effectués sur une grille linéaire. En effet, il a été reconnu qu'une grille linéaire ne peut pas simuler les effets de rotation. Néanmoins, elle a été choisie pour un certain nombre de raisons :

ONVERTER

Solid C

product at www.SolidDocuments.com

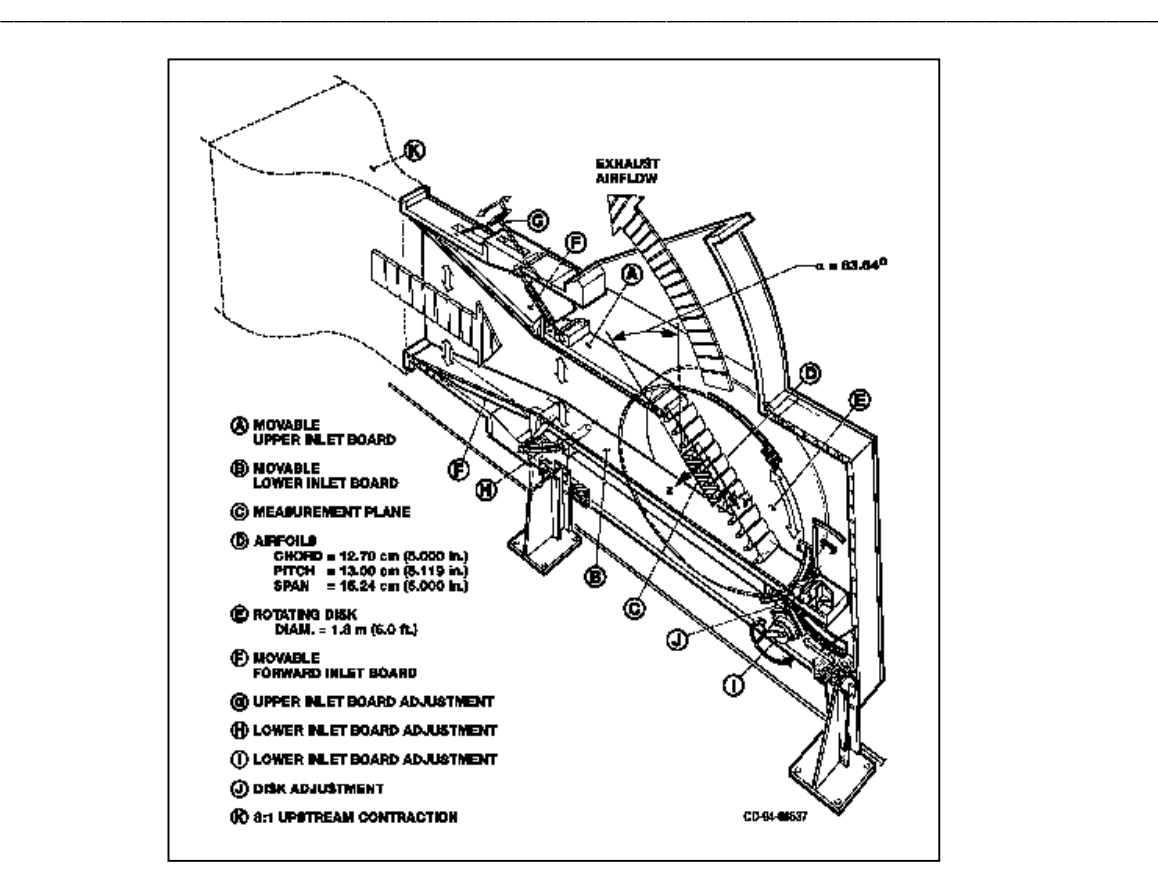

*Fig. II.1- Banc d'essai selon P.W. Giel [ ].*

| Paramètres géométriques     | Valeur                                         |
|-----------------------------|------------------------------------------------|
| Corde axiale                | 12.7 cm $(5.000 \text{ in})$                   |
| Pas inter-aubes             | $13.00 \text{ cm } (5.119 \text{ in})$         |
| Envergure                   | $15.24 \text{ cm } (6.000 \text{ in})$         |
| Corde réelle                | 18.42 cm (7.250 in)                            |
| Angle de calage             | 41.54 $^{\circ}$                               |
| Diameter du col             | 3.358 cm $(1.393$ in)                          |
| Section du col: 1 passage   | 53.94 cm <sup>2</sup> (8.360 in <sup>2</sup> ) |
| Diamètre au bord d'attaque  | $2.657$ cm $(1.046$ in)                        |
| Diamètre au bord de fuite   | $0.518$ cm $(0.204$ in)                        |
| Paramètres d'écoulement     | Valeur                                         |
| Reynolds entrée $Recx$      | $0.977 \pm 0.028 \times 10^6$                  |
| Reynolds sortie $Re_{Cx}$   | $1.843 \pm 0.060 \times 10^{6}$                |
| Mach entrée $M_{\text{rs}}$ | $0.383 \pm 0.0006$                             |
| Mach sortie $M_{\text{rs}}$ | $1.321 \pm 0.003$                              |
| Angle d'incidence entrée    | $63.6^\circ$                                   |
| Angle de rotation du rotor  | 136 °                                          |

*Tab. II.1- Caractéristiques de l'aube et de la grille [Giel].*

La raison primaire est d'obtenir des mesures détaillées à grande échelle pour des écoulements transsoniques. Une grille annulaire du moyeu à l'enveloppe et un rapport de forme typique exigerait plus de débit qu'une grille linéaire pour des aubes de même longueur de corde. En outre, une grille linéaire fournit un accès plus facile pour

**SOLID CONVER** 

This document was created using

ë

product at www.SolidDocuments.com

l'instrumentation qu'une grille annulaire. D'un aspect informatique, une géométrie linéaire réduit au minimum les effets tridimensionnelles du maillage sur la solution numérique (CFD) et, de ce fait, donne une analyse plus claire de la solution réel de l'écoulement. Aussi, parmi les avantages remarquables du la grille linéaire: sa capacité de faire des expériences avec des nombres de Mach transsoniques; son nombre élevé d'aubes assure la bonne périodicité et enfin sa grande échelle. Cette dernière facilite les mesures détaillées des caractéristiques locales et de transfert thermique dans l'écoulement.

\_\_\_\_\_\_\_\_\_\_\_\_\_\_\_\_\_\_\_\_\_\_\_\_\_\_\_\_\_\_\_\_\_\_\_\_\_\_\_\_\_\_\_\_\_\_\_\_\_\_\_\_\_\_\_\_\_\_\_\_\_\_\_\_\_\_\_\_\_\_\_\_\_\_\_\_\_\_\_\_\_\_\_\_\_\_\_

Plusieurs chercheurs ont obtenus des résultats de mesures aérodynamiques pour des géométries de rotor étudiés en grilles linéaires. Graham et Kost (1979) ont présenté des résultats pour deux géométries de rotor de turbine examinés aux conditions transsoniques. Kiock et al (1986) ont évalué les différences dans l'exécution : la même géométrie de rotor a été testée dans quatre tunnels à air différents avec des conditions transsoniques. Mee et al (1992a) et Mee et al (1992b) ont présenté des mesures pour une grille linéaire de rotor testée avec des conditions transsoniques obtenues en courte durée. Des mesures de transfert thermique pour des géométries de rotor de turbine ont été obtenus par Graziani et al (1980), Goldstein et Spores (1988) sur une grille linéaire et par Blair (1994) dans une grille tournante. Toutes les expériences ont été faites avec des équipements d'essai à grande échelle avec des nombres de Mach faibles [19, 20].

Les études précédentes ont prouvé que les géométries de rotor en grilles linéaires fournissaient de bonnes données au rayon moyen « *midspan* » par rapport aux grilles tournantes Baughn et al (1995) ou Guenette et al (1989) [21]. Le rotor examiné dans la grille a un profil constant de sorte que la géométrie de la grille soit bidimensionnelle [20]. La taille physique de l'aubage a été déterminée par rapport à la quantité d'air qui pourrait être déplacée à la vitesse transsonique par la grille.

Le but des recherche expérimentales menées par Giel et al. (1996) est d'obtenir une base détaillée de données aérodynamiques et thermique pour des nombres de Reynolds et de Mach relevant des applications actuelles des turbines. Plusieurs cas sont effectué pour montrer l'influence des nombres de Reynolds à l'entrée, de Mach à la sortie ainsi que le taux de turbulence à l'admission. Les mesures aérodynamiques qui ont été fournies sont prévues pour compléter les mesures de transfert thermique (Endwall Heat Transfer) qui ont été faites dans le même service et pour fournir des données de qualité de repère pour la vérification et la validation des codes et des modèles numériques (CFD).

**IVFRT** 

 $\mathbf{r}$ 

SOLID

product at www.SolidDocuments.com

## **II.2- Etudes numériques**

Beaucoup d'efforts de recherches ont été consacré pour comprendre et décrire l'aérodynamique dans des étages des turbines et particulièrement dans les rotors Halstead et al (1997), Hodson (1998), Fan et Lakshminarayana (1996), Sharma (1998) et Solomon (2000) [26]. Dans les études numériques sur l'analyse de l'écoulement et du transfert thermique dans les grilles d'aubes (Hylton et al 1983; Weinberg et al, 1986 , Liu et Jameson, 1993), les résultats ont été toujours comparés avec les essais expérimentaux. La distribution de pression est l'un des paramètres majeur utilisé pour examiner l'exactitude des calculs [3]. Il y a plusieurs prédictions numériques de la distribution de pression autour de l'aube dont certaines seront brièvement décrites ci-dessous. Pour les applications de turbines à basse pression, des simulations numériques ont été intensivement étudiées et un avancement considérable a été déjà réalisé. Les travaux de Halstead et al. (1997), Harvey et al. (1999)... [24] appliqués à l'étude de l'interaction rotor-stator ont montré qu'elle est dominée par les sillages d'ailette qui ont un effet positif sur le comportement de la couche limite de l'aube du rotor (la région calme qui suit les endroits turbulents. Ces investigations sont faites eu diminuant les pertes par diminution du nombre d'aubes du rotor. Eulitz et Engel (1998) ont présenté les résultats de calcul qui prévoient quantitativement des effets importants de transition instationnaire dans une turbine à basse pression à trois étages [26].

\_\_\_\_\_\_\_\_\_\_\_\_\_\_\_\_\_\_\_\_\_\_\_\_\_\_\_\_\_\_\_\_\_\_\_\_\_\_\_\_\_\_\_\_\_\_\_\_\_\_\_\_\_\_\_\_\_\_\_\_\_\_\_\_\_\_\_\_\_\_\_\_\_\_\_\_\_\_\_\_\_\_\_\_\_\_\_

Pour les étages transsoniques à haute pression, Giles (1988), Saxer et Giles (1994) se concentrent sur l'étude numérique des aspects instationnaires dus à l'interaction de rotorstator. Le rotor interfère avec des chocs provenant du bord de fuite de stator et provoquant les modes instables et complexes dans l'étage [2]. Les turbines modernes à haute pression (HPT) fonctionnent dans un régime transsonique. Le champ d'écoulement instationnaire et bidimensionnel derrière le rotor d'un étage simple transsonique de HPT au rayon moyen a été numériquement étudié par Frank Hummel [302cd2]. Il a étudié certains paramètres pouvant influencer la force du choc derrière le rotor. Une réduction maximale de cette force de 50% a été trouvée en variant la distance axiale et la position circulaire derrière le bord de fuite de rotor. Il a même recommandé de placer un deuxième stator derrière le rotor pour réduire au minimum la force de ce choc.

Les écoulements à travers les passage des aubes de turbines sont très complexes et les informations détaillées sur les caractéristiques de l'écoulement sont nécessaires afin

d'obtenir de bons résultats numériques (modèle géométrique, maillage, conditions aux limites). La description géométrique du domaine de l'écoulement et les processus physiques actuels sont extrêmement compliqués. L'écoulement est caractérisé par des régions avec de grands gradients de pression continus causant de fortes accélération et décélération [10]. Dans certaines conditions de fonctionnement il pourrait y avoir des régions séparées. Quelques turbines fonctionnent dans des conditions transsoniques et les chocs interactifs avec les couches limites peuvent influer sur l'aérodynamique et le transfert thermique de l'écoulement.

\_\_\_\_\_\_\_\_\_\_\_\_\_\_\_\_\_\_\_\_\_\_\_\_\_\_\_\_\_\_\_\_\_\_\_\_\_\_\_\_\_\_\_\_\_\_\_\_\_\_\_\_\_\_\_\_\_\_\_\_\_\_\_\_\_\_\_\_\_\_\_\_\_\_\_\_\_\_\_\_\_\_\_\_\_\_\_

Vue la complexité de l'écoulement, les chercheurs font souvent la description par région en suivant le sens de l'écoulement : Région de stagnation, laminaire, de transition et turbulente. Nous allons donc essayer de comprendre les phénomènes qui se passent dans ces différentes régions, à travers les travaux publiés par différents auteurs.

#### **II.2.1- Région de stagnation**

La région de stagnation est une région très critique du point de vue aérodynamique et transfert thermique; c'est la région où les couches limites sur l'extrados et l'intrados commencent à se développer. Le transfert thermique dans la région de stagnation peut devenir très élevé et c'est souvent la région sur l'aube où le flux de chaleur maximal se produit. Le transfert thermique au bord d'attaque dépend fortement de la turbulence à l'admission. Typiquement un niveau élevé de turbulence de l'écoulement libre (plus de 10 %) peut augmenter le transfert thermique au point de stagnation par un rapport de 50 % comparé à un écoulement laminaire [11].

Non seulement le degré de turbulence est d'une influence importante sur la région de stagnation, mais aussi l'échelle de longueur à l'entrée est d'une certaine importance. Une échelle de longueur plus petite comme montrée par plusieurs auteurs, donne habituellement une plus grande augmentation du transfert thermique. Cette augmentation est moindre en la comparant avec l'influence du niveau de turbulence [Larsson].

#### **II.2.2- Région laminaire**

Quand l'écoulement sur la surface de l'aube est laminaire, des écoulements transitoires sont souvent produits. La connaissance précise des paramètres de la couche limite laminaire est importante pour l'utilisation fiable des critères de transition [8]. Classiquement, le transfert thermique dans les régions des couches limite laminaires est indépendant de la turbulence de l'écoulement libre. Cependant, ce n'est pas le cas pour vrai

SOLID CONVERTER

To remove this message, purchase the product at www.SolidDocuments.com

product at www.SolidDocuments.com

aux des niveaux élevés de turbulence. A un niveau de turbulence élevé de l'écoulement libre des tourbillons entrent en interaction avec les couches limites laminaires et augmentent le transfert thermique dans ces régions. Cet effet est plus grand prés du bord d'attaque (des aubes), particulièrement sur l'extrados. Plus loin en aval sur l'extrados, la courbure plus convexe et les couches limites plus épaisses réduisent l'effet de la turbulence de l'écoulement libre. Avec le niveau élevé de turbulence à l'admission, la région laminaire est plus petit et le point de transition avance. L'influence sur le transfert thermique laminaire à partir d'un haut niveau de turbulence de l'écoulement libre est habituellement plus grande sur l'intrados des aubes que sur l'extrados et l'influence s'étend aussi plus loin à l'aval en raison de la courbure concave de l'intrados [10].

\_\_\_\_\_\_\_\_\_\_\_\_\_\_\_\_\_\_\_\_\_\_\_\_\_\_\_\_\_\_\_\_\_\_\_\_\_\_\_\_\_\_\_\_\_\_\_\_\_\_\_\_\_\_\_\_\_\_\_\_\_\_\_\_\_\_\_\_\_\_\_\_\_\_\_\_\_\_\_\_\_\_\_\_\_\_\_

#### **II.2.3- Région de transition**

L'écoulement dans les turbines à gaz est fortement turbulent. Mais les couches limites le long des surfaces de l'aube sont souvent soumises à la transition laminare-turbulent. La couche limite se développe le long de l'obstacle, à partir du point de stagnation, la couche limite est laminaire sur une certaine distance, puis subit une transition qui s'étend généralement sur une zone plus ou moins grande, avant que la couche limite ne devienne complètement turbulente. Le processus de la transition mène à une élévation spectaculaire du frottement, les épaisseurs des la couche limite dynamique et thermique sont très importants pour la performance opérationnelle de l'aube. Les erreurs dans l'analyse d'emplacement de transition et les taux associés de perte aérodynamique et de transfert thermique peuvent affecter la vie de la composante et l'efficacité de machine [8].

Une compréhension de la transition et son effet sur l'aérodynamique et le transfert thermique est importante dans les turbines. En parlant de la région de transition dans des applications de l'aérodynamique et de transfert thermique de l'aube de turbine, on se réfère d'habitude à la transition se produisant sur l'extrados. Il y a bien sur aussi une transition se produisant sur l'intrados mais ceci a habituellement moins d'effet dramatique sur l'aérodynamique et le transfert thermique. La transition de la couche limite sur l'intrados est le plus souvent moins évidente et se produit sur une plus grande distance de l'aube. Les instabilités laminaires comme les vortex etc. et la forte accélération prés du bord de fuite a tendance à cacher la transition sur l'intrados.

La transition est provoquée par une combinaison de différents effets, les différents effets peuvent être traités ordonnés :

**SOLID CONVERTER PDF** 

product at www.SolidDocuments.com

**PDF** 

- la croissance de l'épaisseur de la couche limite qui crée par la suite des instabilités.
- la diffusion de l'énergie turbulente de l'écoulement libre dans la couche limite.

\_\_\_\_\_\_\_\_\_\_\_\_\_\_\_\_\_\_\_\_\_\_\_\_\_\_\_\_\_\_\_\_\_\_\_\_\_\_\_\_\_\_\_\_\_\_\_\_\_\_\_\_\_\_\_\_\_\_\_\_\_\_\_\_\_\_\_\_\_\_\_\_\_\_\_\_\_\_\_\_\_\_\_\_\_\_\_

- la géométrie de l'aube déclenche la transition.
- la rugosité de la surface perturbe la couche limite laminaire.
- les gradients de pression et le choc qui est dû à l'interaction des couches limites et parfois les bulles de séparation.

Prédire la transition est en générale très difficile [Larsson]. D'après Ning Wei (2000) [Wei] l'écoulement transitoire dépend des niveaux de turbulence à l'admission, de l'accélération d'écoulement, de la rugosité de l'aube et, d'une manière primordiale, du nombre de Reynolds extérieur.

Larsson (1996) montre que la transition ne dépend pas catégoriquement du niveau de turbulence à l'admission, qui est en contradiction avec la physique de l'écoulement. La transition dans les simulations semble être provoquée par la géométrie ou l'écoulement, et pas par la turbulence [11].

La transition sur la surface de l'extrados est très compliquée (Giel et al, 1998) [21]. Elle se produit a environ 30%, 50%, et 70% de l'envergure, l'écoulement commence la transition juste en aval de la région de stagnation et le processus de transition continue relativement lentement. Cependant à 40% et 60% de l'envergure, l'écoulement reste laminaire jusqu'à ce qu'il atteigne le léger gradient de pression défavorable à l'écoulement moyen où il semble se séparer, puis se ré attacher et devient entièrement turbulent.

## **II.2.4- Région turbulente**

La plupart des écoulements dans les turbomachines sont turbulents, avec des régions laminaires se produisant près du bord d'attaque des aubes. La turbulence influence l'exécution aérodynamique et thermodynamique des turbomachines, et donc sa considération est critique dans l'analyse des turbomachines.

Habituellement la région turbulente sur l'extrados n'est pas tout à fait influencée par la turbulence de l'écoulement libre. La courbure convexe de l'aube peut parfois être importante. Cependant, une courbure convexe a un effet stabilisateur sur la turbulence et réduit les fluctuations. L'écoulement s'accélère plus fortement du côté convexe et ceci donne une diminutions de pression et de transfert thermique. Le transfert thermique peut être réduit par 15 à 20% sur une surface convexe comparée avec le cas d'une plaque

product at www.SolidDocuments.com

plane[11]. Cet effet se prolonge également plus loin en aval aussi bien que l'aube s'aplatisse.

\_\_\_\_\_\_\_\_\_\_\_\_\_\_\_\_\_\_\_\_\_\_\_\_\_\_\_\_\_\_\_\_\_\_\_\_\_\_\_\_\_\_\_\_\_\_\_\_\_\_\_\_\_\_\_\_\_\_\_\_\_\_\_\_\_\_\_\_\_\_\_\_\_\_\_\_\_\_\_\_\_\_\_\_\_\_\_

### **II.3-Pertes au bord de fuite**

Des simulations numériques du champ d'écoulement d'une turbine à haute pression d'étage simple transsonique ont été effectués sur le champ d'écoulement prés du bord de fuite derrière le rotor pour la visualisation qualitative d'écoulement. Les températures plus élevées à l'admission de turbine sont nécessaires. Une température à l'admission de turbine plus élevée peut de manière significative augmenter la performance d'un turbine à gaz [10] [17]. Ce besoin de températures élevées a comme conséquence une demande du refroidissement efficace des aubes de turbine à haute pression [14]. Si les aubes sont refroidies ceci mène à plus de complications.

Plusieurs des systèmes de refroidissement de l'aube comportent l'éjection des fluides de refroidissement dans le courant de gaz chaud dans divers points sur l'aube. L'un des endroits les plus critiques sur l'aube où l'éjection de liquide réfrigérant est effectuée est le bord de fuite. Le mélange de liquide réfrigérant à haute densité avec les gaz chauds peuvent aboutir aux les pertes aérodynamiques, qui influencent sur la performance d'un turbine. Pappu et Schobeiri [14] ont étudié les effets aérodynamiques de l'éjection de liquide réfrigérant au bord de fuite sur les pertes de mélange en aval de les aubes refroidies de turbine à gaz. Les résultats indiquent que pour un rapport de vitesse d'éjection d'une unité, l'éjection dans le bord de fuite réduit les pertes de mélange.

La perte de profil est une combinaison de la perte produite dans les couches limites de l'aube et la perte associée à la région du bord de fuite, incluant des pertes de choc et de mélange [17]. Les pertes dues aux couches limites de l'aube (incluant le flux séparé) le long des surfaces de l'aube et en raison du sillage par la dissipation visqueuse et turbulente sont classifiées par" les pertes de profile " [6].

Dans beaucoup de cas, une catégorie séparée appelée " la perte du bord de fuit " est incluse pour expliquer des pertes dues à l'épaisseur finie du bord de fuite de l'aube, qui cause la séparation d'écoulement et des interactions de l'onde de choc-expansion dues aux coins pointus. Cette perte pourrait être appréciable dans les turbines transsoniques et supersoniques. Dans les turbines subsoniques cette perte est employée pour être classifiée et tenu en compte à l'intérieur des pertes de profile (Wei 2002) [27]. Denton (1993) a considéré que cette perte est une fonction de la basse pression, l'angle d'écoulement à la

product at www.SolidDocuments.com

sortie de la cascade, la corde de l'aube, l'épaisseur du bord de fuite, le déplacement de la couche limite [13].

\_\_\_\_\_\_\_\_\_\_\_\_\_\_\_\_\_\_\_\_\_\_\_\_\_\_\_\_\_\_\_\_\_\_\_\_\_\_\_\_\_\_\_\_\_\_\_\_\_\_\_\_\_\_\_\_\_\_\_\_\_\_\_\_\_\_\_\_\_\_\_\_\_\_\_\_\_\_\_\_\_\_\_\_\_\_\_

#### **II.4- Pression pariétale**

Les calculs dynamiques des fluides sont devenus des outils efficaces pour analyser des écoulements complexes et pour soulager la conception des composantes plus efficaces des machines. La recherche a été concentrée sur la prévision de la distribution de pression statique autour de l'aube de rotor au rayon moyen. Le profil de pression pariétale dépend fortement de la géométrie de l'aube et du recyclage de l'écoulement.

Des calculs et des mesures détaillés ont été obtenus par Langston et al (1977), Gregory-Smith et Graves (1983), Marchal et Sieverding (1977), Yamamoto (1987a, b), Gregory-Smith et al (1988), Giel et autres (1996), Michelassi et al (1998) et par Denos et al (1999)…pour l'étude de la distribution de pression statique prévue sur la surface de l'aube pour des géométries de rotor de turbine.

Des mesures et des calculs avec le code CFD de pression statique ont été faits avec deux nombres élevés et bas de Reynolds et à chacun deux nombres de Mach de sortie avec une basse condition de turbulence à l'admission, données par Giel et al (1996). Les résultats des mesures et des calculs montre que le nombre de Reynolds n'a presque aucun effet sur la distribution de pression, et que le nombre de Mach de sortie affecte seulement la partie de l'endwall en aval de la gorge de l'aube [19].

Bjorn Laumert et al (2000) [2] présentent des évolutions de pression pariétale, pour un étage de turbine transsonique (VKI BRITE EURAM test turbine stage). L'étage d'essai se compose de 43aubes de stator et 64 de rotor. Pour faciliter l'exigence de périodicité, le nombre des aubes a été réduit à 42 aubes de stator et 63 aubes de rotor. Comme montré par les calculs, la pression prévue autour de l'aube de rotor au rayon moyen « midspan » diffère moins de 1% entre les calculs avec la réalité et réduit le nombre d'aubes. La différence a été considérée comme relativement petite.

L'écoulement supersonique à la sortie cause un choc oblique à partir du bord de fuite de l'aube adjacente pour empiéter sur l'extrados (Giel et al, 1998), L'impact de choc cause un épaississement de la couche limite [21]. La distribution de pression statique autour de la l'aube de rotor est présentée dans la figure (II.1) par Bjorn Laumert et al (2000). Les calculs ont montré en aval un choc faible sur l'extrados de l'aube de rotor, est en bon accord avec les mesures. Un phénomène de choc du bord de fuite de la couronne d' aubage de rotor a été observé dans les expériences par Doorly et Oldfield (1985) et Ashworth et

**SOLID CONVERTER PDF** 

al (1985) et confirmé la première fois par les calculs de Giles, (1988) et Saxer et Giles (1993). Giles (1988) a également rapporté les modèles complexes de choc comme des réflexions périodiques de choc de bord de fuite de stator sur l'aube de rotor et l'apparition périodique des chocs entre le bord arrière de stator et le bord d'attaque du rotor [24]. Le nombre de Mach est donné par P.Adami et al (2000) dans la figure (II.2). Sur la figure II.2 on voit que l'écoulement s'accélère comme une conséquence de l'expansion causée par le bord aval de l'intrados. Cette expansion se termine avec un choc qui mène à un choc oblique se propageant à partir l'intrados vers l'extrados. Ce choc juste avant le bord de fuite est nécessaire pour l'écoulement sur l'extrados pour qu'il corresponde avec l'écoulement venant de l'intrados en aval [15].

\_\_\_\_\_\_\_\_\_\_\_\_\_\_\_\_\_\_\_\_\_\_\_\_\_\_\_\_\_\_\_\_\_\_\_\_\_\_\_\_\_\_\_\_\_\_\_\_\_\_\_\_\_\_\_\_\_\_\_\_\_\_\_\_\_\_\_\_\_\_\_\_\_\_\_\_\_\_\_\_\_\_\_\_\_\_\_

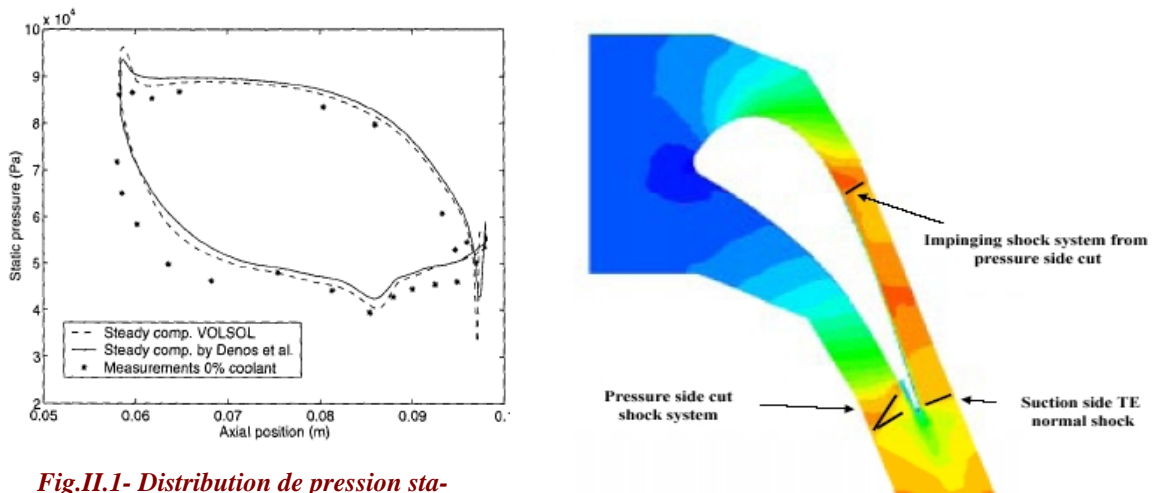

*tique autour de l'aube du rotor [433].*

*Fig.II.2- Contours de Mach au rayon moyen [636].*

To remove this message, purchase the

product at www.SolidDocuments.com

#### **II.5- Transfert thermique**

Des mesures et des calculs numériques de transfert thermique bien définies sont indiquées pour un rotor de turbine. Certains de ces derniers seront brièvement décrits ci dessous. Boyle et Giel (1995) ont prévu le transfert thermique sur les aubes de turbine en utilisant un code tridimensionnel de Navier-Stokes développé par Chima (1991), et comparé aux données expérimentales disponibles [27]. Des mesures détaillées de transfert thermique sur l'aube transsonique de la NASA avec 136° de rotation et d'une corde axiale de 127 millimètres sont rapportées par Giel et al (1998). Le but du travail était de fournir des données de qualité de repère pour la vérification tridimensionnelle de code et de modèle de CFD.

ΠI

/F RT

SOLID B

product at www.SolidDocuments.com

**PDF** 

**VERTER** 

Les mesures détaillées de l'aérodynamique et de transfert thermique ont été indiquées pour un rotor de turbine de génération d'électricité dans des conditions spécifiques de moteur, sont donnés par Giel et al (2000). Les effets des variations du nombre de Reynolds, du rapport de pression de sortie, et de l'angle d'incidence ont été mesurés. L'effet primaire des variations de nombre de Reynolds de la gamme de -20% à +40% devait déplacer les lieux de la transition laminar-turbulent. Les variations du rapport de la pression isentropique de sortie sur une gamme de -10% à +10% se sont avérées pour avoir un effet minimal (optimal) sur le transfert thermique de l'aube. L'incidence positive de 2 degrés n'a eu presque aucun effet sur le transfert thermique de l'aube tandis que 2 degrés d'incidence négative avaient comme conséquence ce qui pourrait avoir être le début d'une petite bulle de séparation sur l'intrados juste en aval de la région de stagnation [18].

\_\_\_\_\_\_\_\_\_\_\_\_\_\_\_\_\_\_\_\_\_\_\_\_\_\_\_\_\_\_\_\_\_\_\_\_\_\_\_\_\_\_\_\_\_\_\_\_\_\_\_\_\_\_\_\_\_\_\_\_\_\_\_\_\_\_\_\_\_\_\_\_\_\_\_\_\_\_\_\_\_\_\_\_\_\_\_

Ameri et Arnone (1996) ont étudié l'effet de la transition modelant sur les prévisions de transfert thermique des aubes de turbine tournantes en utilisant le code d'Arnone (1994) avec le modèle de turbulence de Baldwin-Lomax complété avec le modèle de la transition de Mayle (Mayle, 1991). Les prévisions de transfert thermique sur la surface de l'aube ont bien coïncidé avec les données expérimentales de Blair (1991) [Heat Transfer]. Boyle et al (1997) ont montré que le point de transition est avance aux nombres de Reynolds modérés et aux basses intensités de turbulence. C'était conforme aux résultats expérimentaux [2000GT217].

Dans une turbine subsonique « LS ». Les mesures de transfert thermique de cette cascade, à différentes conditions de fonctionnement, ont été publié par Nicholson et al [12]. Sur l'extrados la couche limite laminaire est de 30% de la distance axiale, où la transition commence. La région de transition est tout à fait longue, et à environ 60% de la distance axiale puis elle devient entièrement turbulent. Sur l'intrados la transition se produit près du bord d'attaque, et les restes de la couche limite sont dans un état turbulent sur l'aube entière. Jonas Larsson (1996) [12] présente les résultats de calculs sur la même turbine« LS », Les résultats de calculs et de mesures sont montrés dans la figure (II.3).

Boyle et Ameri (1997) ont décrit l'effet de cinq grilles différentes sur le transfert thermique prévu et la performance aérodynamique d'un stator de turbine. L'effet de différentes grilles sur le transfert thermique de l'aube et la performance globale était petit. La différence la plus significative parmi les cinq grilles s'est produite dans la prévision de la variation de la pression totale.

 $\mathbf \Gamma$ 

SOLID

product at www.SolidDocuments.com

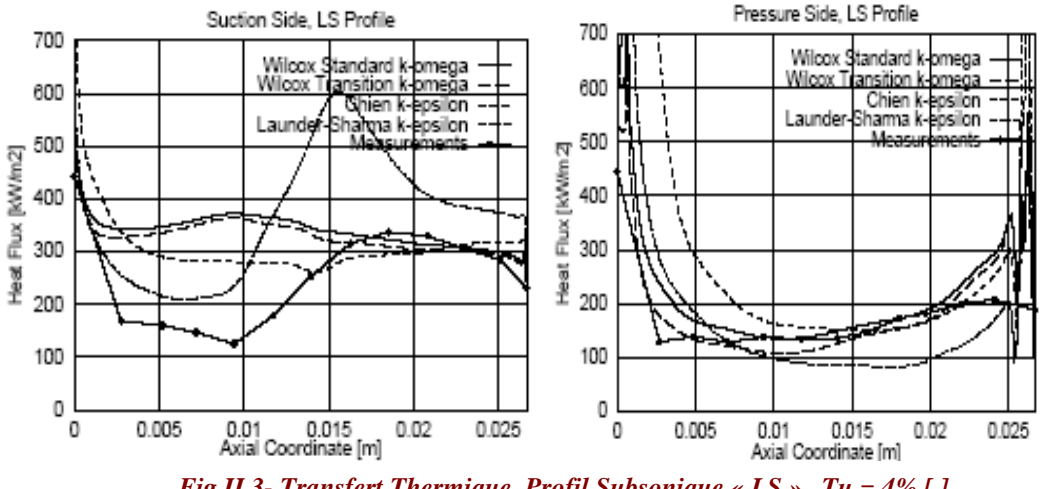

\_\_\_\_\_\_\_\_\_\_\_\_\_\_\_\_\_\_\_\_\_\_\_\_\_\_\_\_\_\_\_\_\_\_\_\_\_\_\_\_\_\_\_\_\_\_\_\_\_\_\_\_\_\_\_\_\_\_\_\_\_\_\_\_\_\_\_\_\_\_\_\_\_\_\_\_\_\_\_\_\_\_\_\_\_\_\_

*Fig.II.3- Transfert Thermique, Profil Subsonique « LS », Tu = 4% [ ].*

Le développement et l'amélioration de nouvelles turbines à gaz avec la haute performance et l'efficacité mènent souvent à de hautes températures de cycle. Le gaz entrant dans la turbine vient d'une chambre de combustion et est fortement turbulent. Les charges de chaleur sur les aubes de turbine sont augmentées. Les hauts niveaux de température atteints dans les premiers étages d'une turbine à gaz moderne peuvent causer des problèmes mécaniques et une durée de vie diminuée et de ce fait limiter la performance du moteur.

Le transfert thermique dans les turbines à gaz est influencé par beaucoup de paramètres, les informations détaillées sur l'écoulement sont nécessaires pour d'obtenir de bons résultats. Le problème de prévoir le transfert thermique externe sur les aubes de turbine est essentiellement le même quant à prévoir le développement de la couche limite sur les surfaces de l'aube. La couche limite thermique est ce qui détermine le transfert thermique entre l'aube et le gaz [12].

Les méthodes simplifiées comme la résolution de la couche limite, est une méthode rapide et parfois précise qui a été utilisée par beaucoup de chercheurs. Cependant, elle n'est plus valable quand de grandes séparations se produisent et il est difficile de donner des conditions aux limite correctes, car les résolutions de la couche limite ne sont pas bonnes pour prévoir ce qui se produit au bord d'attaque et aussi les difficultés au bord de fuite qui sont dû à la séparation.

Le problème principal devient alors : trouver où développer un modèle de turbulence approprié pour les cas d'intérêt. D'autres chercheurs ont employé des modèles de turbulence algébriques, avec de bons résultats pour des cas subsoniques et transsoniques. Cependant il est difficile d'employer le modèle algébrique dans le cas d'un haut niveau de

Soup Cor

product at www.SolidDocuments.com

turbulence [10]. Il est aussi difficile de prévoir des régions séparées correctement. Avec un modèle de transport ces problèmes peuvent être résolus ou au moins réduits. Beaucoup de chercheurs ont également essayé d'employer des modèles de turbulence à deux- équation pour prévoir le champ d'écoulement et le transfert thermique de l'aube de turbine.

\_\_\_\_\_\_\_\_\_\_\_\_\_\_\_\_\_\_\_\_\_\_\_\_\_\_\_\_\_\_\_\_\_\_\_\_\_\_\_\_\_\_\_\_\_\_\_\_\_\_\_\_\_\_\_\_\_\_\_\_\_\_\_\_\_\_\_\_\_\_\_\_\_\_\_\_\_\_\_\_\_\_\_\_\_\_\_

Les modèles de turbulence les plus utilisés aujourd'hui pour les calculs de champ d'écoulement et de transfert thermique sont les modèles à deux équations, les modèles *k* et *k*− $\omega$ . Ces modèles offrent un bon équilibre entre la complexité et l'exactitude [27]. Ces modèles ont été appliqués pour une variété de cas expérimentalement mesurés et leur d'exactitude évalués, pourtant ils n'offrent pas de bonnes comparaisons uniformément. Il y a également des questions concernant la modélisation du transfert thermique dans la région de stagnation autour du bord d'attaque [12], et l'intensité de turbulence aussi bien que l'échelle de longueur.

#### **II.6- Maillage**

La simulation numérique de problèmes physiques modélisés par des systèmes d'équations aux dérivées partielles puis par des méthodes d'élément finis nécessite au préalable la construction d'un recouvrement conforme au domaine d'étude, c'est-à-dire un maillage. Les méthodes d'élément ou de volume finis s'appuient sur un maillage du domaine de calcul associé à la géométrie et à la physique du problème étudié [Maillage]. Dans cette partie, on présente des exemples de maillages de calcul générés par les travaux décrits dans les simulations numériques a priori.

Il y a deux types de modèles de maillage. Ils diffèrent par la structure de données employée pour décrire le maillage lui-même. Un maillage structuré se compose d'un ensemble de points et de raccordements réguliers à chaque point tels que ces derniers peuvent être stockés comme matrice.

Les maillages non structurées ne peuvent pas être décrits de la même manière que les modèles structurés. L'information additionnelle est nécessaire pour indiquer le maillage. Puisque les raccordements de chaque point ne sont pas les raccordements réguliers, ils devraient être explicitement définis et stockés. Les maillages non structurés ne gardent pas l'information globale du maillage entier, ainsi ils sont plus appropriés pour définir des domaines à géométrie complexe [6].

L'utilisation du maillage non structuré pour des calculs d'écoulement provient du secteur d'élément fini et a été focalisée pendant un certain nombre d'années aux écoulements

visqueux incompressibles. Les premiers exemples des simulations compressibles viennent de l'aérodynamique externe (Jameson et Baker (1987), Frink (1991), Parthasarathy et Kallinderis (1994)) principalement pour des écoulements non visqueux. Les analyses des écoulements visqueux ont été obtenues par Kwon et Hah (1995) et Mavriplis (1995). La première application d'une méthodologie adaptative de la solution 3d non structurée dans le secteur des turbomachines est représentée probablement par le travail de Dawes (1992) et l'effort croissant a été adressé depuis lors de l'utilisation des approches semblables pour les écoulements internes. La raison principale de cet intérêt s'étend non seulement dans l'amélioration plus raisonnable du maillage mais également dans la flexibilité géométrique plus élevée permettant à des configurations complexes d'être représentées et facilement manipulées par l'algorithme de solution [15].

\_\_\_\_\_\_\_\_\_\_\_\_\_\_\_\_\_\_\_\_\_\_\_\_\_\_\_\_\_\_\_\_\_\_\_\_\_\_\_\_\_\_\_\_\_\_\_\_\_\_\_\_\_\_\_\_\_\_\_\_\_\_\_\_\_\_\_\_\_\_\_\_\_\_\_\_\_\_\_\_\_\_\_\_\_\_\_

Le maillage a été créé avec CFX-4.3 Meshbuild. Le maillage est structuré, puisqu'il à un avantage d'être plus rapide pour la résolution, comparé avec Le maillage non structuré. C'est dû au fait qu'un rapport implicite entre le nombre d'une cellule et le nombre de ses voisins existe. Sur la figure (II.4) le plan z du maillage est illustré au rayon moyen [Keraenen].

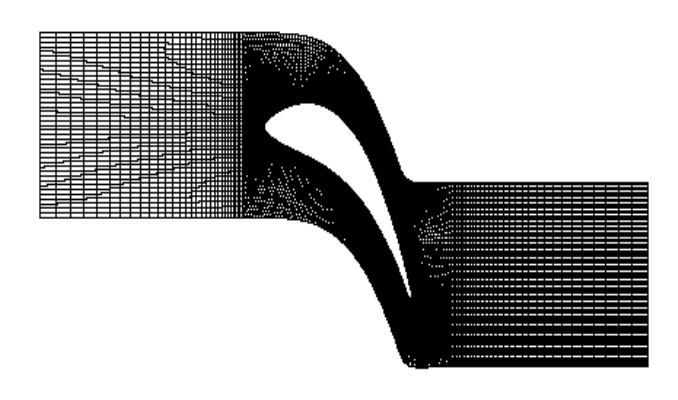

*Fig.II.4- Maillage au rayon moyen selon [ ].*

Avec l'utilisation de la périodicité la cascade a été modelée avec une aube et un canal d'écoulement inter aube. Afin de réduire l'effet des régions d'admission / sortie, l'admission a été placée à 1,25 fois la longueur de corde à l'amont du bords d'attaque. Respectivement, la limite aval est à la distance 1,25 de la longueur de corde. Ceci pour réduire au minimum l'influence des aubes sur l'écoulement local.

Les écoulements aux étages de turbine transsoniques ont été examinés par Leyland et al (1994) [16], en utilisant différentes méthodes numériques précises de temps et

/FQT

SOLID COI

product at www.SolidDocuments.com

d'espace basées sur les H-grilles structurées de type différence finies et non structuré de type d'élément finis (Figure.II.5).

\_\_\_\_\_\_\_\_\_\_\_\_\_\_\_\_\_\_\_\_\_\_\_\_\_\_\_\_\_\_\_\_\_\_\_\_\_\_\_\_\_\_\_\_\_\_\_\_\_\_\_\_\_\_\_\_\_\_\_\_\_\_\_\_\_\_\_\_\_\_\_\_\_\_\_\_\_\_\_\_\_\_\_\_\_\_\_

De Leyland et al [16 ], les maillages non structurés sont en particuliers convenus pour simuler les écoulements sur une géométrie complexe en raison de leur capacité et flexibilité de raffiner dynamiquement la maille informatique pour suivre des phénomènes passagers et instables. Bien que les maillages fondamentaux soient de type d'élément fini, une approche de volume finie peut être également employée pour simuler le champ d'écoulement et pour calculer les forces aérodynamiques. Les mailles structurées ont plus de possibilités directes d'analyse de champ d'écoulement, qui sont d'une premier importance quand la comparaison avec les emplacements particuliers de mesure exigée, et sont souvent plus robustes et les calculs avec ce type de maillage n'exigent pas assez de mémoire.

Les avantages des maillages non structurés sont également leur liberté relative pour adapter la maille via le raffinement et non raffinement des zones critiques. Pour une configuration aube à aube, les régions les plus cruciales sont les bords d'attaque et les bords de fuite. La définition insuffisante et la mauvaise qualité des cellules dans ces régions mèneront aux instabilités numériques qui falsifient la position certaine de choc, et aux pertes de pression le long de l'aube. De nouveau, il est ainsi préférable, pour un maillage non structuré, produire de la grille initiale sur le profil entier (l'aube) plutôt que suivant la ligne singulière (l'intrados ou l'extrados), dans le but augmentes le nombre de cellules autour du bords d'attaque (voir la figure.II.5).

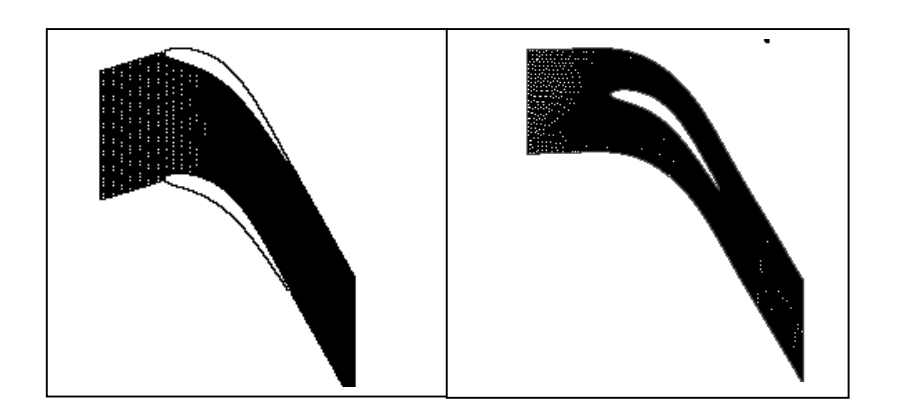

*Fig.II.5- Maille structurée et non structurée pour la cascade industrielle de turbine à gaz (Leyland et autres (1994)).*

Pour les applications de turbine à gaz, des calculs bidimensionnels ont été faits par Arts et al (1990) [15]. Les calculs ont été exécutés sur un maillage de 11000 éléments et

/FRT

ID BOI

product at www.SolidDocuments.com

sont montrés dans la figure (II.6), un maillage structurée de type O a été placée autour de l'aube pour fournir une discrétisation précise et efficace de la couche limite et dans la partie restante du champ informatique un maillage en triangles multi bloc non structuré ont été utilisés dans le but principal d'améliorer l'efficacité des calculs numériques. Ils ont conclus que l'approche multi bloc s'est avérée robuste, efficace et précise dans plusieurs des configurations d'écoulements avec des effets visqueux appropriés. D'autre parts, les cas multi bloc montrent toujours une exigence de temps totale plus basse que le calcul du domaine simple.

\_\_\_\_\_\_\_\_\_\_\_\_\_\_\_\_\_\_\_\_\_\_\_\_\_\_\_\_\_\_\_\_\_\_\_\_\_\_\_\_\_\_\_\_\_\_\_\_\_\_\_\_\_\_\_\_\_\_\_\_\_\_\_\_\_\_\_\_\_\_\_\_\_\_\_\_\_\_\_\_\_\_\_\_\_\_\_

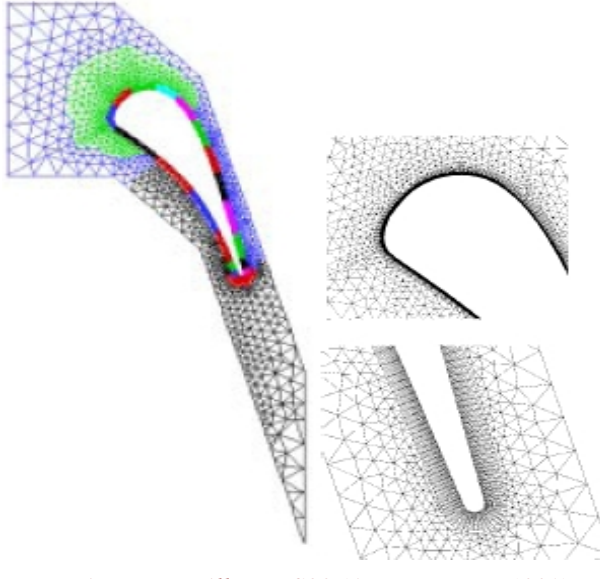

*Fig.II.6- Maillage LS89 (Arts et autres, 1990).*

# **Conclusion**

Ce chapitre a détaillé la compréhension courante des dispositifs d'écoulement dans un étage de turbine transsonique qui sera appropriée aux résultats de calculs présentés plus tard dans cette thèse. Ce sont les évolutions de la pression sur la surface de l'aube, qui déterminent les caractéristiques du champ d'écoulement Produits dans des passages de turbine, les mécanismes de perte, qui déterminent la production de perte, et les effets d'interaction de la perte sur un rangée d'aube. Pour l'écoulement transsonique de turbine, les chocs au bord de fuite peuvent être une source de pertes [17]. Les résultats numériques présentés dans ce chapitre sont ainsi visés améliorant notre connaissance dans ce secteur. Le chapitre suivant décrit les équations gouvernantes qui permettent de simuler le champ d'écoulement bidimensionnel autour des aubes du rotor de turbine à gaz, plusieurs modèles de turbulence ont été utilisés.

/FRT

olip Cor

# **Introduction**

Pour pouvoir comprendre la nature d'un écoulement transsonique dans une turbine, l'outil numérique peut s'avérer être très utile. La complexité de tels écoulements, turbulents, comportant de forts gradients et des zones où cohabitent des vitesses très élevées et très faibles rend délicate toute simulation numérique [2]. Les approches directes qui consistent à résoudre les équations de conservation de Navier-Stockes sont actuellement irréalisables en raison des échelles très petites que l'on doit résoudre pour obtenir précisément la dynamique complète de l'écoulement.

\_\_\_\_\_\_\_\_\_\_\_\_\_\_\_\_\_\_\_\_\_\_\_\_\_\_\_\_\_\_\_\_\_\_\_\_\_\_\_\_\_\_\_\_\_\_\_\_\_\_\_\_\_\_\_\_\_\_\_\_\_\_\_\_\_\_\_\_\_\_\_\_\_\_\_\_\_\_\_\_\_\_\_\_\_\_\_\_\_\_\_

La technique la plus souvent utilisée à l'heure actuelle pour des calculs d'écoulement transsonique complexes est basée sur la résolution des équations de Navier-Stockes moyennées en temps, où toutes les échelles de la dynamique sont modélisées. Ce chapitre concerne les méthodes permettant une simulation numérique du comportement les écoulements qui traversent une turbomachine. Ces simulations effectuées par le logiciel « **ANSYS** », en régime turbulent, stationnaire et bidimensionnel.

# III.1- **Equations gouvernantes**

L'écoulement des fluides gazeux est gouverné par trois équations de base, l'équation de continuité, les équations de quantités de mouvement, et l'équation d'énergie. Ces équations, ont été indépendamment construites par Navier (1827) et Stokes (1845) et sont mentionnées comme les équations de Navier- Stokes. Ces équations différentielles partielles sont discrétisées avec une technique basée sur les éléments finis.

# III.1.1- **Equation de continuité**

甴

Les équations de continuité sont basées sur la loi de la conservation de masse. La forme conservatrice est :

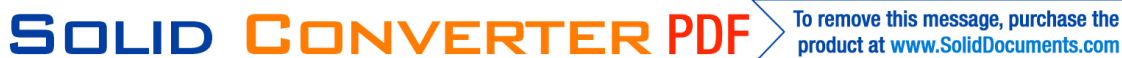

$$
\frac{\partial \rho}{\partial t} + \frac{\partial (\rho v_x)}{\partial x} + \frac{\partial (\rho v_y)}{\partial y} + \frac{\partial (\rho v_z)}{\partial z} = 0
$$
 (III.1)

où:

 $v_x$ ,  $v_y$  et  $v_z$  = composantes du vecteur vitesse dans les directions x, y et z, respectivement

\_\_\_\_\_\_\_\_\_\_\_\_\_\_\_\_\_\_\_\_\_\_\_\_\_\_\_\_\_\_\_\_\_\_\_\_\_\_\_\_\_\_\_\_\_\_\_\_\_\_\_\_\_\_\_\_\_\_\_\_\_\_\_\_\_\_\_\_\_\_\_\_\_\_\_\_\_\_\_\_\_\_\_\_\_\_\_\_\_\_\_

- $\rho =$  la densité
- *x*, *y*,*z* = coordonnées cartésiennes

Le taux de changement de la densité peut être remplacé par le taux de changement de la pression et le taux de changement de la densité avec la pression:

$$
\frac{\partial \rho}{\partial t} = \frac{\partial \rho}{\partial P} \frac{\partial P}{\partial t}
$$
 (III.2)

L'évaluation de la dérivée de la densité en ce qui concerne la pression vient de l'équation d'état des gaz. Si l'algorithme compressible est employé, Pour un gaz parfait à capacités thermique massique constante, on a :

$$
\rho = \frac{P}{RT} \quad \Rightarrow \quad \frac{\partial \rho}{\partial P} = \frac{1}{RT} \quad \text{ou } R = c_p - c_v \qquad \text{et} \qquad \gamma = \frac{c_p}{c_v} \qquad (III.3)
$$

avec

*R* constante des gaz parfaits.

 $\gamma$  exposant is entropique

# III.1.2- **Equations de quantités de mouvement**

Pour un fluide newtonien, supposant la loi de Stokes pour les gaz mono-atomiques, le tenseur de contraintes  $\tau_{ii}$  est donné par (III.4) :

$$
\tau_{ij} = -P\delta_{ij} + \mu \left( \frac{\partial u_i}{\partial x_j} + \frac{\partial u_j}{\partial y} \right) + \lambda \delta_{ij} \frac{\partial u_i}{\partial x_i}
$$
 (III.4)

Où

µ =la viscosité dynamique

 $\lambda$  = deuxième coefficient de viscosité

L'équation (III.4) transforme les équations de quantités de mouvement aux équations de Navier-Stokes; cependant, ceux-ci seront toujours mentionnés comme les équations de quantités de mouvement ailleurs dans ce chapitre.

\_\_\_\_\_\_\_\_\_\_\_\_\_\_\_\_\_\_\_\_\_\_\_\_\_\_\_\_\_\_\_\_\_\_\_\_\_\_\_\_\_\_\_\_\_\_\_\_\_\_\_\_\_\_\_\_\_\_\_\_\_\_\_\_\_\_\_\_\_\_\_\_\_\_\_\_\_\_\_\_\_\_\_\_\_\_\_\_\_\_\_

Les équations de quantités de mouvement, sont comme suit :

$$
\frac{\partial \rho v_x}{\partial t} + \frac{\partial (\rho v_x v_x)}{\partial x} + \frac{\partial (\rho v_y v_x)}{\partial y} + \frac{\partial (\rho v_z v_x)}{\partial z} = \rho g_x - \frac{\partial P}{\partial x}
$$
\n
$$
+ \frac{\partial}{\partial x} \left( \mu_e \frac{\partial v_x}{\partial x} \right) + \frac{\partial}{\partial y} \left( \mu_e \frac{\partial v_x}{\partial y} \right) + \frac{\partial}{\partial z} \left( \mu_e \frac{\partial v_x}{\partial z} \right) + T_x
$$
\n(III.5)

$$
\frac{\partial \rho v_{y}}{\partial t} + \frac{\partial (\rho v_{x} v_{y})}{\partial x} + \frac{\partial (\rho v_{y} v_{y})}{\partial y} + \frac{\partial (\rho v_{z} v_{y})}{\partial z} = \rho g_{y} - \frac{\partial P}{\partial y} \n+ \frac{\partial}{\partial x} \left( \mu_{e} \frac{\partial v_{y}}{\partial x} \right) + \frac{\partial}{\partial y} \left( \mu_{e} \frac{\partial v_{y}}{\partial y} \right) + \frac{\partial}{\partial z} \left( \mu_{e} \frac{\partial v_{y}}{\partial z} \right) + T_{y}
$$
\n(III.6)

$$
\frac{\partial \rho v}{\partial t} + \frac{\partial (\rho v_x v_z)}{\partial x} + \frac{\partial (\rho v_y v_z)}{\partial y} + \frac{\partial (\rho v_z v_z)}{\partial z} = \rho g_z - \frac{\partial P}{\partial z} \n+ \frac{\partial}{\partial x} \left( \mu_e \frac{\partial v_z}{\partial x} \right) + \frac{\partial}{\partial y} \left( \mu_e \frac{\partial v_z}{\partial y} \right) + \frac{\partial}{\partial z} \left( \mu_e \frac{\partial v_z}{\partial z} \right) + T_z
$$
\n(III.7)

Où:

 $g_x, g_y, g_z$  = composantes de l'accélération dues à la pesanteur  $\mu_e$  = viscosité efficace (discutée ci-dessous)  $T_x$ ,  $T_y$ ,  $T_z$  = termes de pertes visqueuses (discuté ci-dessous)

SOLID CONVERTER PDF

To remove this message, purchase the

product at www.SolidDocuments.com

Pour un cas laminaire, la viscosité efficace est simplement la viscosité dynamique, La viscosité efficace pour le modèle de turbulence est décrite plus tard dans ce chapitre.

\_\_\_\_\_\_\_\_\_\_\_\_\_\_\_\_\_\_\_\_\_\_\_\_\_\_\_\_\_\_\_\_\_\_\_\_\_\_\_\_\_\_\_\_\_\_\_\_\_\_\_\_\_\_\_\_\_\_\_\_\_\_\_\_\_\_\_\_\_\_\_\_\_\_\_\_\_\_\_\_\_\_\_\_\_\_\_\_\_\_\_

Les termes  $T_x, T_y, T_z$  sont les termes de pertes visqueuses qui sont éliminées dans le cas d'un fluide incompressible et de propriétés constantes. Ces termes sont donné par :

$$
T_x = \frac{\partial}{\partial x} \left( \mu \frac{\partial v_x}{\partial x} \right) + \frac{\partial}{\partial y} \left( \mu \frac{\partial v_y}{\partial x} \right) + \frac{\partial}{\partial z} \left( \mu \frac{\partial v_z}{\partial x} \right)
$$
 (III.8)

$$
T_{y} = \frac{\partial}{\partial x} \left( \mu \frac{\partial v_{x}}{\partial y} \right) + \frac{\partial}{\partial y} \left( \mu \frac{\partial v_{y}}{\partial y} \right) + \frac{\partial}{\partial z} \left( \mu \frac{\partial v_{z}}{\partial y} \right)
$$
(III.9)

$$
T_z = \frac{\partial}{\partial x} \left( \mu \frac{\partial v_x}{\partial z} \right) + \frac{\partial}{\partial y} \left( \mu \frac{\partial v_y}{\partial z} \right) + \frac{\partial}{\partial z} \left( \mu \frac{\partial v_z}{\partial z} \right)
$$
 (III.10)

La conservation de l'énergie peut être exprimée en termes de la température total (de stagnation), souvent utile dans des écoulements compressibles ; ou la température statique appropriée pour des analyses incompressibles à vitesse faible.

# III.1.3- **Equation d'énergie compressible**

L'équation d'énergie complète est résolue dans le cas compressible avec le transfert thermique.

En termes de la température totale l'équation d'énergie est:

$$
\frac{\partial}{\partial t} \left( \rho c_p T_{tot} \right) + \frac{\partial}{\partial x} \left( \rho v_x c_p T_{tot} \right) + \frac{\partial}{\partial y} \left( \rho v_y c_p T_{tot} \right) + \frac{\partial}{\partial z} \left( \rho v_z c_p T_{tot} \right) =
$$
\n
$$
\frac{\partial}{\partial x} \left( K \frac{\partial T_{tot}}{\partial x} \right) + \frac{\partial}{\partial y} \left( K \frac{\partial T_{tot}}{\partial y} \right) + \frac{\partial}{\partial z} \left( K \frac{\partial T_{tot}}{\partial z} \right) + W^{\nu} + E^k + Q_{\nu} + \Phi + \frac{\partial P}{\partial t}
$$
\n(III.11)

Où:

SOLID CONVERTER PDF

To remove this message, purchase the

product at www.SolidDocuments.com
*Ttot* = la température totale (ou de stagnation)

 $K =$ la conductivité thermique

 $W^{\nu}$  = le travail visqueux

 $Q_v$  = source de chaleur volumétrique

Φ = la génération de chaleur visqueuse

 $E^k = l'$ énergie cinétique (définie plus tard)

La température statique est calculée à partir de la température total et de l'énergie cinétique:

\_\_\_\_\_\_\_\_\_\_\_\_\_\_\_\_\_\_\_\_\_\_\_\_\_\_\_\_\_\_\_\_\_\_\_\_\_\_\_\_\_\_\_\_\_\_\_\_\_\_\_\_\_\_\_\_\_\_\_\_\_\_\_\_\_\_\_\_\_\_\_\_\_\_\_\_\_\_\_\_\_\_\_\_\_\_\_\_\_\_\_

$$
T = T_{tot} - \frac{v^2}{2c_p}
$$
 (III.12)

où :

*T* = la température statique  $v =$  vecteur de vitesse

Les termes  $W^{\nu}$ ,  $E^k$  et  $\Phi$  sont décrits après.

Le travail visqueux est:

$$
W^{\nu} = u_{j} \mu \left[ \frac{\partial}{\partial x_{i}} \frac{\partial u_{j}}{\partial x_{i}} + \frac{\partial}{\partial x_{k}} \frac{\partial u_{k}}{\partial x_{j}} \right]
$$
(III.13)

Le terme d'énergie cinétique est

鸟

$$
E^{k} = -\frac{\partial}{\partial x} \left[ \frac{k}{c_{p}} \frac{\partial}{\partial x} \left( \frac{1}{2} |v^{2}| \right) \right] - \frac{\partial}{\partial y} \left[ \frac{k}{c_{p}} \frac{\partial}{\partial y} \left( \frac{1}{2} |v^{2}| \right) \right] - \frac{\partial}{\partial z} \left[ \frac{k}{c_{p}} \frac{\partial}{\partial z} \left( \frac{1}{2} |v^{2}| \right) \right] \tag{III.14}
$$

Finalement, le terme de dissipation visqueuse est

**SOLID CONVERTER** 

$$
\Phi = \mu \left( \frac{\partial u_i}{\partial x_k} + \frac{\partial u_k}{\partial x_i} \right) \frac{\partial u_i}{\partial x_k}
$$
 (III.15)

En l'absence du transfert thermique (c'est-à-dire, le cas compressible adiabatique), l'équation (3.12) est employée pour calculer la température statique de la température totale.

#### III.2- **Les moyennes**

Il n'est pas possible de résoudre toutes les équations considérées directement pour les applications d'intérêt ici. Aux nombres de Reynolds élevés ces équations ont des solutions turbulentes très chaotiques, et il est nécessaire de modeler l'influence des plus petites échelles. Tous les modèles de turbulence sont basés sur un point faire la moyenne des équations instantanées. Pour cela nous définissons les moyennes temporelles qui sont appliquées aux équations du mouvement.

La formulation des moyennes pondérées par la masse introduit par Favre (cf. Favre A. et aI, 1976) [38] est souvent utilisée pour décrire les écoulements turbulents à masse volumique variable.

Pour une quantité turbulente  $\phi$  quelconque, on définir deux types différents de moyenne  $de \phi$ :

• La moyenne temporelle classique (moyenne de Reynolds) :

$$
\overline{\phi} = \frac{1}{T} \int_{T} \phi(t) dt
$$
\n(III.16)\n
$$
\phi = \phi - \overline{\phi}
$$

où  $\phi'$  est la partie fluctuante

闫

• La moyenne temporelle a densité pondérée (moyenne de Favre) :

**SOLID CONVERTER** 

This document was created using

$$
\tilde{\phi} = \frac{\overline{\rho \phi}}{\overline{\rho}}
$$
 (III.17)  

$$
\phi'' = \phi - \tilde{\phi}
$$

où  $\phi''$  est la partie fluctuante

Notez cela avec les définitions ci-dessus que  $\overline{\phi}=0$ , mais  $\overline{\phi''}\neq 0$ 

Ce schéma (schéma de Favre) ne s'appliquera pas pour  $\rho$  et  $p$ , pour lesquels on aura dans tous les cas :

\_\_\_\_\_\_\_\_\_\_\_\_\_\_\_\_\_\_\_\_\_\_\_\_\_\_\_\_\_\_\_\_\_\_\_\_\_\_\_\_\_\_\_\_\_\_\_\_\_\_\_\_\_\_\_\_\_\_\_\_\_\_\_\_\_\_\_\_\_\_\_\_\_\_\_\_\_\_\_\_\_\_\_\_\_\_\_\_\_\_\_

$$
\rho = \overline{\rho} + \rho' \qquad \qquad p = \overline{p} + \overline{p'}
$$

#### III.3- **Turbulence**

Les écoulements turbulents sont caractérisés par leurs irrégularités. Les variables comme la vitesse, la pression, la masse spécifique et la température **fluctuent** de façon plus ou moins aléatoire et une approche purement déterministe des problèmes d'écoulement turbulents est impossible.

La turbulence signifie que la vitesse instantanée à chaque point dans le domaine d'écoulement est décomposée en une quantité moyenne et une fluctuante:

$$
V_x = \overline{V}_x + V'_x \tag{III.18}
$$

Où :

 $\overline{v}_r$  = Signifier la composante de vitesse moyenne dans la direction x

 $v'_x$  = composant de vitesse fluctuante dans la direction x

Après la substitution de l'équation (III.18) dans les équations de quantités de mouvement, la moyenne temporelle mène aux termes additionnels. Les termes supplémentaires sont:

$$
\sigma_x^R = -\frac{\partial}{\partial x} \left( \overline{\rho v_x' v_x'} \right) - \frac{\partial}{\partial y} \left( \overline{\rho v_x' v_y'} \right) - \frac{\partial}{\partial z} \left( \overline{\rho v_x' v_z'} \right) \tag{III.19}
$$

**SOLID CONVERTER** 

ä

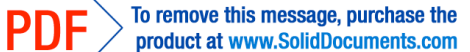

$$
\sigma_y^R = -\frac{\partial}{\partial x} \left( \overline{\rho v_y' v_x'} \right) - \frac{\partial}{\partial y} \left( \overline{\rho v_y' v_y'} \right) - \frac{\partial}{\partial z} \left( \overline{\rho v_y' v_z'} \right) \tag{III.20}
$$

$$
\sigma_z^R = -\frac{\partial}{\partial x} \left( \overline{\rho v_z' v_x'} \right) - \frac{\partial}{\partial y} \left( \overline{\rho v_z' v_y'} \right) - \frac{\partial}{\partial z} \left( \overline{\rho v_z' v_z'} \right) \tag{III.21}
$$

où

 $\sigma^R$  = la contrainte de Reynolds

Par analogie avec l'écriture des contraintes visqueuses on peut exprimer la contrainte turbulente en fonction du gradient de vitesse transversal par :

\_\_\_\_\_\_\_\_\_\_\_\_\_\_\_\_\_\_\_\_\_\_\_\_\_\_\_\_\_\_\_\_\_\_\_\_\_\_\_\_\_\_\_\_\_\_\_\_\_\_\_\_\_\_\_\_\_\_\_\_\_\_\_\_\_\_\_\_\_\_\_\_\_\_\_\_\_\_\_\_\_\_\_\_\_\_\_\_\_\_\_

$$
-\overline{\rho v_x v_y} = \mu_t \frac{\partial v_x}{\partial y}
$$
 (III.22)

Où  $\mu_t$  est une viscosité turbulente, qui est estimée avec un modèle de turbulence.

L'avantage principal de cette stratégie vient de l'observation que la représentation de  $\sigma^{\scriptscriptstyle R}$ est exactement de la même forme que celui des termes de diffusion dans les équations originales. Les deux termes peuvent être combinées si une viscosité efficace est définie comme la somme de la viscosité laminaire et de la viscosité turbulente:

$$
\mu_e = \mu + \mu_t \tag{III.23}
$$

La solution du problème de turbulence tourne alors autour de la solution de la viscosité turbulente.

Il faut noter que ni l'effort de Reynolds ni les termes de flux de chaleur turbulents ne contiennent une densité fluctuante (dans le cas d'un écoulement compressible) en raison de l'application de la moyenne de Favre aux équations de (III.19) à l'équation (III.21). L'avantage principal de la formulation de Favre est de nous conduire à des équations dont l'écriture est

This document was created using

très proche de celle des équations en fluide incompressible et qui ne contient pas une densité fluctuante.

\_\_\_\_\_\_\_\_\_\_\_\_\_\_\_\_\_\_\_\_\_\_\_\_\_\_\_\_\_\_\_\_\_\_\_\_\_\_\_\_\_\_\_\_\_\_\_\_\_\_\_\_\_\_\_\_\_\_\_\_\_\_\_\_\_\_\_\_\_\_\_\_\_\_\_\_\_\_\_\_\_\_\_\_\_\_\_\_\_\_\_

### III.4- **Modèles de turbulence**

Cette partie a pour fonction de rappeler les hypothèses à l'origine de la formulation des équations de transports de la turbulence utilisées dans cette étude. Un bref rappel du contexte dans lequel ces modèles ont été conçu est donné [2]. Les modèles de turbulence utilisés comportent tous deux équations de transport. ces modèles utilisent tous l'hypothèse de Boussinesq.

Les modèles à deux équations de transport utilisent en général le concept de viscosité isotrope de turbulence.

Considérons dans le présent chapitre les modèles à deux équations qui sont applicables aux écoulement turbulents. Il y a cinq modèles de turbulence disponibles dans le manuel d'aide de « **ANSYS »**. Les cinq modèles sont comme suit:

- Standard k-Model
- RNG (Re-normalized Group Model)
- NKE (New k- Model due to Shih)
- GIR (Model due to Girimaji)
- SZL (Shi, Zhu, Lumley Model)

#### III.4.1- **Modèle standard de** − **:**

鸟

C'est le modèle à deux équations de transport (pour  $\kappa$  et  $\epsilon$ ) qui a été plus largement testé et utilisé. Le modèle  $\kappa - \varepsilon$  donne en général de bons résultats dans les écoulements simples mais ne peut reproduire de façon satisfaisante les caractéristiques des écoulements complexes (zone de recirculation, écoulements secondaires…). Des difficultés subsistent également pour des écoulements turbulents relativement simples [38].

**SOLID CONVERTER** 

Le modèle <del>K Es</del>tandard, même s'il assure la positivité de  $\kappa$ , n'en demeure pas moins irréalisable dans le cas de très forts cisaillements qui peuvent entraîner la négativité de certaines composantes normales.

\_\_\_\_\_\_\_\_\_\_\_\_\_\_\_\_\_\_\_\_\_\_\_\_\_\_\_\_\_\_\_\_\_\_\_\_\_\_\_\_\_\_\_\_\_\_\_\_\_\_\_\_\_\_\_\_\_\_\_\_\_\_\_\_\_\_\_\_\_\_\_\_\_\_\_\_\_\_\_\_\_\_\_\_\_\_\_\_\_\_\_

Les équations standard de  $K$  et  $\mathcal E$  ont la forme suivante:

L'équation d'énergie cinétique turbulente est:

$$
\frac{\partial \rho \kappa}{\partial t} + \frac{\partial (\rho u_j \kappa)}{\partial x_j} = \frac{\partial}{\partial x_j} \left( \frac{\mu_t}{\sigma_k} \frac{\partial \kappa}{\partial x_j} \right) + \mu_t \Phi - \rho \varepsilon + \frac{c_4 \beta \mu_t}{\sigma_t} \left( g_{x_j} \frac{\partial T}{\partial x_j} \right) \quad (III.24)
$$

L'équation de Taux de Dissipation est :

$$
\frac{\partial}{\partial t} \left( \rho \varepsilon \right) + \frac{\partial}{\partial x_j} \left( \rho \varepsilon u_j \right) = \frac{\partial}{\partial x_j} \left( \frac{\mu_t}{\sigma \varepsilon} \frac{\partial \varepsilon}{\partial x_j} \right) \n+ c_{1\varepsilon} \mu_t \frac{\varepsilon}{\kappa} \Phi - c_2 \rho \frac{\varepsilon^2}{\kappa} + \frac{c_\mu (1 - c_3) \beta \rho \kappa}{\sigma_t} \left( g_{x_j} \frac{\partial T}{\partial x_j} \right)
$$
\n(III.25)

où :

 $\mu_t$  = la viscosité turbulente

 $\Phi$  = la dissipation visqueuse (l'équation (III.15))

la viscosité turbulente est calculée comme une fonction des paramètres de turbulence, l'énergie cinétique k et son taux de dissipation  $\epsilon$ ; est déterminée selon l'équation (III.26). Dans les modèles RNG et  $\kappa$ − $\varepsilon$  standard,  $c_{\mu}$  est constant, tandis qu'il varie dans les autres modèles

$$
\mu_t = c_\mu \rho \frac{\kappa^2}{\varepsilon} \tag{III.26}
$$

où :

 $K = l'$ énergie cinétique turbulente

This document was created using

ë

#### To remove this message, purchase the **SOLID CONVERTER PDF** product at www.SolidDocuments.com

#### $\varepsilon$  = taux cinétique turbulent de dissipation d'énergie

Les termes en fin de chaque équation (III.24) et (III.25) sont des termes employés pour modeler l'effet de la flottabilité. Des valeurs par défaut pour les diverses constantes dans le modèle standard sont fournies par Lauder et Spalding et sont donnés par :

\_\_\_\_\_\_\_\_\_\_\_\_\_\_\_\_\_\_\_\_\_\_\_\_\_\_\_\_\_\_\_\_\_\_\_\_\_\_\_\_\_\_\_\_\_\_\_\_\_\_\_\_\_\_\_\_\_\_\_\_\_\_\_\_\_\_\_\_\_\_\_\_\_\_\_\_\_\_\_\_\_\_\_\_\_\_\_\_\_\_\_

$$
c_1, c_{1\varepsilon} = 1.44
$$
;  $c_2 = 1.92$ ;  $c_{\mu} = 0.09$ ;  $\sigma_{\kappa} = 1$ ;  $\sigma_{\varepsilon} = 1.3$   
\n $\sigma_{\iota} = 1$ ;  $c_3 = 1.0$ ;  $c_4 = 0$ ;  $\beta = 0.0$  (III.27)

La solution des équations de turbulence est employée pour calculer la viscosité efficace et la conductivité thermique efficace :

$$
\mu_e = \mu + c_\mu \rho \frac{\kappa^2}{\varepsilon} \tag{III.28}
$$

$$
K_e = K + \frac{\mu_t c_p}{\sigma_t}
$$
 (III.29)

To remove this message, purchase the

product at www.SolidDocuments.com

Où:

 $\mu_e$  = viscosité efficace

 $\kappa_e$  = conductivité efficace

 $\sigma_t$  = nombre de Prandtl turbulent

Les quatre extensions du modèle  $\kappa$  –  $\varepsilon$  standard ont des changements en terme de C $\mu$ ou en terme source de l'équation de dissipation. Les nouvelles fonctions utilisent deux invariants construits du tenseur symétrique  $s_{ij}$  de déformation, et le tenseur de rotation antisymétrique  $W_{ij}$ . Celles-ci sont basées sur les composantes de vitesse  $V_k$  dans le champ d'écoulement.

SOLID CONVERTER PDF

$$
s_{ij} = \frac{1}{2} \left( v_{i, j} + v_{j, i} \right)
$$
 (III.30)

\_\_\_\_\_\_\_\_\_\_\_\_\_\_\_\_\_\_\_\_\_\_\_\_\_\_\_\_\_\_\_\_\_\_\_\_\_\_\_\_\_\_\_\_\_\_\_\_\_\_\_\_\_\_\_\_\_\_\_\_\_\_\_\_\_\_\_\_\_\_\_\_\_\_\_\_\_\_\_\_\_\_\_\_\_\_\_\_\_\_\_

$$
w_{ij} = \frac{1}{2} \left( v_{i,j} - v_{j,i} \right) + c_r \Omega_m \varepsilon_{mij}
$$
 (III.31)

où:

*<sup>r</sup> c* = constante dépendant du modèle de turbulence utilisé

Ω*<sup>m</sup>* = vitesse angulaire du coordonnée de système

 $\varepsilon_{mij}$  = opérateur alternatif de tenseur

Les invariants sont:

$$
\eta = \frac{\kappa}{\varepsilon} \sqrt{2 \, s_{ij} \, s_{ij}} \tag{III.32}
$$

et

$$
\xi = \frac{\kappa}{\varepsilon} \sqrt{2 w_{ij} w_{ij}} \tag{III.33}
$$

#### III.4.2- **Modèle de turbulence de RNG:**

Les méthodes du groupe de renormalisation de Yakot V. et Orszag S.A., 1986 ont permis de développer des modèles du type K—Equi bien sous des aspects s'apparentent aux modèles  $K$ -Classiques, leur apportant ainsi une justification supplémentaire [38]. Mais cette méthode permet aussi de les compléter d'une part en calculant explicitement les constantes numériques et d'autre part en introduisant des termes nouveaux.

Dans le modèle RNG, la constante  $c_{1g}$  dans l'équation de dissipation (III.25) est remplacée par une fonction d'un des invariants

SOLID CONVERTER PDF

This document was created using

$$
c_{1\varepsilon} = 1.42 - \frac{\eta \left(1 - \frac{\eta}{\eta_{\infty}}\right)}{1 + \beta \eta^{3}}
$$
 (III.34)

Les constantes dans le modèle sont données comme :

$$
\beta_{\infty} = 0.12
$$
 ;  $C_2 = 1.68$  ;  $c_{\mu} = 0.085$  ;  $\sigma_{\kappa} = 0.72$  ;  
\n $\sigma_{\varepsilon} = 0.72$  ;  $\eta_{\infty} = 4.38$  (III.35)

\_\_\_\_\_\_\_\_\_\_\_\_\_\_\_\_\_\_\_\_\_\_\_\_\_\_\_\_\_\_\_\_\_\_\_\_\_\_\_\_\_\_\_\_\_\_\_\_\_\_\_\_\_\_\_\_\_\_\_\_\_\_\_\_\_\_\_\_\_\_\_\_\_\_\_\_\_\_\_\_\_\_\_\_\_\_\_\_\_\_\_

Dans le modèle RNG une constante  $c_{\mu}$  est employée. La valeur est spécifiée avec une commande séparée que celle employée pour spécifier le  $c_{\mu}$  dans le modèle standard. De même pour la constante C2. La valeur de la constante de rotation  $c_r$  dans le modèle de RNG est 0.0. Des quantités dans l'équation (III.25) non indiquée dans les coefficients du modèle de RNG sont couvertes par les coefficients du modèle  $\kappa - \varepsilon$  standard.

#### III.4.3- **Modèle de turbulence NKE:**

Le modèle de turbulence NKE emploie un terme variable  $c_{\mu}$  et un nouveau terme de source de dissipation.

La fonction  $c_{\mu}$  employée par le modèle NKE est une fonction des invariants

$$
c_{\mu} = \frac{1}{4 + 1.5\sqrt{\eta^2 + \xi^2}}
$$
 (III.36)

To remove this message, purchase the  $\searrow$  To remove this message, purchase the product at www.SolidDocuments.com

Le terme de production pour la dissipation prend une forme différente. De l'équation (III.25) le terme de production pour le modèle standard est:

SOLID CONVERTER PDF

$$
c_{1\varepsilon} \mu_t \frac{\varepsilon}{\kappa} \Phi \tag{III.37}
$$

le modèle NKE remplace ceci par:

$$
\rho c_{1\varepsilon} \sqrt{2s_{ij} s_{ij}} \varepsilon \tag{III.38}
$$

La constante dans le taux de dissipation l'équation (III.25) est modifiée dans le modèle NKE pour être:

\_\_\_\_\_\_\_\_\_\_\_\_\_\_\_\_\_\_\_\_\_\_\_\_\_\_\_\_\_\_\_\_\_\_\_\_\_\_\_\_\_\_\_\_\_\_\_\_\_\_\_\_\_\_\_\_\_\_\_\_\_\_\_\_\_\_\_\_\_\_\_\_\_\_\_\_\_\_\_\_\_\_\_\_\_\_\_\_\_\_\_

$$
c_{1\varepsilon} = \max\left(c_{1M}, \frac{\eta}{\eta + 5}\right) \tag{III.39}
$$

La constante  $c_2$  dans l'équation de dissipation (III.25) du modèle NKE a une valeur différente de celle pour le terme correspondant dans le modèle standard. En outre, les valeurs pour les multiplicateurs de diffusion sont différentes. Ainsi pour le modèle NKE, les constantes sont comme suit:

$$
c_{1M} = 0.43 ; \t c_2 = 1.90 ; \t \sigma_{\kappa} = 1.0 ; \t \sigma_{\varepsilon} = 1.2 \t (III.40)
$$

La valeur de la constante de rotation  $c_r$  dans le modèle NKE est 3.0. Tous les paramètres dans l'équation (III.24) et l'équation (III.25) non indiquée dans les coefficients du modèle NKE sont couverts par les coefficients du modèle standard.

#### III.4.4- **Modèle de turbulence de GIR:**

Le modèle de Girimaji se fond sur une fonction complexe pour le calcul du coefficient de Cµ. Les coefficients du modèle de turbulence de GIR sont :

SOLID CONVERTER PDF

To remove this message, purchase the  $>$  To remove this message, purchase the product at www.SolidDocuments.com

$$
c_1^0 = 3.6
$$
;  $c_1^1 = 0.0$ ;  $c_2 = 0.8$ ;  $c_3 = 1.94$ ;  $c_4 = 1.16$  (III.41)

\_\_\_\_\_\_\_\_\_\_\_\_\_\_\_\_\_\_\_\_\_\_\_\_\_\_\_\_\_\_\_\_\_\_\_\_\_\_\_\_\_\_\_\_\_\_\_\_\_\_\_\_\_\_\_\_\_\_\_\_\_\_\_\_\_\_\_\_\_\_\_\_\_\_\_\_\_\_\_\_\_\_\_\_\_\_\_\_\_\_\_

Ces valeurs d'entrée sont employées dans une série de calculs comme suit :

Tout d'abord, les coefficients de  $L_1^0$  à *L*4 doivent être déterminés à partir des coefficients d'entrée. Il faut noter que ces coefficients sont également nécessaires pour les coefficients des termes non-linéaires de ce modèle, qui seront discutées plus tard.

$$
L_1^0 = \frac{c_1^0}{2} - 1 \; ; \quad L_1^1 = c_1^1 + 1 \; ; \quad L_2 = \frac{c_2}{2} - \frac{2}{3} ; \quad L_3 = \frac{c_3}{2} - 1 \; ; \quad L_4 = \frac{c_4}{2} - 1 \tag{III.42}
$$

Deuxièmement, les coefficients suivants doivent être calculés :

$$
P = -\frac{2L_1^0}{\frac{1}{2}\eta^2 L_1^1} ; \qquad r = \frac{L_1^0 L_2}{(\frac{1}{2}\eta^2 L_1^1)^2} ; \qquad \Theta = \arccos \frac{-b/2}{\sqrt{-a^3/27}}
$$
  
\n
$$
q = \frac{1}{(\frac{1}{2}\eta^2 L_1^1)^2} \Biggl[ (L_1^0)^2 + \frac{1}{2}\eta^2 L_1^1 L_2 - \frac{1}{3}\eta^2 (L_3)^2 + \xi^2 (L_4)^2 \Biggr]
$$
  
\n
$$
a = q - \frac{p^2}{3} ; \ b = \frac{1}{27} (2p^3 - 9pq + 27r) ; \ D = \frac{b^2}{4} + \frac{a^3}{27}
$$
 (III.43)

Avec ces coefficients nous pouvons maintenant déterminer le coefficient  $c_{\mu}$  de l'ensemble d'équations suivant:

 $\textcolor{blue}{\textbf{\textcolor{blue}{\large\textbf{S}}}}$ Solid Converter PDF $\rangle$ 

This document was created using

$$
c_{\mu} = -\begin{cases} L_{1}^{0}L_{2} \sqrt{\left(L_{1}^{0}\right)^{2} - \frac{1}{3}\eta(L_{3})^{2} + \xi^{2}(L_{4})^{2}} & \text{si } L_{1}^{1} = 0 \text{ or } \eta = 0 \\ -\frac{p}{3} + \left(-\frac{b}{2} + \sqrt{D}\right)^{1/3} + \left(-\frac{b}{2} + \sqrt{D}\right)^{\frac{1}{3}} & \text{si } D > 0 \\ -\frac{p}{3} + 2\sqrt{\frac{-a}{3}}\cos\left(\frac{\Theta}{3}\right) & \text{si } D < 0, b < 0 \\ -\frac{p}{3} + 2\sqrt{\frac{-a}{3}}\cos\left(\frac{\Theta}{3} + \frac{2}{3}\pi\right) & \text{si } D < 0, b > 0 \end{cases}
$$
(III.44)

\_\_\_\_\_\_\_\_\_\_\_\_\_\_\_\_\_\_\_\_\_\_\_\_\_\_\_\_\_\_\_\_\_\_\_\_\_\_\_\_\_\_\_\_\_\_\_\_\_\_\_\_\_\_\_\_\_\_\_\_\_\_\_\_\_\_\_\_\_\_\_\_\_\_\_\_\_\_\_\_\_\_\_\_\_\_\_\_\_\_\_

et pour le modèle de GIR, le terme de rotation  $c_r$  constant est donné par

$$
c_{r} = \frac{c_{4} - 4}{c_{4} - 2}
$$
 (III.45)

#### III.4.5- **Modèle de turbulence de SZL:**

Le modèle de turbulence de Shi-Zhu-Lemley emploie une expression simple pour le coefficient  $c_{\mu}$  et emploie les termes de source de dissipation standard.

Le coefficient  $c_{\mu}$  est en fonction de trois constantes, données par:

$$
c_{\mu} = \frac{A_{s1}}{A_{s2} + \eta + A_{s3}\xi}
$$
 (III.46)

To remove this message, purchase the  $>$  To remove this message, purchase the product at www.SolidDocuments.com

Les constantes et leurs valeurs sont comme suit:

$$
A_{s1} = 0.66666 \; ; \qquad A_{s2} = 1.25 \; ; \qquad A_{s3} = 0.90 \qquad (III.47)
$$

La valeur de la constante de rotation C  $_{r}$  pour le modèle de SZL est 4.0.

 $\textcolor{blue}{\textbf{\textcolor{blue}{\large\textbf{S}}}}$ Solid Converter PDF $\rangle$ 

#### III.5- **Conditions aux limites**

Des calculs ont été faits pour deux conditions différentes d'écoulement, pour illustrer les effets d'entrée de la grille de turbulence à l'admission d'une part et d'autre part pour valider les résultats qui ont été obtenus par le logiciel ANSYS. Toutes les conditions aux limites présentées dans ce travail ont été fournie par : NASA Glenn Research centre-Transonic Turbine Blade cascade.

\_\_\_\_\_\_\_\_\_\_\_\_\_\_\_\_\_\_\_\_\_\_\_\_\_\_\_\_\_\_\_\_\_\_\_\_\_\_\_\_\_\_\_\_\_\_\_\_\_\_\_\_\_\_\_\_\_\_\_\_\_\_\_\_\_\_\_\_\_\_\_\_\_\_\_\_\_\_\_\_\_\_\_\_\_\_\_\_\_\_\_

En appliquant les conditions aux limites citées dans les tableaux (1) et (2), au domaine aube à aube, sur le rotor de turbine transsonique. Les conditions aux limites sont placées en indiquant la température, la pression et les vitesses à l'admission et à la sortie du rotor. Tandis que, en appliquant les conditions d'adhérence à la paroi ( $\rho u = \rho v = 0$ ), sur les frontières supérieures et inférieures dans les parties amont et avale du domaine de calcul on applique la condition périodique (spécifier seulement la vitesse normale à la frontière égale à zéro).

Les conditions aux limites, pour les données du premier cas, sans la grille de turbulence (l'intensité de turbulence à l'admission égale à zéro), sont données par:

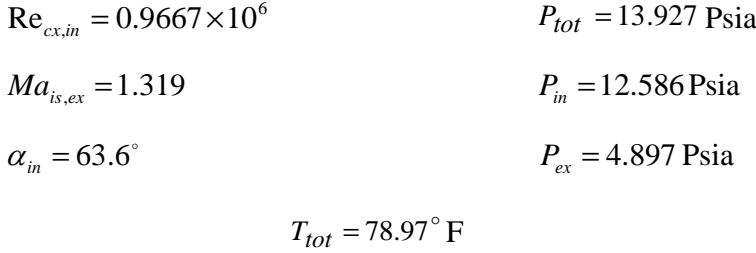

Pour calculer Les autres conditions aux limites, les températures absolues et totales, les vitesses,…etc. nous avons utilisé les relations de (I.3) à (I.10), et ces résultats sont donnés dans le tableau (1).

Les données du deuxième cas (avec grille de turbulence, Tu=1%) sont :

Re<sub>cx,in</sub> = 1.055×10<sup>6</sup> 
$$
P_{tot}
$$
 = 13.791 Psi  
 $Ma_{is,ex}$  = 1.321  $P_{in}$  = 12.375 Psi

**SOLID CONVERTER** 

**PDF** 

$$
T_{tot} = 48.42^{\circ} \text{F}
$$
  $P_{ex} = 4.836 \text{Psia}$ 

De la même façon, à partir des relations de (I.3) à (I.10), les autres conditions aux limites sont calculées est données dans le tableau (2).

\_\_\_\_\_\_\_\_\_\_\_\_\_\_\_\_\_\_\_\_\_\_\_\_\_\_\_\_\_\_\_\_\_\_\_\_\_\_\_\_\_\_\_\_\_\_\_\_\_\_\_\_\_\_\_\_\_\_\_\_\_\_\_\_\_\_\_\_\_\_\_\_\_\_\_\_\_\_\_\_\_\_\_\_\_\_\_\_\_\_\_

# **NASA Glenn Research Center Transonic Turbine Blade Cascade Blade Loading - Case 1**

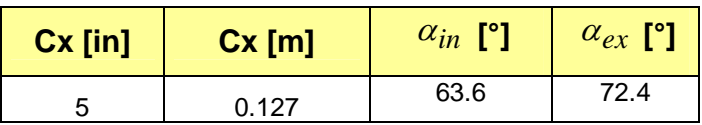

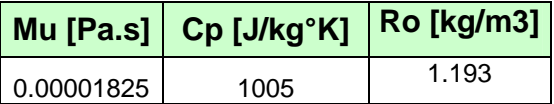

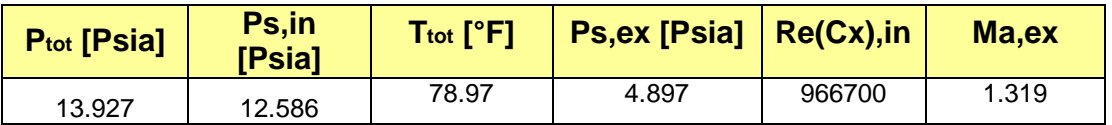

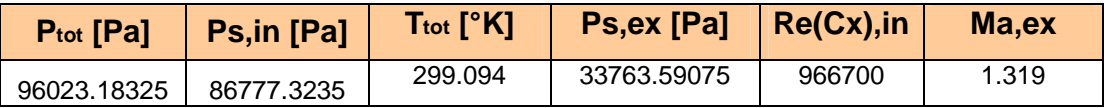

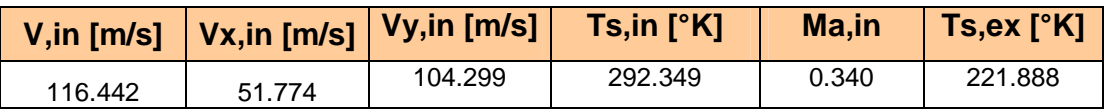

| $V, ex$ [m/s] | Vx,ex<br>[m/s] | Vy, ex[m/s] |
|---------------|----------------|-------------|
| 393.837       | 119.085        | 375.402     |

TableauI.1 : Conditions aux limites

# **NASA Glenn Research Center Transonic Turbine Blade Cascade Blade Loading - Case 2**

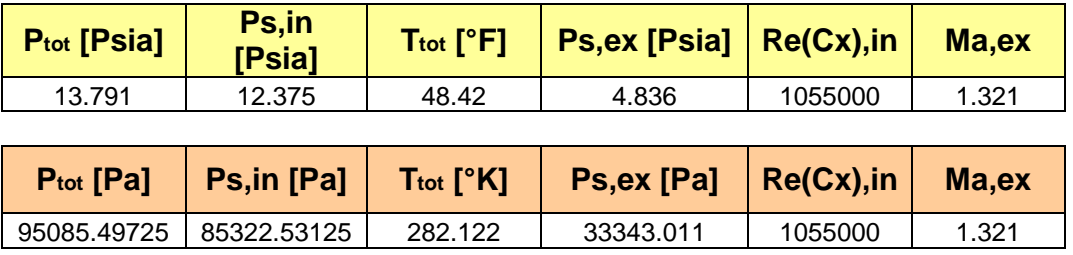

\_\_\_\_\_\_\_\_\_\_\_\_\_\_\_\_\_\_\_\_\_\_\_\_\_\_\_\_\_\_\_\_\_\_\_\_\_\_\_\_\_\_\_\_\_\_\_\_\_\_\_\_\_\_\_\_\_\_\_\_\_\_\_\_\_\_\_\_\_\_\_\_\_\_\_\_\_\_\_\_\_\_\_\_\_\_\_\_\_\_\_

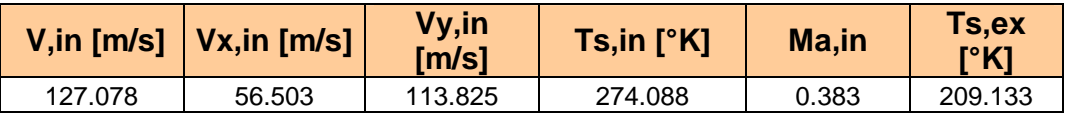

| V, ex [m/s] | $Vx, ex$ [m/s] | Vy,ex[m/s] |
|-------------|----------------|------------|
| 382.930     | 115.786        | 365.005    |

Tableau I.2 : Conditions aux limites

# III.6- **Paramètres spécifiques à ANSYS**

## III.6.1- **Pression**

Pour des raisons d'exactitude numérique, l'algorithme utilise la résolution pour une pression relative plutôt qu'une pression absolue.

La considération de la possibilité que les équations sont résolues dans un système de coordonnée tournant, l'expression de définition pour la pression relative est :

$$
P_{\text{abs}} = P_{\text{ref}} + P_{\text{rel}} - \rho_0 \{g\} \cdot \{r\} + \frac{1}{2} \rho_0 (\{\omega\} \times \{\omega\} \times \{r\}) \cdot \{r\} \tag{III.48}
$$

où:

 $\rho_0 =$  la densité de référence

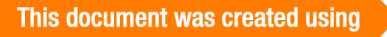

*Pref* = pression de référence

 ${g}$  = vecteur d'accélération dû à la pesanteur

 $P_{\text{abs}}$  = pression absolue

 $P_{rel}$  = pression relative

{*r*}= vecteur de position de la particule liquide en ce qui concerne le système de coordonnée tournant

 $\{\omega\}$ = vecteur constant de la vitesse angulaire

Considérant de nouveau un système tournant, l'équation de quantité de mouvement de l'équation (III.5) à l'équation (III.7) dans sa forme vectorielle est :

\_\_\_\_\_\_\_\_\_\_\_\_\_\_\_\_\_\_\_\_\_\_\_\_\_\_\_\_\_\_\_\_\_\_\_\_\_\_\_\_\_\_\_\_\_\_\_\_\_\_\_\_\_\_\_\_\_\_\_\_\_\_\_\_\_\_\_\_\_\_\_\_\_\_\_\_\_\_\_\_\_\_\_\_\_\_\_\_\_\_\_

$$
\frac{D\{\rho V\}}{Dt} + 2\rho \{\omega \} \times \{V\} + \rho \{\omega \} \times \{\omega \} \times \{r\}
$$
\n
$$
= \rho \{g\} - \nabla P_{abs} + \mu \nabla^2 \{V\}
$$
\n(III.49)

où:

 ${V}$ = le vecteur de vitesse dans le système de coordonnée tournant  $\mu$  = la viscosité du fluide (a assumé constant pour la simplicité)  $\rho =$  la densité du fluide

En l'absence de la rotation,  ${V}$  est simplement le vecteur de vitesse dans le système de coordonnée global.

Le gradient de la pression absolue est:

$$
-\nabla P_{\text{abs}} = -\nabla P_{\text{rel}} - \rho_0 \{g\} + \rho_0 \{\omega\} \times \{\omega\} \times \{r\}
$$
 (III.50)

L'insertion de cette expression dans la forme vectorielle de l'équation de quantités de mouvement met en termes la pression relative et les différences de densité.

\_\_\_\_\_\_\_\_\_\_\_\_\_\_\_\_\_\_\_\_\_\_\_\_\_\_\_\_\_\_\_\_\_\_\_\_\_\_\_\_\_\_\_\_\_\_\_\_\_\_\_\_\_\_\_\_\_\_\_\_\_\_\_\_\_\_\_\_\_\_\_\_\_\_\_\_\_\_\_\_\_\_\_\_\_\_\_\_\_\_\_

$$
\frac{D\{\rho V\}}{Dt} + 2\rho\{\omega\} \times \{V\} + (\rho - \rho_0)\{\omega\} \times \{\omega\} \times \{r\}
$$
\n
$$
= (\rho - \rho_0)\{g\} - \nabla P_{rel} + \mu \nabla^2 \{V\}
$$
\n(III.51)

Cette forme a la particularité désirable (d'un point de vue précision numérique) d'exprimer la fonction de contrainte due à la pesanteur et l'accélération centrifuge en termes de différences de densité.

Pour la convenance, la pression relative est ce mesurée dans un système stationnaire. C'est-àdire les termes rotatifs sont soustraits de la pression calculée par l'algorithme.

Au contraire, la pression totale est produite en termes de l'encadrement de système de coordonnée tournant. C'est fait pour la convenance d'entre ceux travaillant dans des applications de turbomachines.

### III.6.1.1-**Pression totale**

La pression totale,  $P_{tot}$ , ou pression au point d'arrêt est la pression que l'on obtiendrait si l'écoulement était décéléré sans pertes jusqu'à vitesse nulle.

Le calcul diffère, selon le type d'écoulement liquide ou gazeux. Dans le cas d'un fluide incompressible, La pression totale est donnée par :

$$
P_{tot} = P_{rel} + \frac{1}{2}\rho |V|^2
$$
 (III.52)

Dans le cas d'un fluide compressible  $P_{tot}$  devient :

闫

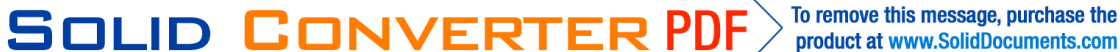

$$
P_{\text{tot}} = \left(P_{\text{rel}} + P_{\text{ref}}\right)\left(1 + \frac{\gamma - 1}{2}M^2\right)^{\frac{\gamma}{\gamma - 1}} - P_{\text{ref}} \tag{III.53}
$$

#### III.6.1.2-**Pression de référence**

La pression absolue résulte de l'addition des composants de la pression des termes tournants, de la pression statique, et de la pression de référence. La valeur de la pression de référence est  $1.0135x10^{-5}$  cette valeur n'est pas constante, elle dépend de l'environnement.

\_\_\_\_\_\_\_\_\_\_\_\_\_\_\_\_\_\_\_\_\_\_\_\_\_\_\_\_\_\_\_\_\_\_\_\_\_\_\_\_\_\_\_\_\_\_\_\_\_\_\_\_\_\_\_\_\_\_\_\_\_\_\_\_\_\_\_\_\_\_\_\_\_\_\_\_\_\_\_\_\_\_\_\_\_\_\_\_\_\_\_

Pour un gaz idéal, la densité est toujours calculée à partir d'une équation d'état impliquant la pression absolue et la température absolue. Pour cette raison, nous devons éviter des valeurs négatives de pression absolue et de température statique absolue car pendant le processus itératif, ceux-ci mèneraient à une densité négative. Une façon de faire ceci et d'employer une solution incompressible convergée comme point de départ. Une autre manière est d'employer le capping pour fixer un minimum la pression (relative).

Par exemple, pour garder la pression absolue au minimum d'une valeur quelconque, nous utilisons « capping »pour diminuer la pression relative, si non on diminue la pression de référence.

#### III.6.2-**Capping**

Le capping s'applique aux valeurs relatives de la pression et aux valeurs absolues de la température.

Ces paramètres sont employés pour limiter arbitrairement les valeurs des variables dépendantes. Les aides « capping» empêchent la divergence aux premières parties des analyses. Il faudrait supprimer le capping quand on s'approche de la convergence.

Le capping n'est pas un contrôle de stabilité et par lui-même il ne contrôlera pas la progression de solution. Il aide seulement à empêcher de ne pas tomber dans les propriétés négatives.

原

#### III.6.3-**Convergence et stabilité**

#### III.6.3.1-**Convergence**

Les problèmes de la dynamique des fluides sont généralement difficiles à résoudre car les équations de base sont non linéaires en nature et la convergence n'est pas garantie. Quelques problèmes sont transitoires en nature, et un écoulement permanent ne peut pas donner des résultats satisfaisants. Les instabilités peuvent résulter d'un certain nombre de facteurs: les matrices peuvent avoir des nombres faibles de condition en raison de maillage d'élément finie ou de très grands gradients dans la solution réelle. Les phénomènes des fluides étant observés pourraient être instables dans la nature [19].

\_\_\_\_\_\_\_\_\_\_\_\_\_\_\_\_\_\_\_\_\_\_\_\_\_\_\_\_\_\_\_\_\_\_\_\_\_\_\_\_\_\_\_\_\_\_\_\_\_\_\_\_\_\_\_\_\_\_\_\_\_\_\_\_\_\_\_\_\_\_\_\_\_\_\_\_\_\_\_\_\_\_\_\_\_\_\_\_\_\_\_

Un moniteur de convergence est calculé pour chaque degré de liberté à chaque itération globale comme suit:

$$
M_{\phi} = \frac{\sum_{i=1}^{N} |\phi_i^k - \phi_i^{k-1}|}{\sum_{i=1}^{N} |\phi_i^k|}
$$
 (III.54)

où:

 $M_{\phi}$  = moniteur de convergence pour le degré de liberté  $\phi$ *N* = nombre total des noeuds d'élément finis  $\phi$  = degré de liberté *k* = nombre d'itération global

L'utilisateur peut choisir de terminer les calculs quand les moniteurs de convergence pour la pression et la température atteignent des valeurs très petites. La réduction du taux de changement à ces valeurs n'est pas garantie. Dans quelques cas le problème est trop instable et dans d'autres maillages d'élément fini choisi mène à l'oscillation de la solution.

III.6.3.2- **Stabilité**

Trois techniques sont disponibles pour ralentir et stabiliser une solution. Ceux-ci sont la relaxation, la relaxation inertielle et la viscosité artificielle.

#### III.6.3.2.1- **Relaxation**

La relaxation prend simplement comme réponse une certaine fraction de la différence entre le résultat d'itération global précédent et les valeurs nouvellement calculées. En plus des degrés de liberté, la relaxation peut être appliquée aux propriétés laminaires (qui peuvent être une fonction de la température et, dans le cas de la densité d'un gaz, une pression) et la viscosité efficace et la conductivité efficace calculées par les équations de turbulence. Dénotant par $\phi$ <sub>i</sub> la valeur nodale d'intérêt, l'expression pour la relaxation est comme suit:

\_\_\_\_\_\_\_\_\_\_\_\_\_\_\_\_\_\_\_\_\_\_\_\_\_\_\_\_\_\_\_\_\_\_\_\_\_\_\_\_\_\_\_\_\_\_\_\_\_\_\_\_\_\_\_\_\_\_\_\_\_\_\_\_\_\_\_\_\_\_\_\_\_\_\_\_\_\_\_\_\_\_\_\_\_\_\_\_\_\_\_

$$
\phi_i^{new} = (1 - r^{\phi})\phi_i^{old} + r^{\phi}\phi_i^{calc}
$$
\n(III.55)

où :

 $r^{\phi}$  = facteur de relaxation

#### III.6.3.2.2- **La relaxation inertielle**

La relaxation inertielle est employée pour rendre un système d'équations diagonalement plus dominant. Elle est le plus généralement employée dans la solution de l'équation de pression compressible et dans les équations de turbulence.

Le système d'équations algébrique à être résolues peut être représenté comme, pour  $I = 1$  au nombre de noeuds:

$$
a_{ii}\phi_i + \sum_{j \neq i} a_{ij}\phi_j = f_i \tag{III.56}
$$

Avec la relaxation inertielle, le système d'équations devient :

$$
\left(a_{ii} + A_{ii}^d\right)\!\phi_i + \sum_{j \neq i} a_{ij}\phi_j = \mathbf{f}_i + A_{ii}^d \phi_i^{old} \tag{III.57}
$$

où :

$$
A_{ii}^d = \frac{\int \rho W d\text{(vol)}}{B^{r\text{f}}} \tag{III.58}
$$

**SOLID CONVERTER** 

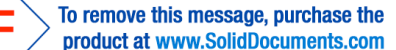

 $B<sup>rf</sup>$  facteur de relaxation inertielle

A la convergence,  $\phi_i^{old}$  (c.-à-d. la valeur du $\phi_i$  de l'itération globale précédente) et  $\phi_i$  serai identique, ainsi la même valeur aura été ajoutée aux deux côtés de l'équation. Cette forme de relaxation est toujours appliquée aux équations, mais la valeur de  $B<sup>rf</sup> = 1.0 \times 10<sup>15</sup>$ .

### III.6.3.2.3- **Viscosité Artificielle**

La viscosité artificielle est une technique de stabilisation qui a été utile dans des problèmes compressibles et dans quelques problèmes incompressibles. La technique sert à augmenter la dominance diagonale des équations où les gradients dans la solution d'équation de quantités de mouvement sont les plus hauts. La viscosité artificielle entre aux équations de la même façon que la viscosité du fluide. Les termes additionnels sont:

$$
R_{x_j} = \mu_a \frac{\partial}{\partial x_j} \left( \frac{\partial u_k}{\partial x_k} \right) \tag{III.59}
$$

où :

 $\mu$ <sub>a</sub> = la viscosité artificielle

Dans des analyses compressibles, la viscosité artificielle devrait être graduellement enlevée pendant que la convergence est réalisée puisqu'une valeur différente de zéro affectera la solution finale.

### III.6.3.2.4-**Relaxation Inertielle Modifiée**

Semblable à la relaxation inertielle, la relaxation inertielle modifiée (MIR) est employée pour rendre le système des équations plus diagonalement dominant. Elle le plus généralement est employée pour rendre le procédé de solution plus stable. Le système algébrique des équations avec la relaxation inertielle modifiée à la même forme avec l'équation (III.60) mais la définition du terme diagonale supplémentaire est différente:

\_\_\_\_\_\_\_\_\_\_\_\_\_\_\_\_\_\_\_\_\_\_\_\_\_\_\_\_\_\_\_\_\_\_\_\_\_\_\_\_\_\_\_\_\_\_\_\_\_\_\_\_\_\_\_\_\_\_\_\_\_\_\_\_\_\_\_\_\_\_\_\_\_\_\_\_\_\_\_\_\_\_\_\_\_\_\_\_\_\_\_

$$
A_{ii} = B^{MIR} \int \left( \frac{\rho u}{h} + \frac{\Gamma}{h^2} \right) d(\text{vol})
$$
 (III.60)

où:

 $\Gamma$  = coefficient de diffusion généralisé  $u =$ la vitesse locale *h* = l'échelle de longueur locale  $B^{MIR}$  = facteur de relaxation inertiel modifié

La valeur du facteur de relaxation inertiel modifié doit être positive. La valeur est entre 0.1 et 1.0. Une plus grande valeur fournit un arrangement plus robuste, mais elle peut rapporter une convergence plus lente.

#### III.6.4-**Segregated Solution Algorithm**

La discrétisation utilisée par ANSYS est de type éléments finis. Toutes les équations de quantités de mouvement, d'énergie et de turbulence ont la forme d'une équation scalaire de transport. Il y a quatre termes: transitoire, convection, diffusion, et le terme source. Dans le but de décrire les méthodes de discrétisation, soit la quantité  $\phi$  n'importe quelle variable dépendante, la forme de l'équation scalaire de transport est :

$$
\frac{\partial}{\partial t} \left( \rho c_{\phi} \phi \right) + \frac{\partial}{\partial x_{j}} \left( \rho u_{j} c_{\phi} \phi \right) = \frac{\partial}{\partial x_{j}} \left( \Gamma_{\phi} \frac{\partial \phi}{\partial x_{j}} \right) + S_{\phi}
$$
\n(III.61)

To remove this message, purchase the

product at www.SolidDocuments.com

L'algorithme « Segregated » est employé. Ceci signifie que Chaque degré de liberté est résolu d'une façon séquentielle. Les équations sont couplées, de sorte que chaque équation soit résolue avec des valeurs intermédiaires des autres degrés de liberté. L'équation de quantité de mouvement est employée pour produire une expression pour la vitesse en termes du gradient

**SOLID CONVERTER PDF** 

de pression, où un terme de dissipation de pression est présenté dans l'équation de continuité. Cette procédure de solution non-linéaire employée dans FLOTRAN (ANSYS) appartient à une classe générale de la méthode **SIMPLES** (Semi-Implicit Method for Pressure Linked Equations). Il y a actuellement deux algorithmes de solution disponibles. L'un est « the original **SIMPLEF** algorithm » et l'autre est « the enhanced **SIMPLEN** algorithm ». L'algorithme de SIMPLEF est employé dans cette analyse.

\_\_\_\_\_\_\_\_\_\_\_\_\_\_\_\_\_\_\_\_\_\_\_\_\_\_\_\_\_\_\_\_\_\_\_\_\_\_\_\_\_\_\_\_\_\_\_\_\_\_\_\_\_\_\_\_\_\_\_\_\_\_\_\_\_\_\_\_\_\_\_\_\_\_\_\_\_\_\_\_\_\_\_\_\_\_\_\_\_\_\_

#### III.6.5-**Méthodes de résolutions**

L'algorithme exige des solutions répétées des équations matricielles pendant chaque itération globale. Dans certains cas, des solutions exactes aux équations doivent être obtenues, tandis que dans d'autres les solutions approximatives sont adéquates.

Deux types de méthodes de résolutions itératives sont fournies, la première méthode itérative est connue sous le nom Tri-Diagonal Matrix Algorithm (TDMA), la deuxième est semi direct comprenant les méthodes de direction conjuguées, The Conjugate Residual method, The Preconditioned Conjugate Residual method et The Preconditioned Generalized Minimum Residual (PGMR).TDMA est employé pour obtenir la solution approximative, les autres méthodes sont employées quand les solutions exactes sont nécessaires.

L'algorithme de TDMA est un cas spécial de la méthode itérative standard de Gauss-Seidel pour la solution des ensembles d'équations algébriques. C'est la méthode préférée pour fournir les solutions approximatives pour les équations de quantités de mouvement et de turbulence puisque ces équations n'exigent pas de solutions exactes. Dans le cas de l'équation de pression, des solutions exactes sont exigées pour assurer la conservation de la masse.

Les méthodes résiduelles conjuguée pour les systèmes non-symétriques sont des méthodes itératives employées pour essayer une solution exacte à l'équation d'intérêt. La méthode de PGMR est recommandée pour résoudre l'équation d'énergie. Pour les problèmes d'écoulement compressibles, The Preconditioned Conjugate Residual méthode (PCRM) est employée pour le degré de liberté de la pression.

**SOLID CONVERTER** 

### **Conclusion**

La simulation numérique de tout problème formulé via des équations aux dérivées partielles est en plus répandue au niveau industriel tant dans les grosses sociétés . Tout se simule, tout se calcule et ce pour toutes sortes de problèmes. La mécanique au sens large, mécanique des fluides, la thermique, mécanique du solide et des matériaux, etc., sont des disciplines où le recours aux simulations numériques est routinier. Ceci n'est pas sans poser un certain nombre de problèmes dont le premier a trait à la construction de supports spatiaux discrets (les **maillages** ou entités équivalentes) sur lesquels seront calculées des solutions approchées (discrètes) du problème considéré[31].

\_\_\_\_\_\_\_\_\_\_\_\_\_\_\_\_\_\_\_\_\_\_\_\_\_\_\_\_\_\_\_\_\_\_\_\_\_\_\_\_\_\_\_\_\_\_\_\_\_\_\_\_\_\_\_\_\_\_\_\_\_\_\_\_\_\_\_\_\_\_\_\_\_\_\_\_\_\_\_\_\_\_\_\_\_\_\_\_\_\_\_

SOLID CONVERTER PDF

To remove this message, purchase the

product at www.SolidDocuments.com

#### **Introduction**

Ce chapitre présente des résultats de calculs stationnaires des équations de Navier-Stokes avec les tentatives d'amélioration, exécutées sur le rotor d'une turbine transsonique. L'analyse a été effectuée par le logiciel « **ANSYS »**. Actuellement, avec les ordinateurs les plus performants « **ANSYS** » est maintenant considéré comme des outils de conception pour des applications de problèmes de turbine. Aussi, il nous permet de gagner une meilleure compréhension des phénomènes d'écoulements complexes.

\_\_\_\_\_\_\_\_\_\_\_\_\_\_\_\_\_\_\_\_\_\_\_\_\_\_\_\_\_\_\_\_\_\_\_\_\_\_\_\_\_\_\_\_\_\_\_\_\_\_\_\_\_\_\_\_\_\_\_\_\_\_\_\_\_\_\_\_\_\_\_\_\_\_\_\_\_\_\_\_\_\_\_\_\_\_\_

La famille des produits « **ANSYS »** fournit des outils d'une grande qualité pour aider à résoudre tous les problèmes de conception et d'analyse. Il est reconnu comme étant le logiciel le plus puissant d'analyse par éléments finis des problèmes d'engineering [23].

« **ANSYS** » contient des travaux pratiques (Tutoriaux) qui montrent la capacité des ses produits (modules). Chaque tutorial est une analyse complète, étape par étape, d'un problème. Les cinq disciplines d'engineering suivantes peuvent être résolues par « **ANSYS »**: **S**tructure, **T**hermique, **E**lectrique, **M**agnétique et **F**luide. Comme il donne aussi l'opportunité de résoudre les problèmes couplés.

De nombreux processus sont disponibles dans ce programme et chaque processus est une sorte de fonctions qui effectue l'analyse d'une tâche spécifique. Par exemple le préprocessus général (**PREPROCESSOR**) dans lequel on construit le modèle, le processus de (**SOLUTION**) dans lequel on applique les conditions pour obtenir la solution et le processus (**POSTPROCESSOR**) qui permet d'évaluer les résultats de la solution dans des points spécifique du modèle.

« **ANSYS** » comprend plusieurs produits telles que: **ANSYS/Professionnel**, **ANSYS** /**Multiphisics**, **ANSYS/Structural** …etc. Chaque produit concerne l'un des domaines de l'engineering et son choix met automatiquement à disposition de l'utilisateur les processus adéquats (type d'élément, conditions aux limites, tracés, …etc.).

Dans notre analyse nous utiliserons le module **ANSYS/FLOTRAN** qui permet de traiter la majorité des problèmes des écoulements de fluides.

OLID

**JVERT** 

Qu'est-ce qu'une analyse FLOTRAN CFD ?

**FLOTRAN CFD** (**C**omputational **F**luid **D**ynamics) est une option des produits dérivées d' « **ANSYS »** qui offre des outils compréhensifs pour l'analyse en deux et trois dimensions des champs d'écoulement des fluides en utilisant un des deux éléments **FLUID141** (**2D**) et **FLUID142** (**3D**).

\_\_\_\_\_\_\_\_\_\_\_\_\_\_\_\_\_\_\_\_\_\_\_\_\_\_\_\_\_\_\_\_\_\_\_\_\_\_\_\_\_\_\_\_\_\_\_\_\_\_\_\_\_\_\_\_\_\_\_\_\_\_\_\_\_\_\_\_\_\_\_\_\_\_\_\_\_\_\_\_\_\_\_\_\_\_\_

On trouvera dans le manuel d'aide de « **ANSYS »** toutes les instructions qui permettent son exploitation: lancer et arrêter le produit, utiliser et personnaliser son **GUI** (**G**raphical **U**ser **I**nterface) qui permet à l'utilisateur un accès directe aux fonctions du programme, commandes, documentation …etc.

Pour notre analyse, nous avons utilisé le module **ANSYS/FLOTRAN** et **FLUID141 (2D)** comme type d'élément.

#### IV.1-**Modélisation du problème**

Ce travail de thèse s'inscrit dans le cadre de la résolution des équations de Navier-Stokes moyennées permettant de simuler les écoulements de fluide compressible autour l'aube de rotor d'une turbine transsonique. En raison de la géométrie complexe des aubes cette simulation est rendue très complexe. Ces simulations peuvent être effectuées par le logiciel « **ANSYS »**. Le modèle que nous allons traiter est celui utilisé par Giel et autre (1996). Afin de faire bénéficier tout le monde de l'utilisation de « **ANSYS** », qui n'est pas tout à fait évidente, nous avons préféré réaliser un tutorial complet (pas à pas) que nous avons préféré mettre en Annexe afin de ne pas alourdir le document.

#### IV.2-**Maillage**

Dans un domaine a géométrie complexe telles que les turbomachines, toutes les méthodes de calcul utilisent des équations discrétisées, nécessitant un maillage particulier, approprié au domaine de calcul, pour que les conditions aux limites puissent être appliquées. Ceci peut entraîner, a priori, un manque de précision dans les régions où les gradients de vitesse sont élevés et la densité de maillage insuffisante [9].

**SOLID CONVERTER** 

On trouvera dans le manuel d'aide de « **ANSYS »**Pour les problèmes bidimensionnels d'écoulement compressible, les maillages quadrilatères sont les meilleures à employer, car ce type de maillage donne les résultats les plus précis.

\_\_\_\_\_\_\_\_\_\_\_\_\_\_\_\_\_\_\_\_\_\_\_\_\_\_\_\_\_\_\_\_\_\_\_\_\_\_\_\_\_\_\_\_\_\_\_\_\_\_\_\_\_\_\_\_\_\_\_\_\_\_\_\_\_\_\_\_\_\_\_\_\_\_\_\_\_\_\_\_\_\_\_\_\_\_\_

Pour améliorer un maillage il faut d'abord identifier ses insuffisances [7] pour pouvoir construire un nouveau. Dans cette direction, la méthode d'adaptation consiste à engendrer un nouveau maillage à partir de la solution calculée sur le précédent et on obtient ainsi un nouveau maillage qui nous permettra d'atteindre une meilleure précision sur la solution [6].

### IV.3-**Applications numériques**

La périodicité de l'écoulement relatif sur une telle surface de révolution permet le calcul de l'écoulement dans un seul canal aube à aube (selon la figure IV.1 ), un maillage quadrilatère multi blocs non structuré a été utilisé. Le raffinement est très élevé proche de la paroi, ce choix permet une description plus fine des régions du bord d'attaque et du bord de fuite.

Les parties amont et aval du domaine de calcul sont à distance bien définie de la roue mais prises suffisamment éloignées pour qu'il n'y ait pas d'influence des aubes sur l'écoulement local, en particulier où le gradient de pression statique est pratiquement nul. Les calculs sont menés pour un maillage de 20682 nœuds, le temps de calcul est 43min pour un nombre d'itérations égal à1600.

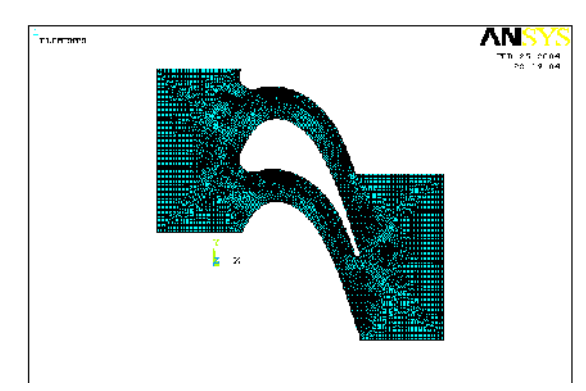

Figure.IV.1 : Maillage comportant 20682

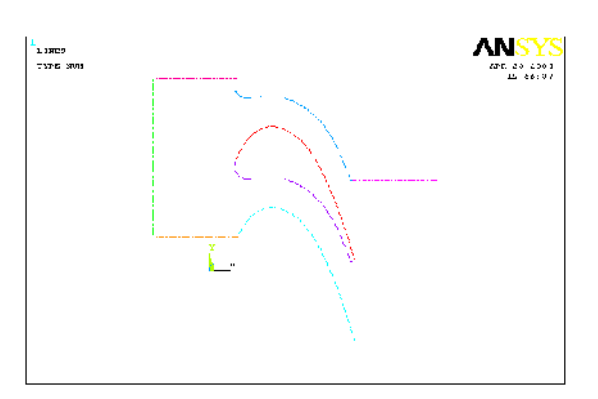

FigureIV.2 : Les limite intermédiaires

To remove this message, purchase the

product at www.SolidDocuments.com

ID G

En appliquant les conditions aérodynamiques sur ces frontières. Les calculs ont été exécutés sur le rotor de turbine transsonique. On peut voir les contours du nombre de Mach, le champ de vitesse et le champ de pression, respectivement sur les figures suivantes :

\_\_\_\_\_\_\_\_\_\_\_\_\_\_\_\_\_\_\_\_\_\_\_\_\_\_\_\_\_\_\_\_\_\_\_\_\_\_\_\_\_\_\_\_\_\_\_\_\_\_\_\_\_\_\_\_\_\_\_\_\_\_\_\_\_\_\_\_\_\_\_\_\_\_\_\_\_\_\_\_\_\_\_\_\_\_\_

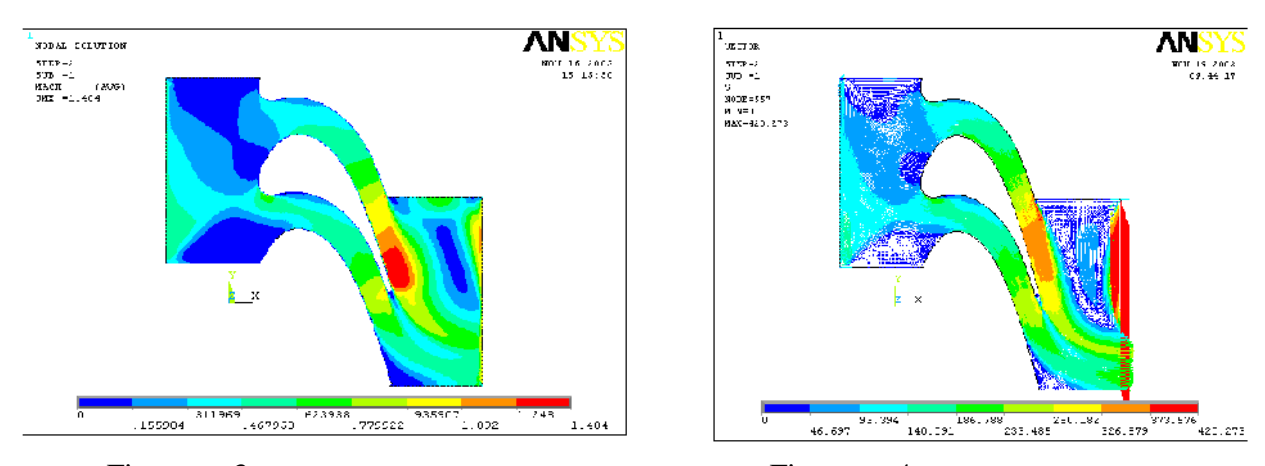

Figure IV.3 : Contours du nombre de Figure IV.4 : Champ de vitesse total

To remove this message, purchase the

product at www.SolidDocuments.com

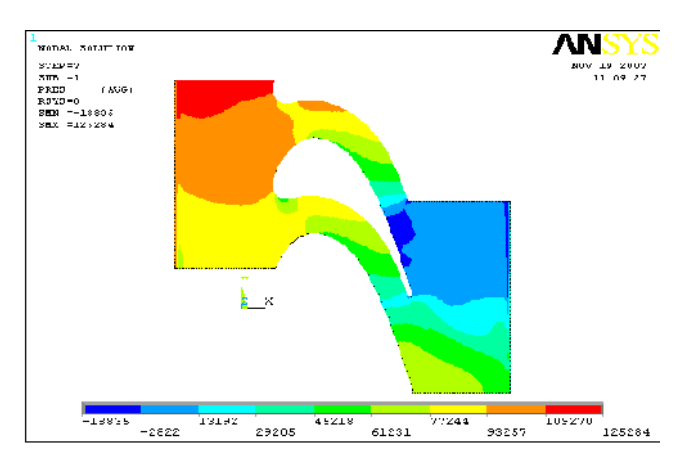

Figure IV.5 : contours de la pression locale autour de l'aube

Tous les résultats de calculs obtenus sont incorrects, normalement dans le cas d'une roue à vitesse de rotation constante la *périodicité* existe, les calculs n'indiquent aucune périodicité malgré que nous avons imposé dans le logiciel les conditions de périodicité. Les figures montrent l'influence des frontières horizontales hautes et basses, ici nous pouvons dire que nos résultas sont loin de la réalité. Nous pouvons constater les anomalies causées certainement par les frontières, par conséquent nous présenterons les différentes tentatives d'amélioration.

F

OLID G

# IV.4-**Tentatives d'amélioration**

L'utilisation d'une tentative ancienne de génération de maillages quadrilatères de taille d'élément variable peut donner de très bons résultats pour les problèmes bidimensionnels.

\_\_\_\_\_\_\_\_\_\_\_\_\_\_\_\_\_\_\_\_\_\_\_\_\_\_\_\_\_\_\_\_\_\_\_\_\_\_\_\_\_\_\_\_\_\_\_\_\_\_\_\_\_\_\_\_\_\_\_\_\_\_\_\_\_\_\_\_\_\_\_\_\_\_\_\_\_\_\_\_\_\_\_\_\_\_\_

#### IV.4.1-**Ajout d'une aube**

Pour éviter les problèmes causés par les frontières horizontales, nous augmentons le nombre des aubes.

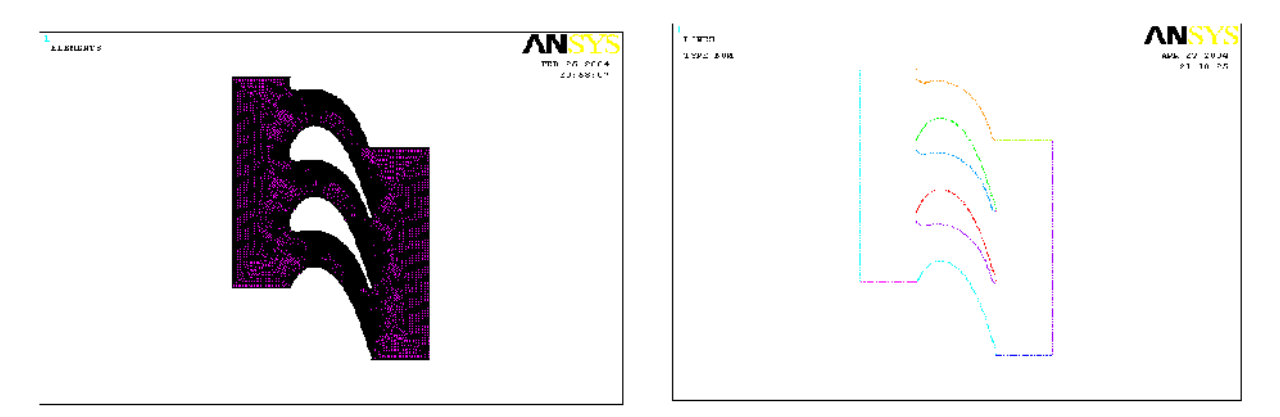

Figure IV.6 : Maillage comportant 36061 nœuds<br>Figure IV.7 : Les limite intermédiaires

Les calculs sont menés pour un maillage de 36061 nœuds, le temps de calcule était de 2h21min pour un nombre d'itérations égale à1800. Les résultats obtenus sont présentés sur les figures suivantes :

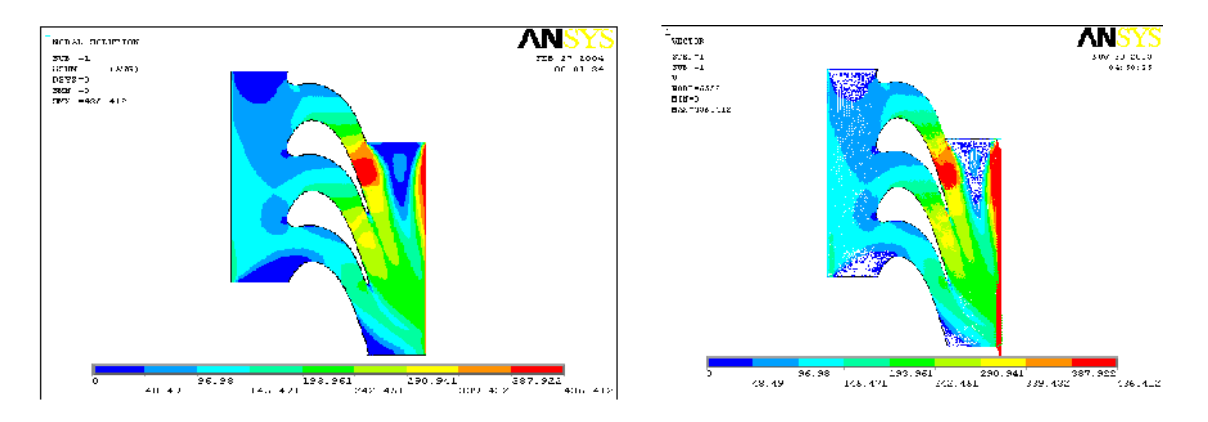

Figure IV.8 : Contours du nombre de Mach Figure IV.9 : Champ de vitesse total

ë

**Soup Cor** 

**IVERT** 

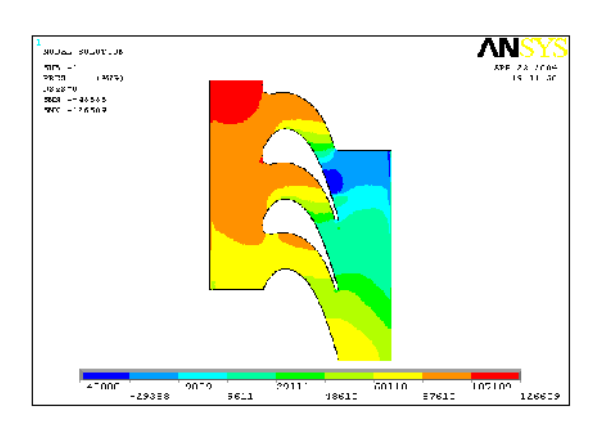

\_\_\_\_\_\_\_\_\_\_\_\_\_\_\_\_\_\_\_\_\_\_\_\_\_\_\_\_\_\_\_\_\_\_\_\_\_\_\_\_\_\_\_\_\_\_\_\_\_\_\_\_\_\_\_\_\_\_\_\_\_\_\_\_\_\_\_\_\_\_\_\_\_\_\_\_\_\_\_\_\_\_\_\_\_\_\_

Figure IV.10 : contours de la pression locale autour de l'aube

Les calculs montrent presque les mêmes profils, de Mach, de vitesse et du champ de pression. Nous pouvons remarquer aussi remarquer que l'ajout d'une aube n'a pas apporté de changements significatifs.

# IV.4.2-**Inclinaison des parties amont et avale**

Dans le but d'améliorer les résultats, nous avons essayé d'incliner les parties amont et avale du domaine de calcul. Les calculs sont menés pour un maillage de 16819 nœuds, le temps de calcul est 5h pour un nombre d'itérations égale à 3000.

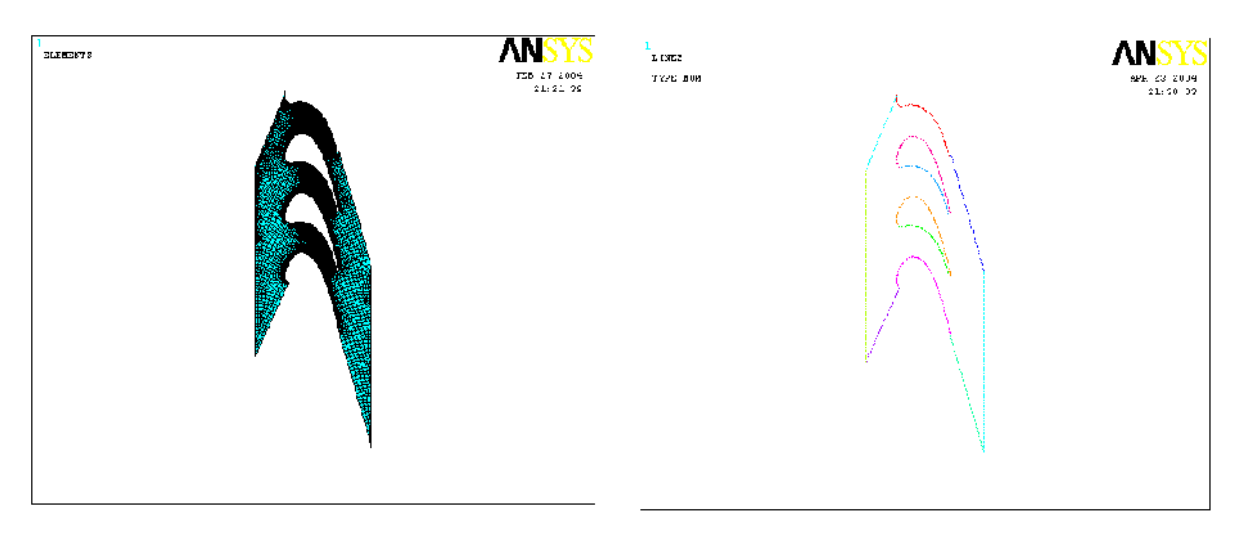

亡

Figure IV.11 : Maillage comportant 16819 FigureIV.12 : Les limite intermédiaires

To remove this message, purchase the

product at www.SolidDocuments.com

/F

BOLID COI

i por letime<br>Anticones de

To remove this message, purchase the

product at www.SolidDocuments.com

#### Nous avons obtenus :

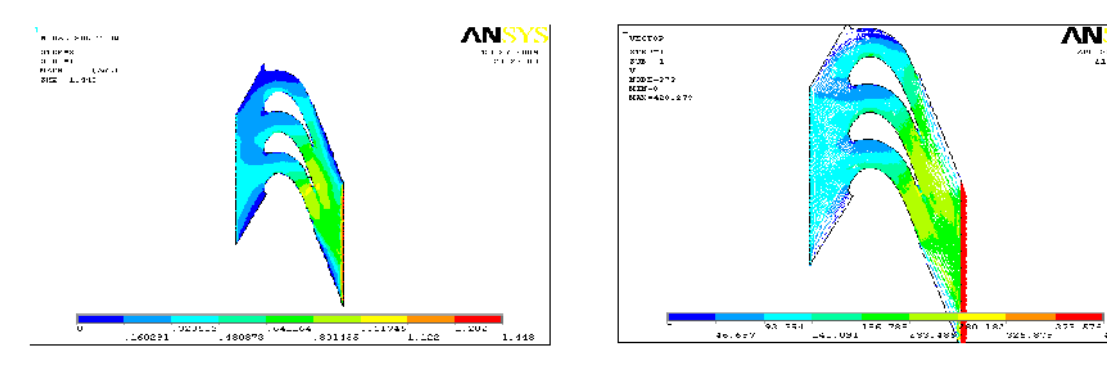

\_\_\_\_\_\_\_\_\_\_\_\_\_\_\_\_\_\_\_\_\_\_\_\_\_\_\_\_\_\_\_\_\_\_\_\_\_\_\_\_\_\_\_\_\_\_\_\_\_\_\_\_\_\_\_\_\_\_\_\_\_\_\_\_\_\_\_\_\_\_\_\_\_\_\_\_\_\_\_\_\_\_\_\_\_\_\_

Figure IV.13 : Contours du nombre de Mach Figure IV.14 : Champ de vitesse total

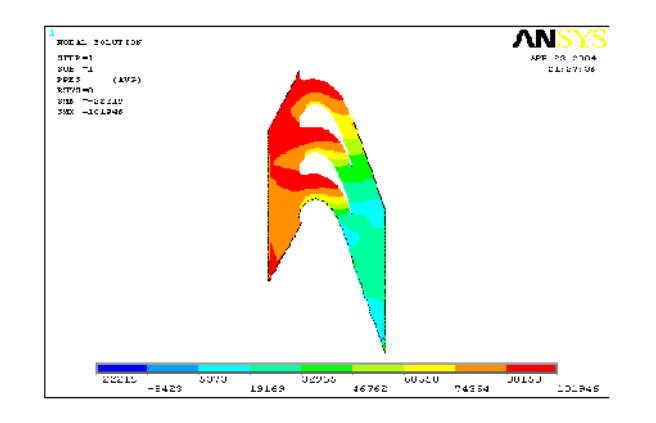

Figure IV.15 : contours de la pression locale autour de l'aube

D'après les résultats obtenus nous pouvons constater que les frontières inclinées influent directement sur les caractéristiques dynamiques de fluide, surtout les frontière amont (le fluide ne suivra pas la forme des aubes), on constate aussi que proche de ces frontières la vitesse est très faible ; nous pouvons noter que par cette forme les pertes sont minimisées et le tourbillon n'apparaît pas dans la zone avale ceci d'une part. Et d'autre part, nous remarquons que le problème de la *périodicité* réside toujours.

### IV.4.3 -**Passage à plusieurs aubes**

Dans cette tentative nous augmentons le nombre des aubes. Et nous changeons la géométrie du maillage selon la forme des aubes, un maillage quadrilatère multi blocs non structurées a été utilisé dans le but de faciliter la convergence et de déterminer

FRT

SOLID **B**O

complètement l'écoulement autour des aubes. Les calculs ont été exécutés sur un maillage de 8214 nœuds avec un temps de calcul est 20min pour un nombre d'itérations égal à1000.

\_\_\_\_\_\_\_\_\_\_\_\_\_\_\_\_\_\_\_\_\_\_\_\_\_\_\_\_\_\_\_\_\_\_\_\_\_\_\_\_\_\_\_\_\_\_\_\_\_\_\_\_\_\_\_\_\_\_\_\_\_\_\_\_\_\_\_\_\_\_\_\_\_\_\_\_\_\_\_\_\_\_\_\_\_\_\_

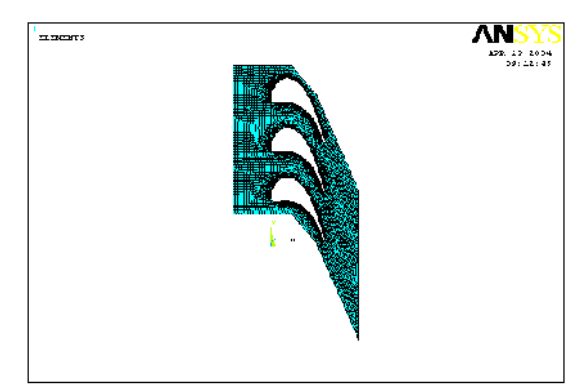

Figure IV.16 : Maillage comportant 8214 nœuds Figure IV.17 : Les limite intermédiaires

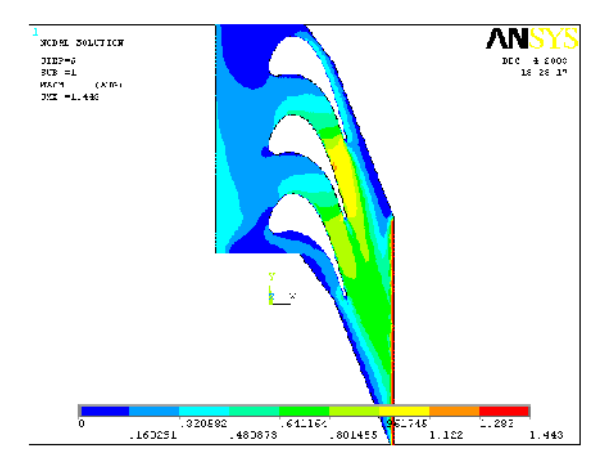

Figure IV.18 : Contours du nombre de Mach Figure IV.19: Champ de vitesse total

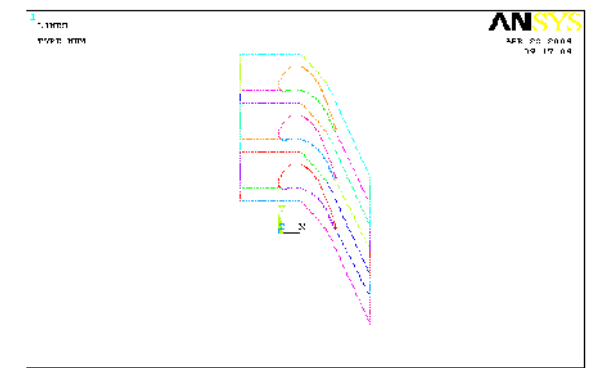

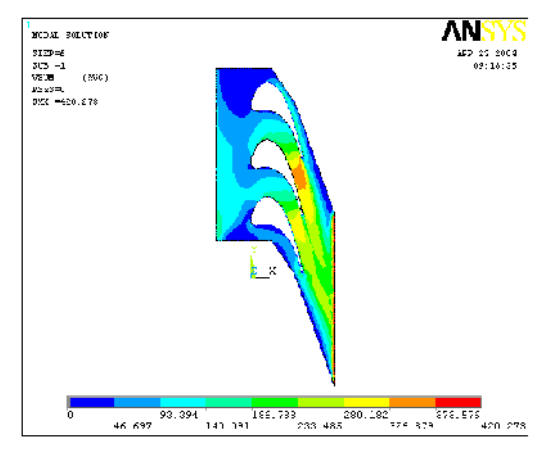

DF

To remove this message, purchase the

product at www.SolidDocuments.com

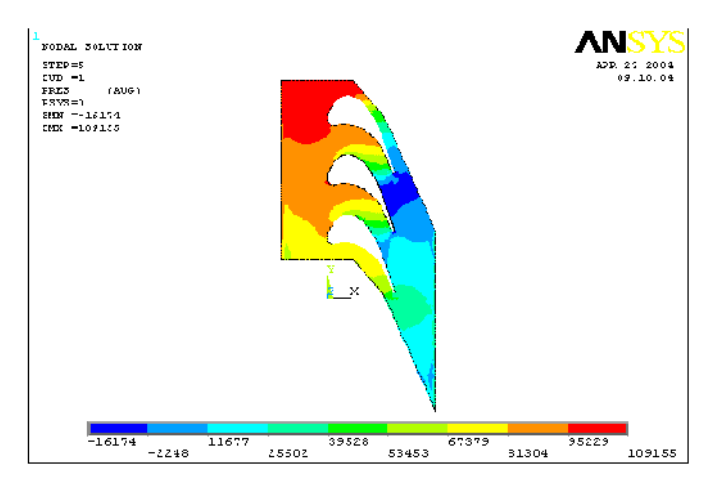

Figure IV.20 : contours de la pression locale autour de l'aube

This document was created using

**SOLID CON** 

ë

Malgré que le nombre des aubes est augmenté, il est clair que les limites du domaine d'écoulement affectent le champ d'écoulement de manière significative et le problème de *périodicité* persiste toujours

\_\_\_\_\_\_\_\_\_\_\_\_\_\_\_\_\_\_\_\_\_\_\_\_\_\_\_\_\_\_\_\_\_\_\_\_\_\_\_\_\_\_\_\_\_\_\_\_\_\_\_\_\_\_\_\_\_\_\_\_\_\_\_\_\_\_\_\_\_\_\_\_\_\_\_\_\_\_\_\_\_\_\_\_\_\_\_

### IV.4.4-**Augmentation du nombre d'aubes**

Afin d'éviter l'influence des frontières du domaine d'écoulement aux niveaux des parties amont et aval et de déterminer complètement l'écoulement autour des aubes, nous augmentons leur nombre. La configuration de calcul pour la présente étude est composée de cinq aubes entières, donnant quatre passages (selon la figure IV.21). Les calculs sont menés pour un maillage de 15544 nœuds, le temps de calcul est 2h32min pour un nombre d'itérations égal à 2000.

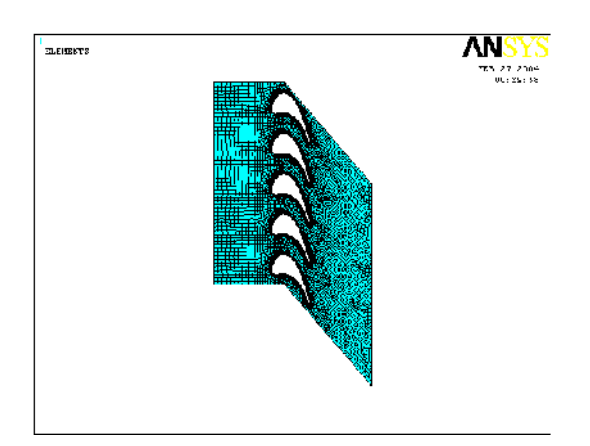

М, .<br>Tanza sua 158 27 2014<br>موالات 20 una<br>1991 s<br>9

Figure IV.21 : Maillage comportant 15544 nœuds Figure IV.22 : Les limite intermédiaires

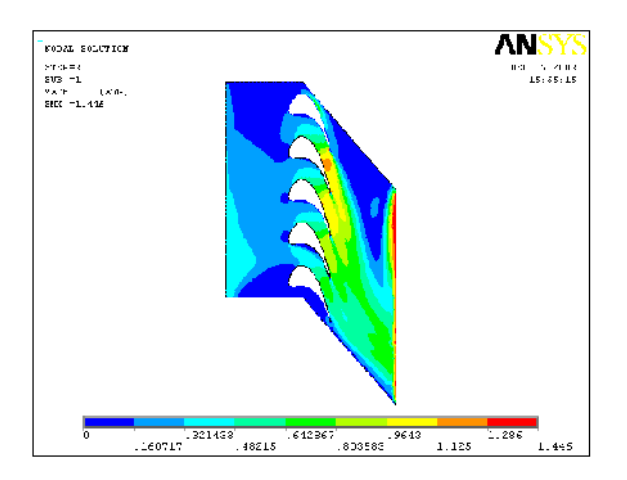

Figure IV.23 : Contours du nombre de Mach Figure IV.24: Champ de vitesse total

OLID C

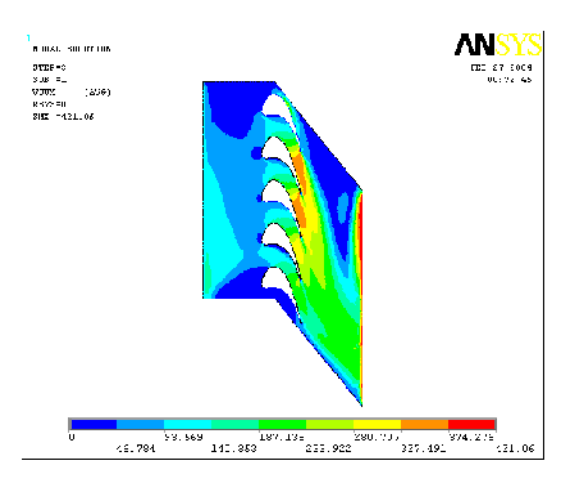

To remove this message, purchase the

product at www.SolidDocuments.com

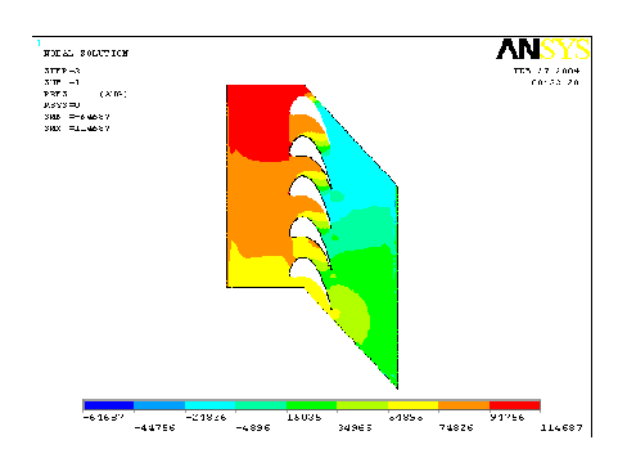

\_\_\_\_\_\_\_\_\_\_\_\_\_\_\_\_\_\_\_\_\_\_\_\_\_\_\_\_\_\_\_\_\_\_\_\_\_\_\_\_\_\_\_\_\_\_\_\_\_\_\_\_\_\_\_\_\_\_\_\_\_\_\_\_\_\_\_\_\_\_\_\_\_\_\_\_\_\_\_\_\_\_\_\_\_\_\_

Figure IV.25 : contours de la pression locale autour de l'aube

D'après le contour de Mach, il est clair que les régions amont et aval influent sur le mouvement du fluide. Selon plusieurs chercheurs, on peut réduire l'effet des régions amont et aval, si on s'éloigne des aubes. Par exemple, [13] placé les régions amont et aval sur une distance 1,25 fois la longueur de la corde axiale, pour réduire au minimum l'influence des frontières sur l'écoulement local.

#### IV.4.5-**Modification de la longueur des parties amont et avale**

Dans le but d'améliorer les résultats de calcul, on diminue la longueur de la région amont comme présentée sur la figure IV.26. Les calculs sont menés pour un maillage de 34051 nœuds, le temps de calcul est 4h55min pour un nombre d'itérations égale à 930.

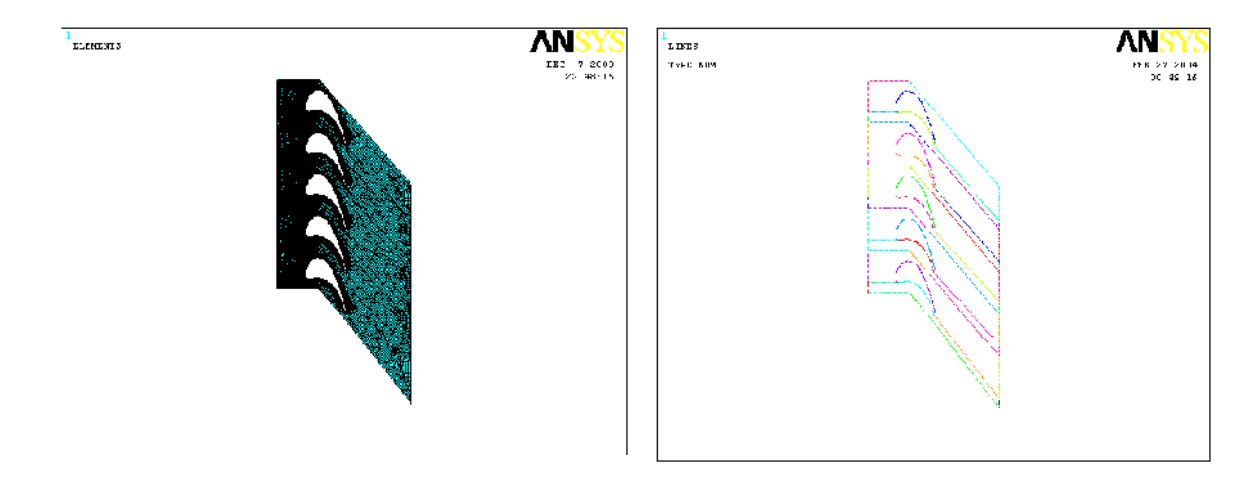

Figure IV.26 : Maillage comportant 34051 nœuds Figure IV.27 : Les limite intermédiaires

To remove this message, purchase the

product at www.SolidDocuments.com

**VERT** 

olip Coi

ĀΝ

۰.

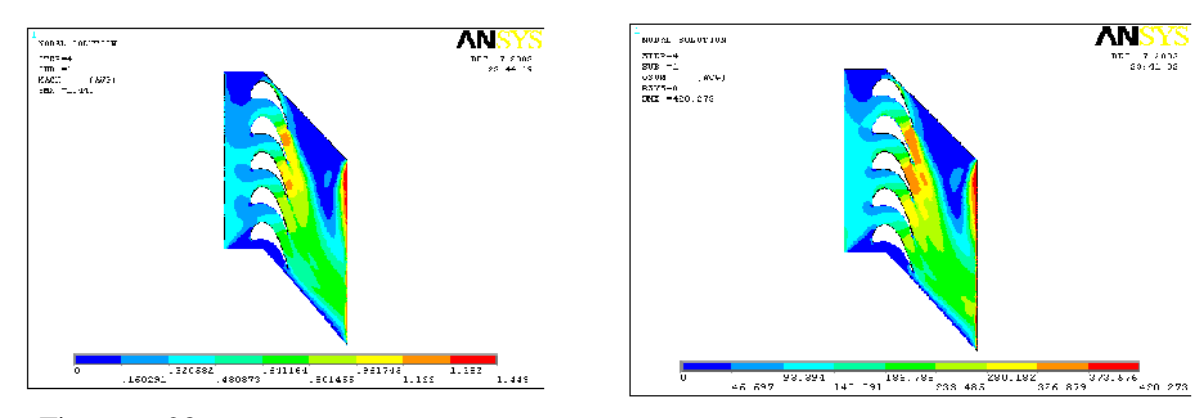

\_\_\_\_\_\_\_\_\_\_\_\_\_\_\_\_\_\_\_\_\_\_\_\_\_\_\_\_\_\_\_\_\_\_\_\_\_\_\_\_\_\_\_\_\_\_\_\_\_\_\_\_\_\_\_\_\_\_\_\_\_\_\_\_\_\_\_\_\_\_\_\_\_\_\_\_\_\_\_\_\_\_\_\_\_\_\_

Figure IV.28 : Contours du nombre de Mach

Figure IV.29: Champ de vitesse total

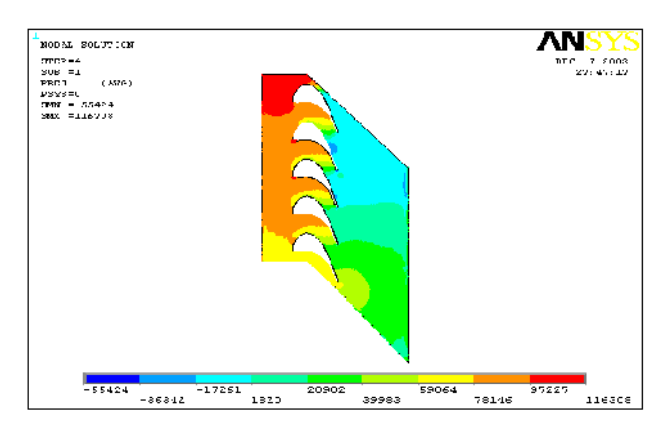

Figure IV.30 : contours de la pression locale autour de l'aube

D'après les figures, il est clair que la longueur de la région amont influe sur l'écoulement inter aube, la modification montre que une certain d'amélioration aux bords d'attaque, mais cette amélioration n'a pas apporté de changements significatifs.

Donc pour plus d'amélioration, on diminue la longueur des régions amont et avale. Les calculs ont été exécutés sur un maillage de38122 nœuds avec un temps de calcul de 3h20min pour un nombre d'itération égal à1000.

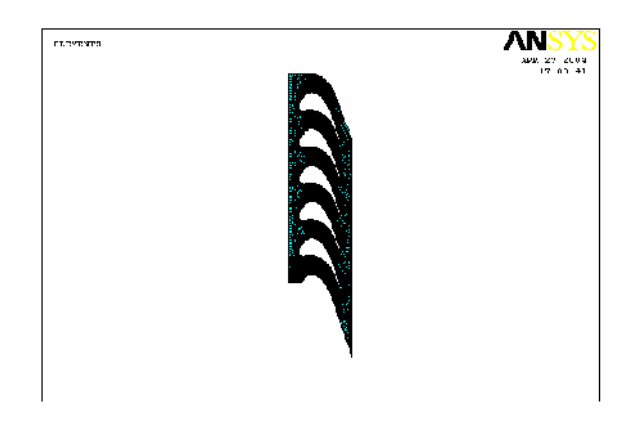

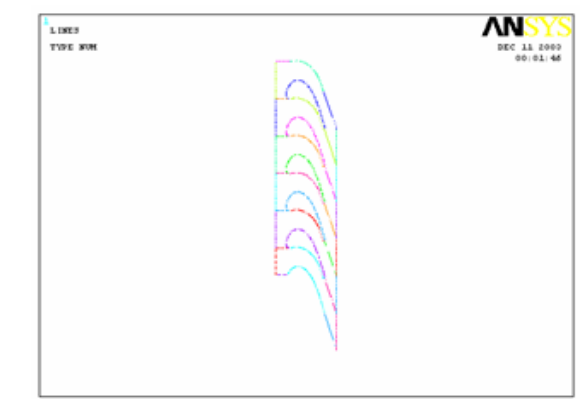

Figure IV.31 : Maillage comportant 38122 nœuds

ë

Solip Cor

Figure IV.32 : Les limite intermédiaires

**JVERT** 

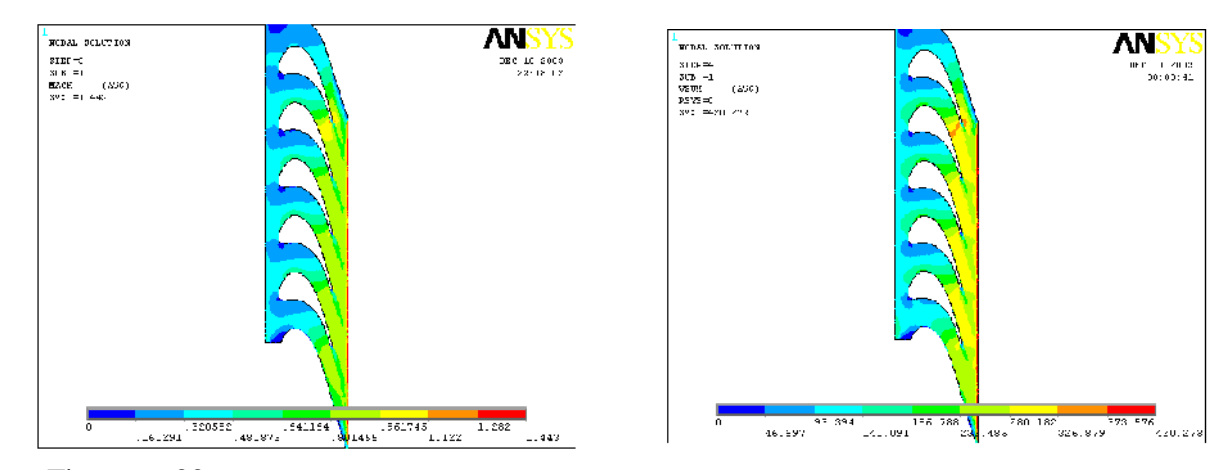

\_\_\_\_\_\_\_\_\_\_\_\_\_\_\_\_\_\_\_\_\_\_\_\_\_\_\_\_\_\_\_\_\_\_\_\_\_\_\_\_\_\_\_\_\_\_\_\_\_\_\_\_\_\_\_\_\_\_\_\_\_\_\_\_\_\_\_\_\_\_\_\_\_\_\_\_\_\_\_\_\_\_\_\_\_\_\_

Figure IV.33 : Contours du nombre de Mach Figure IV.34: Champ de vitesse total

To remove this message, purchase the

product at www.SolidDocuments.com

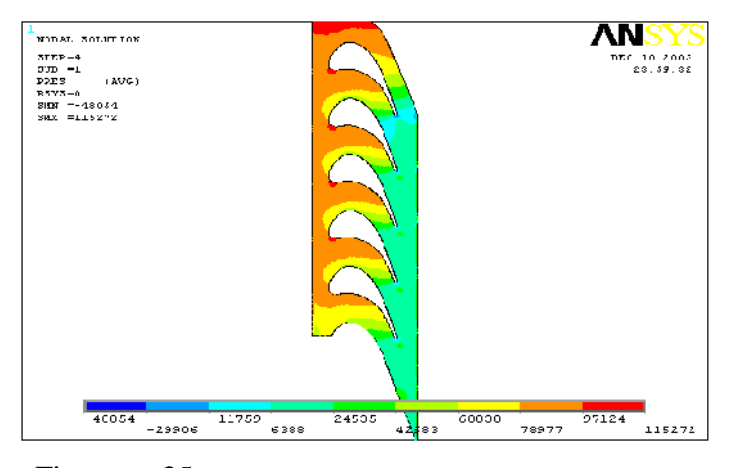

Figure IV.35 : contours de la pression locale autour de l'aube

Les résultats de calculs concernant le nombre de Mach, le champ de vitesse et la pression statique montrent une bon amélioration comparée aux calculs précédents, où cette forme de maillage fournit l'évidence de l'excellence de la *périodicité* d'écoulement, mais sur les frontière du domaine de calcul le problème de la *périodicité* persiste toujours.

## IV.4.6-**Inclinaison des parties amont et avale**

Soup Cor

Malgré l'amélioration significative dans les résultats précédents, dans la réalité le fluide entre dans la turbine avec un angle d'entrée de 63,6 degrés de 72.4 degrés angle de sortie. Pour faciliter la détente des gaz et améliorer les résultats des calculs, nous avons essayé d'incliner plus les parties amont et avale du domaine de calcul.

**JVERT**
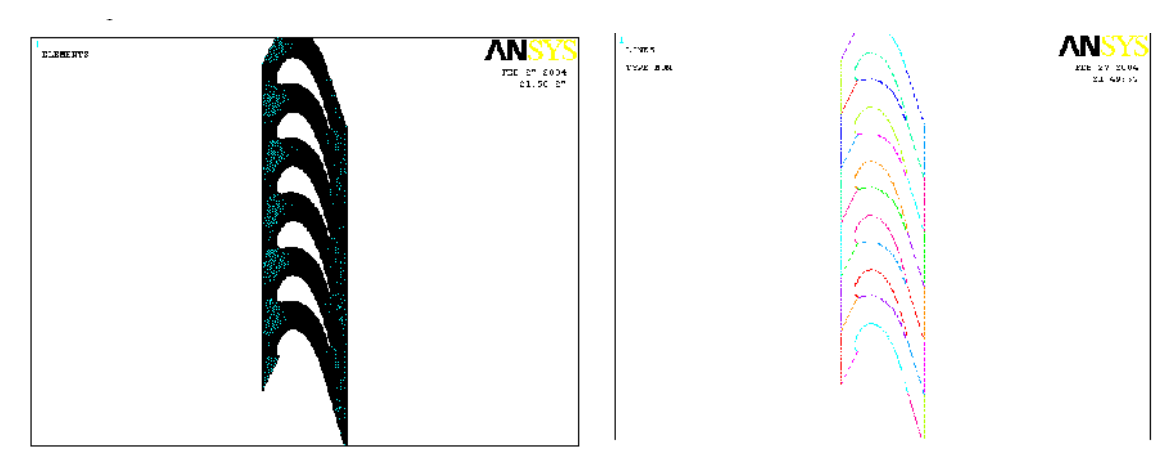

Figure IV.36 : Maillage comportant 46664 nœuds Figure IV.37 : Les limite intermédiaires

Nous avons obtenus les contours du nombre de Mach, le champ de vitesse et le champ de pression, respectivement sur les figures suivantes :

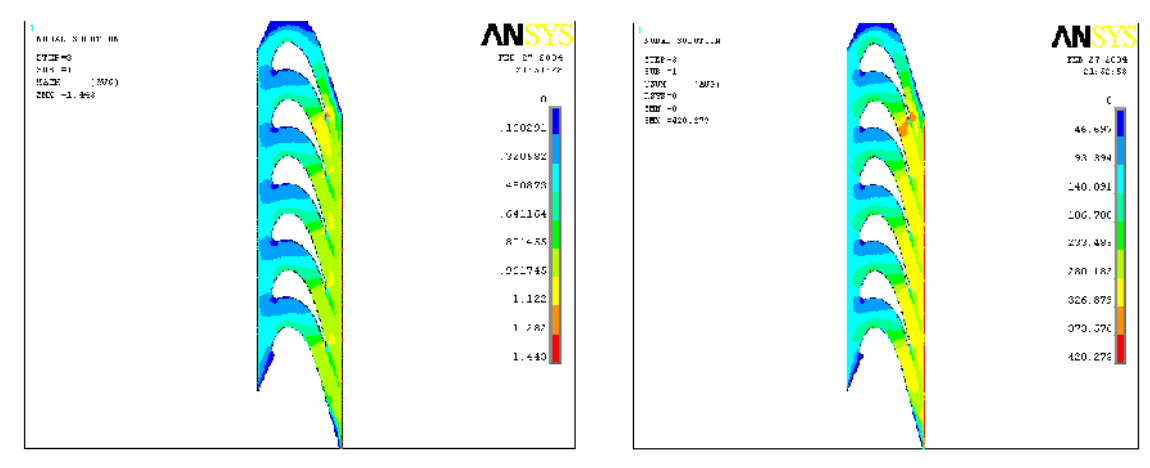

Figure IV.38 : Contours du nombre de Mach Figure IV.39: Champ de vitesse total

To remove this message, purchase the

product at www.SolidDocuments.com

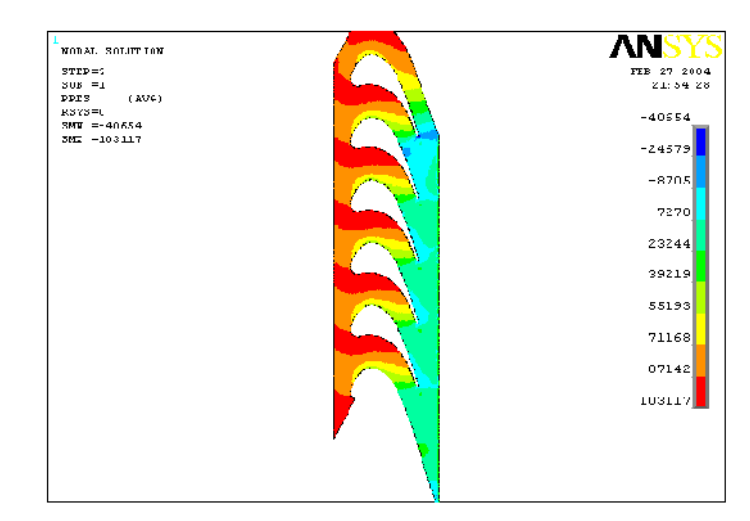

Figure IV.40 : contours de la pression locale autour de l'aube

This document was created using

ë

**SOLID CON** 

product at www.SolidDocuments.com

Il est clair que cette modification améliorent les résultats, surtout aux bords d'attaque. Nous constatons ici, la bonne *périodicité* d'écoulement.

\_\_\_\_\_\_\_\_\_\_\_\_\_\_\_\_\_\_\_\_\_\_\_\_\_\_\_\_\_\_\_\_\_\_\_\_\_\_\_\_\_\_\_\_\_\_\_\_\_\_\_\_\_\_\_\_\_\_\_\_\_\_\_\_\_\_\_\_\_\_\_\_\_\_\_\_\_\_\_\_\_\_\_\_\_\_\_

La fiabilité de la méthode de simulation a été examinée en comparant les résultats de calculs avec les données de mesure rapportées par Giel et autres (1996). La distribution résultante de la pression autour l'aube de rotor au rayon moyen « midspan » est présentée dans la figure suivante :

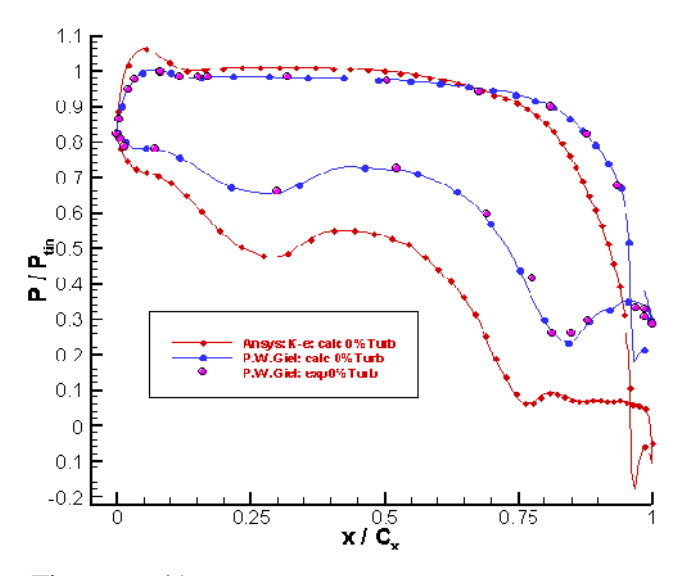

Figure IV.41 : Répartition de la pression autour de l'aube

Les calculs est montrent que la répartition de la pression prévue sur la surface de l'aube de rotor est **plus élevée** que les calculs et les mesures pris par Giel et autre (1996).

#### IV.4.7-**Stratégies de Solution**

#### IV.4.7.1-**Paramètres « Capping »**

Pour notre problème on trouvera dans le manuel d'aide de « **ANSYS »** que les aides **« Capping »** empêchent la divergence aux premières parties des analyses. Ces Paramètres sont employés pour limiter arbitrairement les valeurs divergentes des variables dépendantes (la pression et la température), pour plus d'informations voir le chapitre III.

Après l'application de paramètres de (Capping) dans notre problème, nous obtenons les résultats ci-dessous, Les calculs sont menés pour un maillage de 47203 nœuds, le temps de calcul est 4h38min pour un nombre d'itérations égal à 1500.

**SOLID CONVERT** 

product at www.SolidDocuments.com

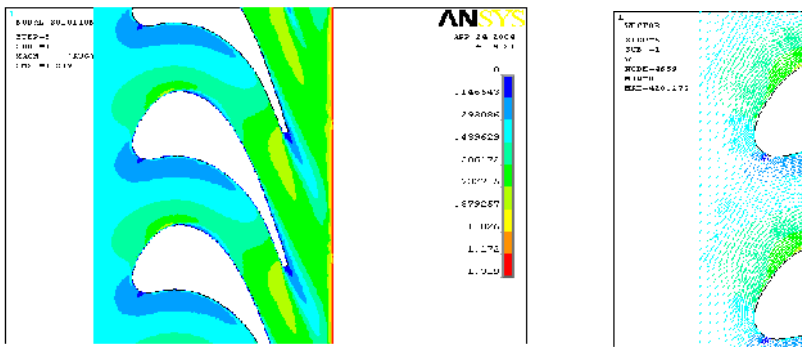

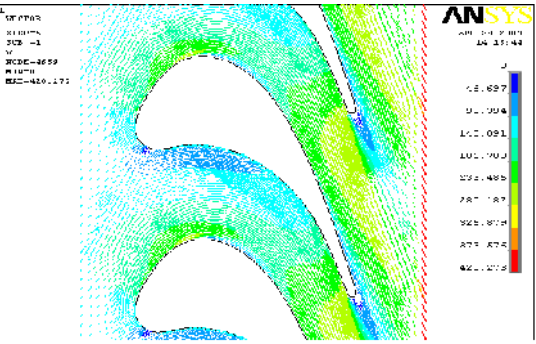

Figure IV.42 : Contours du nombre de Mach Figure IV.43: Champ de vitesse total

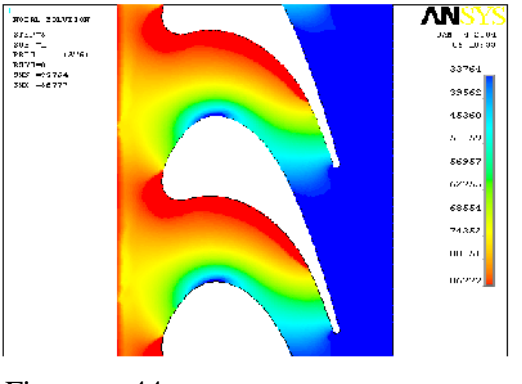

\_\_\_\_\_\_\_\_\_\_\_\_\_\_\_\_\_\_\_\_\_\_\_\_\_\_\_\_\_\_\_\_\_\_\_\_\_\_\_\_\_\_\_\_\_\_\_\_\_\_\_\_\_\_\_\_\_\_\_\_\_\_\_\_\_\_\_\_\_\_\_\_\_\_\_\_\_\_\_\_\_\_\_\_\_\_\_

Figure IV.44 : Contours de la pression autour de l'aube

La distribution résultante de la pression est présentée dans la figure suivante :

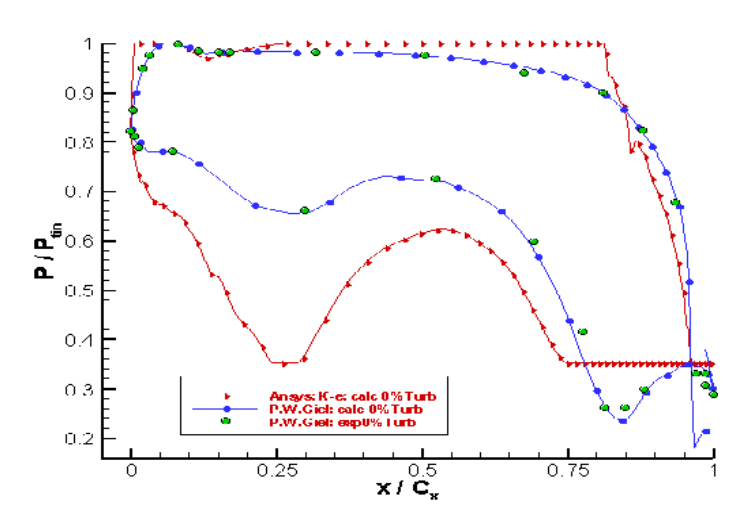

Figure IV.45 : Répartition de la pression autour de l'aube

D'après les calculs; il est clair que cette modification aussi n'améliore pas les résultats.

- Cor

SOLID

ë

### IV.4.7.2-**Raffinement du maillage**

Pour ce qui concerne le calcul, un maillage de type O a été placé autour de l'aube de rotor pour un raffinement très élevé proche de la paroi (la figure IV.46) et pour fournir une discrétisation précise et efficace de la couche limite.

\_\_\_\_\_\_\_\_\_\_\_\_\_\_\_\_\_\_\_\_\_\_\_\_\_\_\_\_\_\_\_\_\_\_\_\_\_\_\_\_\_\_\_\_\_\_\_\_\_\_\_\_\_\_\_\_\_\_\_\_\_\_\_\_\_\_\_\_\_\_\_\_\_\_\_\_\_\_\_\_\_\_\_\_\_\_\_

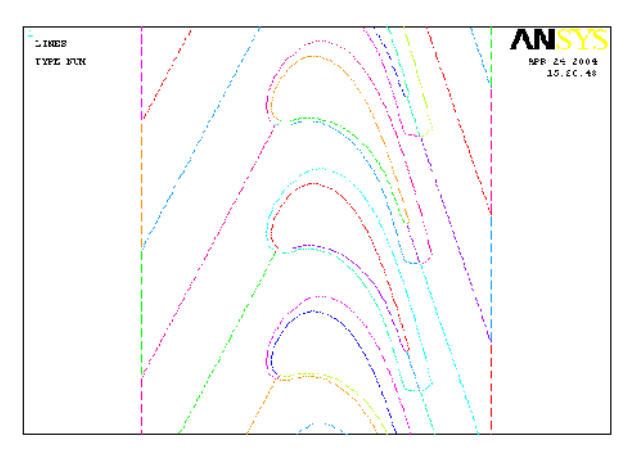

Figure IV.46 : Les limite intermédiaires

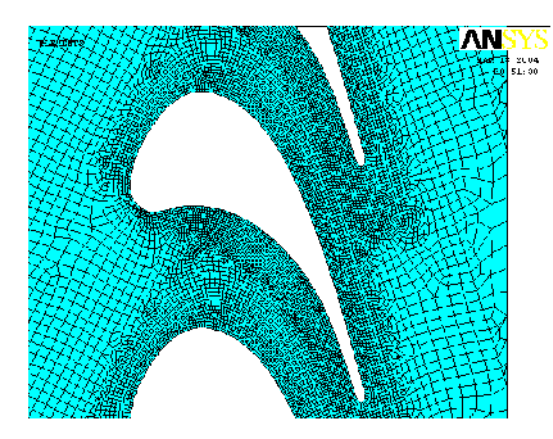

Figure IV.47: Maillage comportant 47203nœuds

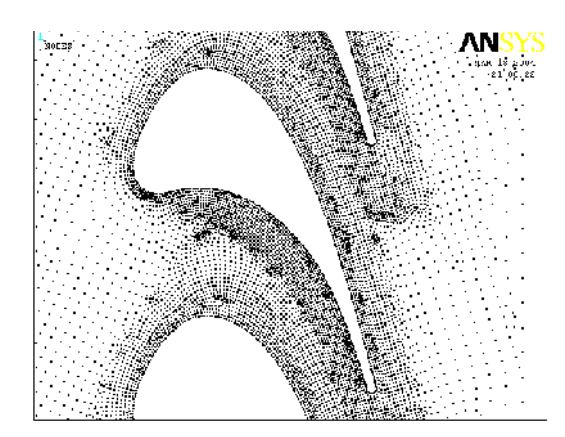

Figure IV.48 : Nœuds du maillage

To remove this message, purchase the

product at www.SolidDocuments.com

Le choix de ce maillage permet une description plus fine des régions du bord d'attaque et du bord de fuite.

## IV.4.7.3-**Pression de référence**

On trouvera dans le manuel d'aide de « **ANSYS »**, que Pour un gaz idéal, le champ de pression qui est plus élevé et ceci est dû à la valeur de la pression de référence. Dans cette tentative nous allons essayer de diminuer la valeur de la pression de référence.

**SOLID CONVERT** 

product at www.SolidDocuments.com

Les résultats de calcul présentés ci-dessous ont été obtenus avec le modèle de turbulence  $k - \varepsilon$ . On peut voir les contours du nombre de Mach, le champ de vitesse et le champ de pression, respectivement sur les figures suivantes :

\_\_\_\_\_\_\_\_\_\_\_\_\_\_\_\_\_\_\_\_\_\_\_\_\_\_\_\_\_\_\_\_\_\_\_\_\_\_\_\_\_\_\_\_\_\_\_\_\_\_\_\_\_\_\_\_\_\_\_\_\_\_\_\_\_\_\_\_\_\_\_\_\_\_\_\_\_\_\_\_\_\_\_\_\_\_\_

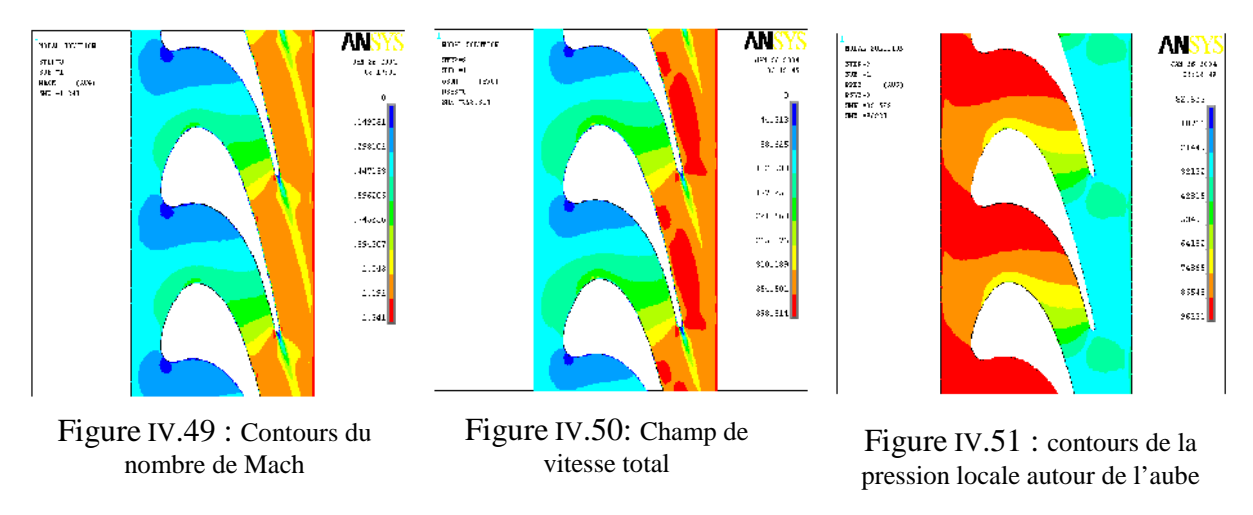

Les résultats de mesure du nombre de Mach sur la surface de l'aube sont montrés dans la figure suivante, ils été obtenue par Giel et autre (1996).

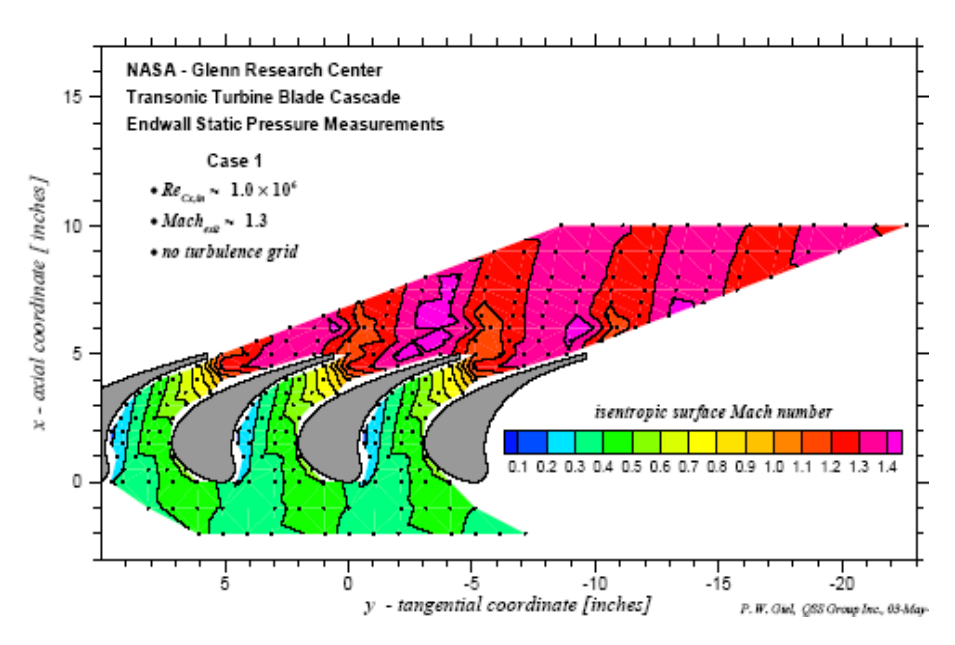

Figure IV. 52 : Contours du nombre de Mach (Giel et autre, 1996)

Les résultats des calculs obtenus ont montré le bon accord avec les mesures concernant le nombre de Mach sur la surface de l'aube de rotor.

La distribution de la pression sur la surface de l'aube est obtenue avec les cinq modèles de turbulence (voir chapitreIII) comparé avec les calculs et les mesures de Giel et autres (1996), les résultats sont présenté ci-dessous :

SOLID CONVER

product at www.SolidDocuments.com

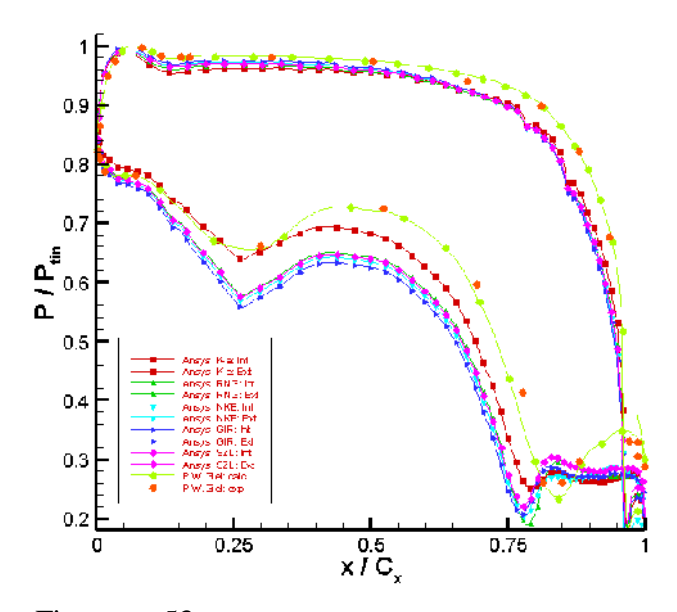

\_\_\_\_\_\_\_\_\_\_\_\_\_\_\_\_\_\_\_\_\_\_\_\_\_\_\_\_\_\_\_\_\_\_\_\_\_\_\_\_\_\_\_\_\_\_\_\_\_\_\_\_\_\_\_\_\_\_\_\_\_\_\_\_\_\_\_\_\_\_\_\_\_\_\_\_\_\_\_\_\_\_\_\_\_\_\_

Figure IV.53 : Répartition de la pression autour de l'aube

Malgré la bonne conformité des résultats obtenu avec le modèle *<sup>k</sup>* <sup>−</sup> , les profils de la pression montrent la bonne concordance avec les mesures expérimentales ; par conséquent les autre modèles (le modèle de Girimagi, NewK-e et SZL) indiquent un notre problème dans la distribution du champ de Mach local dans un étage de turbine comme montré dans les figures suivantes :

Modèle de New k- $\varepsilon$ , les calculs sont menés pour un maillage de 47203 nœuds, le temps de calcul est 4h52min pour un nombre d'itérations égal à 1100

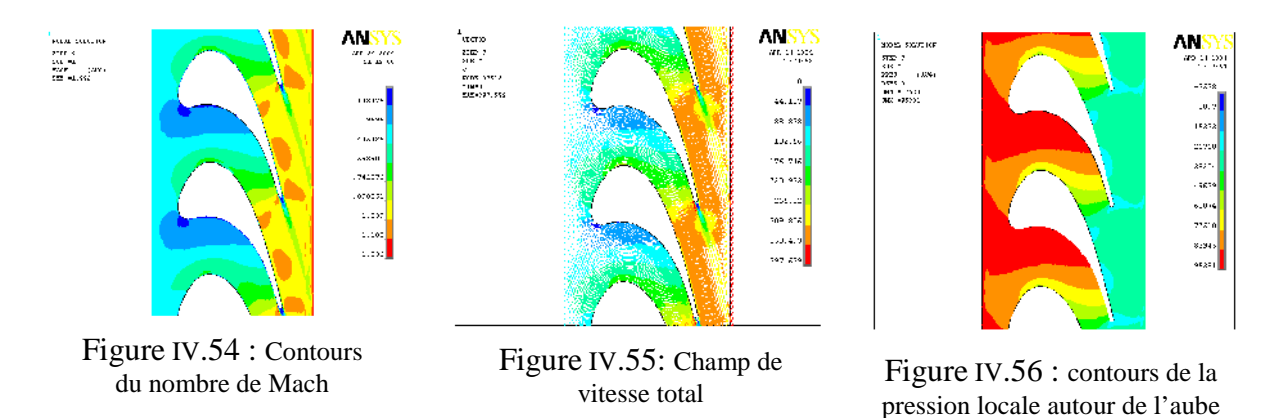

Modèle de Girimagi, les calculs sont menés pour un maillage de 47203 nœuds, le temps de calcul est 5h41min pour un nombre d'itérations égal à 1200.

Soup Co

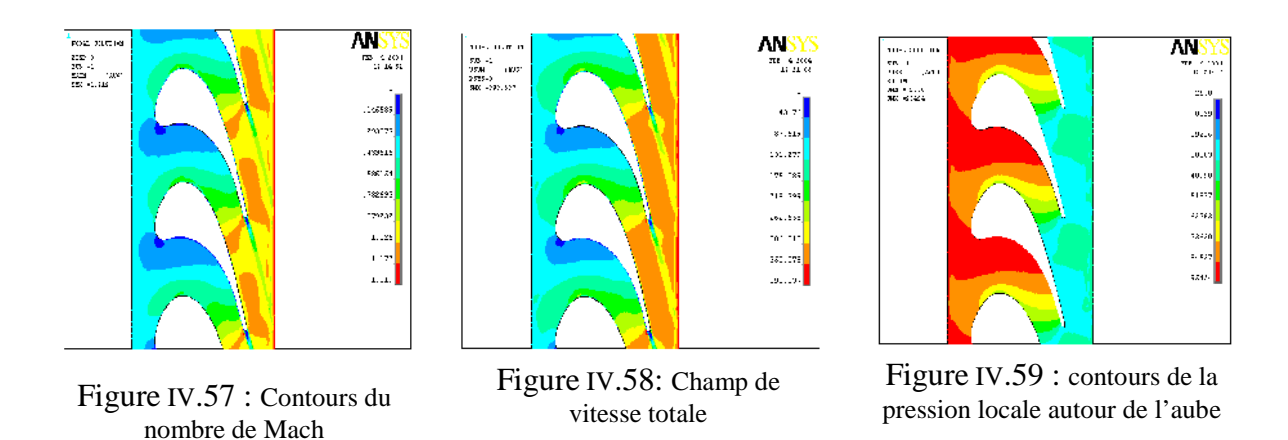

Modèle de SZL, les calculs sont menés pour un maillage de 47203 nœuds, le temps de calcul est 5h39min pour un nombre d'itérations égal à 1150.

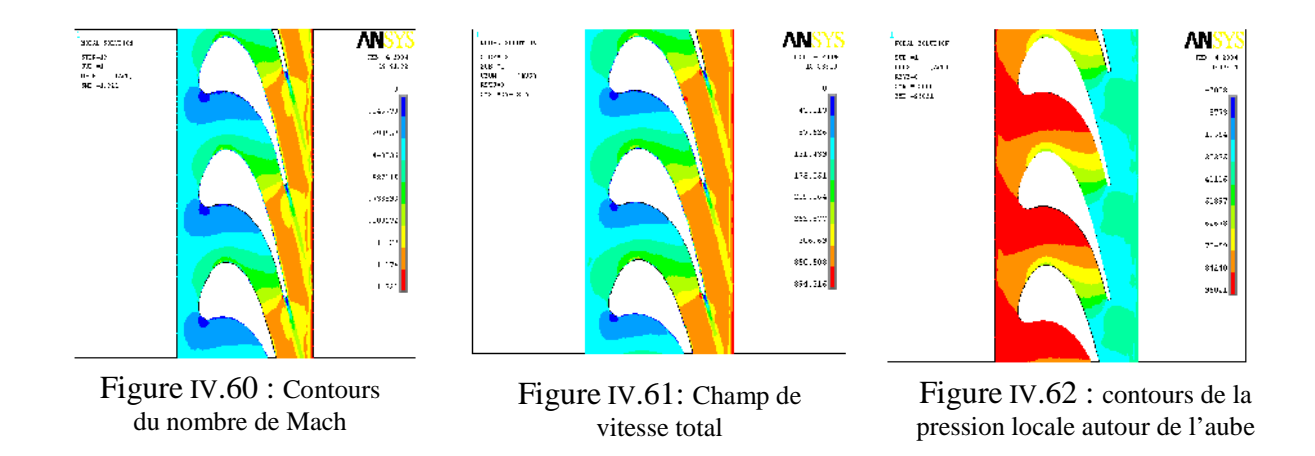

La tentative finale était de trouver exactement la pour la longueur amont et avale pour laquelle on applique les conditions aux limites appropriées. Les calculs ont été exécutés sur un maillage de47203 nœuds avec un temps de calcul de 4h52min pour un nombre d'itérations égal à1000. On peut voir le champ de pression et le contour du nombre de Mach respectivement sur les figures suivantes :

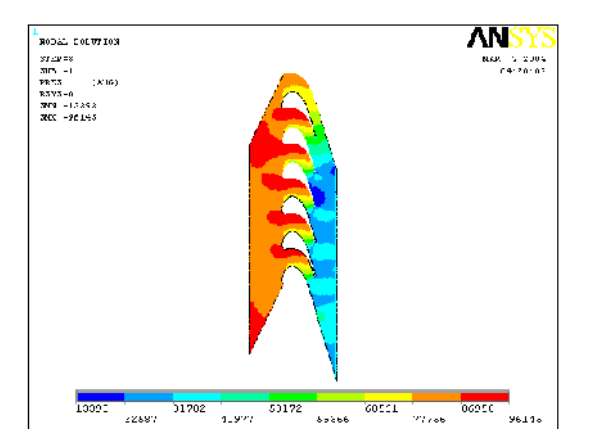

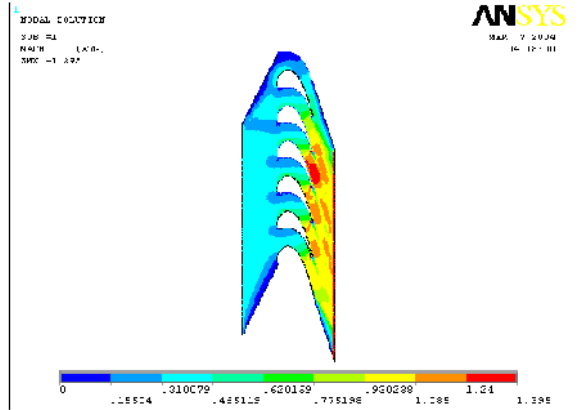

Figure IV.63 : contours de la pression locale autour de l'aube Figure IV.64 : Contours du nombre de Mach

OL ID

DF

To remove this message, purchase the

product at www.SolidDocuments.com

CON

Le fait de trouver exactement la longueur amont et avale nous a oblige à augmenter le nombre des aubes, à cause du problème de périodicité qui s'est imposé.

\_\_\_\_\_\_\_\_\_\_\_\_\_\_\_\_\_\_\_\_\_\_\_\_\_\_\_\_\_\_\_\_\_\_\_\_\_\_\_\_\_\_\_\_\_\_\_\_\_\_\_\_\_\_\_\_\_\_\_\_\_\_\_\_\_\_\_\_\_\_\_\_\_\_\_\_\_\_\_\_\_\_\_\_\_\_\_

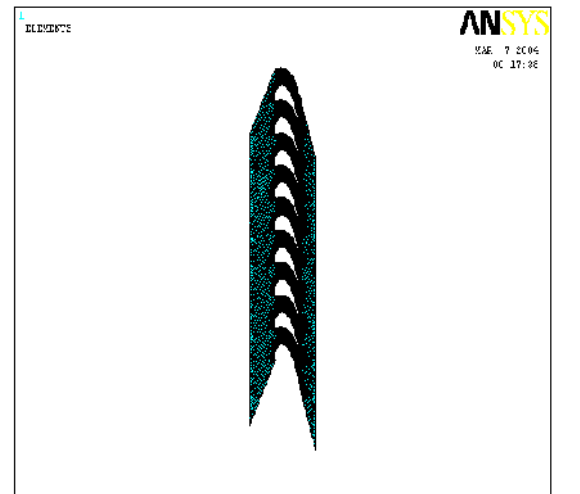

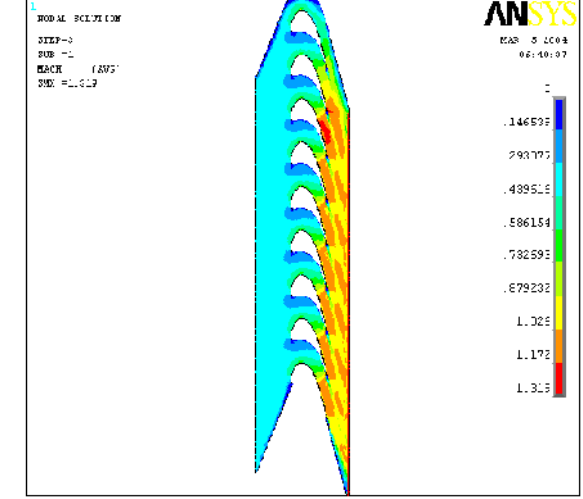

Figure IV.65 : Maillage comportant 48142 nœuds Figure IV.66 : Contours du nombre de Mach

To remove this message, purchase the

product at www.SolidDocuments.com

La configuration pour la présente étude se compose de huit aubes entière et deux autres (intrados et extrados) formant ainsi des aubes d'extrémité, donnant neuf passages. L'entrée est à une distance 12.7cm égale à la longueur de corde axiale d'amont du bord d'attaque. Respectivement, la sortie à l'avale est à une distance 12.7cm égal à la longueur de corde axiale qui correspond exactement à la longueur appropriée aux conditions aux limites. Cette dernière forme de maillage n'indique aucun problème.

#### **Conclusion**

Dans ce chapitre, le but principal était de simuler l'écoulement interne d'une turbine à gaz axial avec le logiciel « *ANSYS* ». Toutes les tentatives effectuées avaient pour but de résoudre le problème de la non périodicité et par conséquent, la solution était de placer exactement et précisément les conditions aux limites ceci d'une part, et d'autres part, améliorer l'efficacité des calculs en limitant les erreurs divergeant nos calculs en utilisant « Capping » et en jouant sur la pression de référence.

Ces tentatives nous ont permis, de bien maîtriser le logiciel « *ANSYS* » et de contourner le problème, afin de présenter les résultats obtenus par cette simulation. Ces résultats seront présentés dans le chapitre suivant comparé avec les données de calcul et de mesure obtenus par Giel et autre (1996).

JD L

product at www.SolidDocuments.com

### **Introduction**

Le calcul dynamique des fluides est devenue un outil efficace pour analyser les écoulements complexes et soulager la conception des composants les plus efficaces de la machin. Ce Chapitre présente les résultats de calcul (2D) stationnaire, exécuté sur l'étage de turbine transsonique, que nous avons obtenus par le logiciel « *ANSYS* ». En comparant ces résultats avec des données de calcul et de mesure obtenus par Giel et autre (1996) au centre de recherches Lewis de la NASA. Le travail vise à donner une compréhension plus profonde de l'écoulement interne de l'étage de turbine.

\_\_\_\_\_\_\_\_\_\_\_\_\_\_\_\_\_\_\_\_\_\_\_\_\_\_\_\_\_\_\_\_\_\_\_\_\_\_\_\_\_\_\_\_\_\_\_\_\_\_\_\_\_\_\_\_\_\_\_\_\_\_\_\_\_\_\_\_\_\_\_\_\_\_\_\_\_\_\_\_\_\_\_\_\_\_\_

Plusieurs modèles de turbulence à deux- équation ont été utilisés, les modèles de transport tel que : le modèle k- Standard, RNG (Re-normalized Group Model), NKE (New k-Model due to Shih), GIR (Model due to Girimaji) et un modèle de SZL (.Shi, Zhu, Lumley Model). Ces modèles permettent de simuler les écoulements autour des corps complexes telle que les aubes. Les calculs ont été faits pour deux conditions différentes d'écoulement (1<sup>er</sup> cas pour un intensités de turbulence Tu=0% et le 2<sup>ème</sup> pour Tu=1%), l'objectifs est de déterminer les effets de la grille de turbulence à l'entrée sur l'écoulement interne et de valider les résultats obtenus par « *ANSYS* » en les comparant avec l'expérimental.

Les calculs ont été exécutés avec différentes conditions ( $1<sup>er</sup>$  cas et  $2<sup>ème</sup>$  cas) et avec différents niveaux de turbulence, pour des intensités de turbulence Tu= 0.25% et Tu= 5%, afin de déterminer l'influence du changement de ces conditions à l'entrée du rotor sur la distribution de la pression autour de l'aube de rotor au rayon moyen (midspan).

### **V.1- Détermination de la zone de transition**

Les résultats présentés ci-dessous ont été obtenus sur l'extrados de l'aube, bien sur il y'a aussi une transition se produisant sur l'intrados mais le plus souvent moins évidente. Un maillage comportant 48142 nœuds a été seulement considéré pour les profils de vitesse de la couche limite. La prise des résultats des calculs n'est pas fortement exacte.

## **V.1.1- 1 er cas**

Les calculs ont été faits pour un nombre de Reynolds à l'entrée de  $0.9667\times10^6$  et 0% d'intensité de turbulence avec environ un nombre de Mach de 1,319 à la sortie.

**SOLID CONVERTER** 

product at www.SolidDocuments.com

Dans les deux stations (station 1et station 2) sur l'extrados la couche limite laminaire se développe, la transition commence après la station 2 (figure V.1). Considérons les profils de vitesse dans la région laminaire, la figure (V.2) montre quelques profils de vitesse où la pente à la paroi *n u* ∂ <sup>*∣* </sup> et plus faible qu'en région turbulente.

\_\_\_\_\_\_\_\_\_\_\_\_\_\_\_\_\_\_\_\_\_\_\_\_\_\_\_\_\_\_\_\_\_\_\_\_\_\_\_\_\_\_\_\_\_\_\_\_\_\_\_\_\_\_\_\_\_\_\_\_\_\_\_\_\_\_\_\_\_\_\_\_\_\_\_\_\_\_\_\_\_\_\_\_\_\_\_

La figure V-3 montre quelques profils de vitesse dans la région de transition entre station 2 et station 3. Le nombre de Reynolds élevé cause une transition très précoce de la couche limite sur l'extrados, cette région est à 35% de la corde axiale (Cx=12,7 cm). La transition est prévue pour commencer après 10% de la corde axiale, et n'était pas complète que jusqu'a 45% de celle ci.

La région turbulente sur l'extrados est tout à fait longue et à environ 55% de la corde axiale. La figure V.4 présente quelques profils de vitesse dans cette région. La région turbulente commence près de la station 3. Tous les profils sont en concordance avec les profils de calculs de P. Adamie [26 ].

Le champ de vitesse est présentée pour neuf profils situés à neuf station (A, B…..), ces profils présentent les comparaisons de la forme du profil de vitesse entre les différents régime. La vitesse dans les zones de transition et turbulente est faible que dans la zone laminaire, et cela très évident dans les figures (figure V-2, V-3 et V.4), comme on peut le voir sur les stations **C** (x/Cx=10%) et **D** (x/Cx=11%)**.** La zone de transition se produit (commence) près de la station **D** jusqu'à la station **F**.

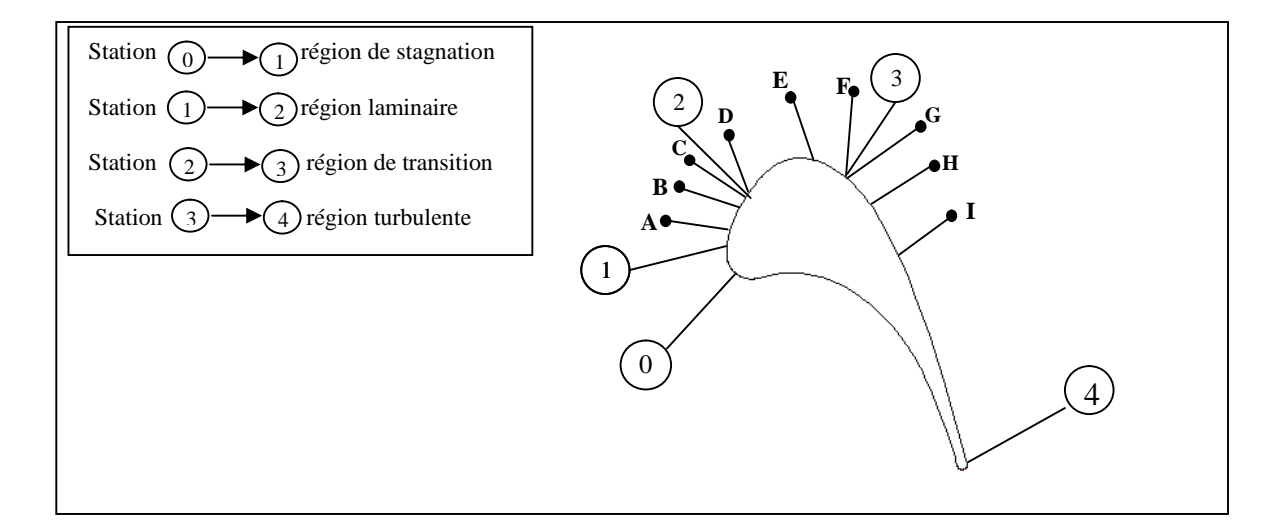

Figure V.1: stations de calcul sur l'aube.

/ERT

product at www.SolidDocuments.com

PDF

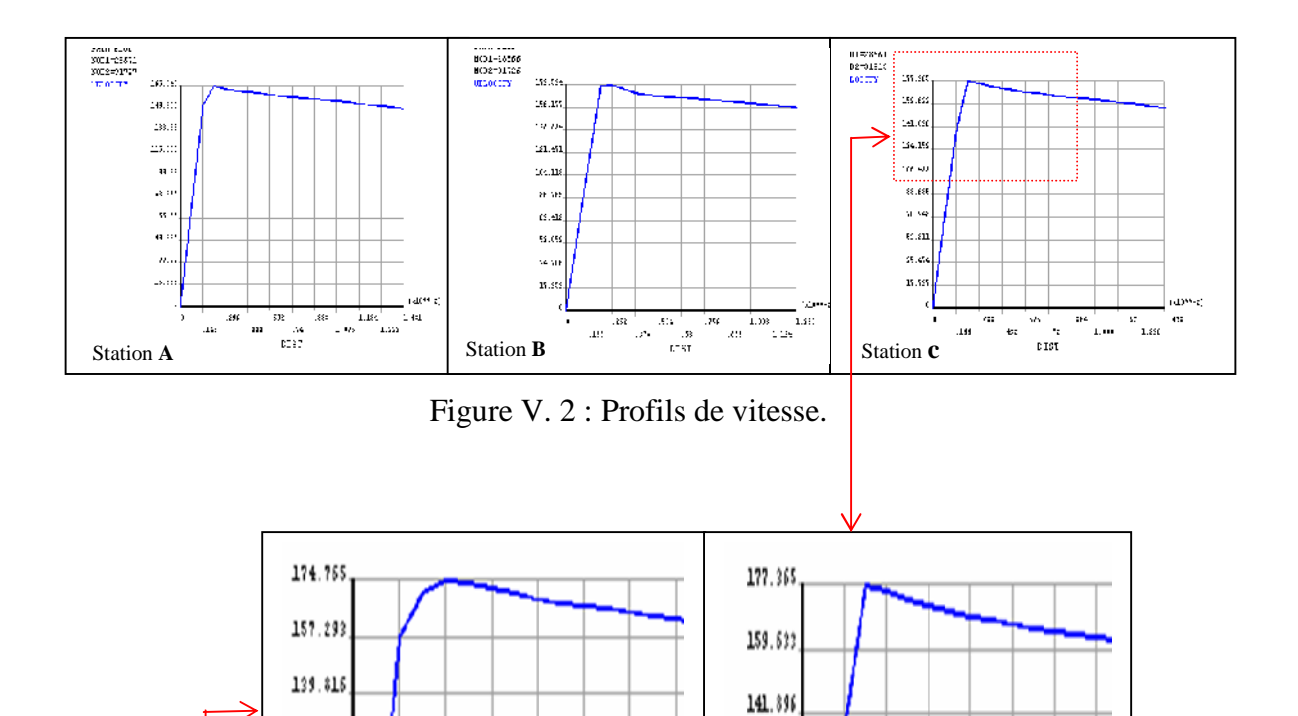

\_\_\_\_\_\_\_\_\_\_\_\_\_\_\_\_\_\_\_\_\_\_\_\_\_\_\_\_\_\_\_\_\_\_\_\_\_\_\_\_\_\_\_\_\_\_\_\_\_\_\_\_\_\_\_\_\_\_\_\_\_\_\_\_\_\_\_\_\_\_\_\_\_\_\_\_\_\_\_\_\_\_\_\_\_\_\_

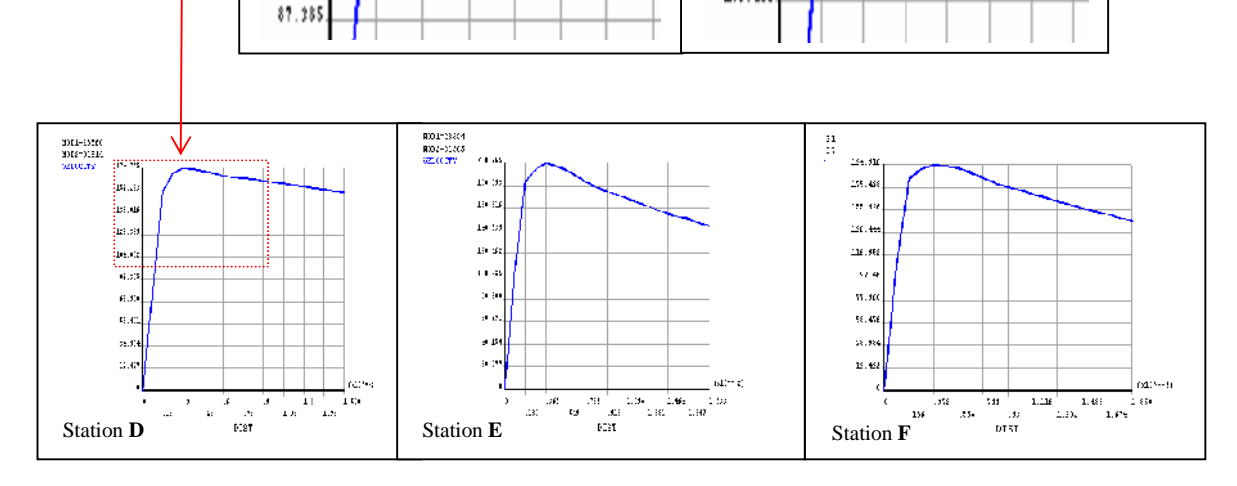

124.159

106.422

122.339

104.852

Figure V.3 : Profils de vitesse.

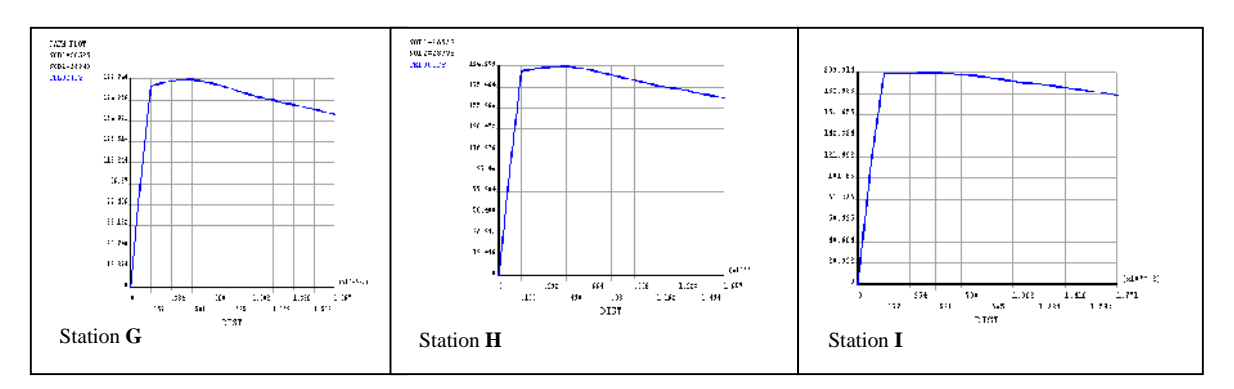

Figure V.4 : Profils de vitesse.

Е

CON

**SSOLID** 

product at www.SolidDocuments.com

## V.1.2- $2^{\text{ème}}$  cas

Le  $2^{\text{eme}}$  cas se résultats présente avec un nombre de Reynolds de  $1.055\times10^6$  à l'entrée et 1% d'intensité de turbulence (présence de la grille de turbulence), pour un nombre de Mach environ 1,321 à la sortie. Les résultats seront présentés pour illustrer les effets de l'intensité de turbulence à l'entrée.

\_\_\_\_\_\_\_\_\_\_\_\_\_\_\_\_\_\_\_\_\_\_\_\_\_\_\_\_\_\_\_\_\_\_\_\_\_\_\_\_\_\_\_\_\_\_\_\_\_\_\_\_\_\_\_\_\_\_\_\_\_\_\_\_\_\_\_\_\_\_\_\_\_\_\_\_\_\_\_\_\_\_\_\_\_\_\_

Les figures V.5, V.6 et la figure V. 7 montres quelques profils de vitesse dans la région laminaire, la région de transition et la région turbulente respectivement.

La transition sur la surface d'extrados est à environ 35% de la corde axiale, dans ce cas aussi l'écoulement passe à la transition après 10% de la corde axiale, et n'est pas complète que jusque après 45% de la corde axiale.

De même pour le second cas, la vitesse dans la zone laminaire est faible que dans les deux autres zones, la zone de transition et la zone turbulente, et cela très évident dans les figures (figure V-5, V-6 et V.7), comme on peut le voir sur les stations **F**(x/Cx=45%) et **G**(x/Cx=46%)

Les résultats de calcul obtenus avec les deux conditions différentes d'écoulement  $(1<sup>er</sup>$  cas et  $2<sup>ème</sup>$  cas) montre que pour des nombres de Reynolds élevés la transition est trop précoce. Elle n'est pas influencée par le degré de turbulence à l'entrée, ce-ci a été confirmé par Larsson (1996). Jonas Larsson [17] conclu a que la transition dans les simulations semble être provoquée par la géométrie ou l'écoulement, et non pas par la turbulence, et ceci pourrait être de même pour le cas que nous traitons.

/FQT

SOLID

product at www.SolidDocuments.com

PDF

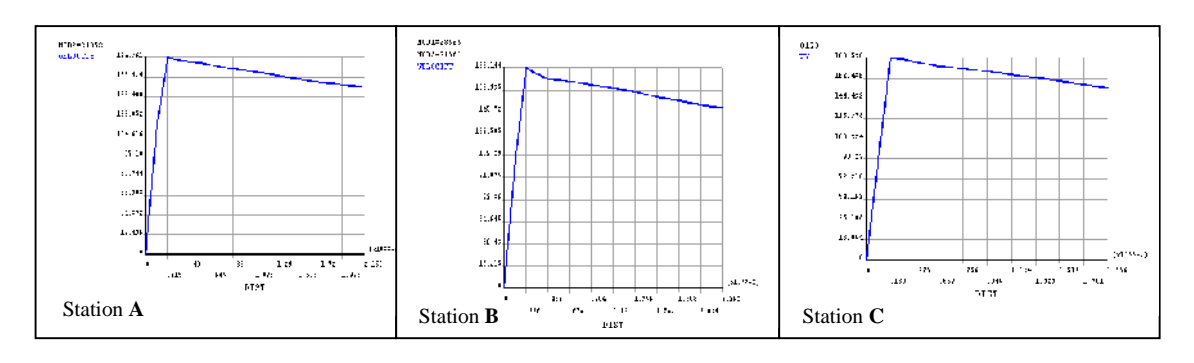

\_\_\_\_\_\_\_\_\_\_\_\_\_\_\_\_\_\_\_\_\_\_\_\_\_\_\_\_\_\_\_\_\_\_\_\_\_\_\_\_\_\_\_\_\_\_\_\_\_\_\_\_\_\_\_\_\_\_\_\_\_\_\_\_\_\_\_\_\_\_\_\_\_\_\_\_\_\_\_\_\_\_\_\_\_\_\_

Figure V.5 : Profils de vitesse.

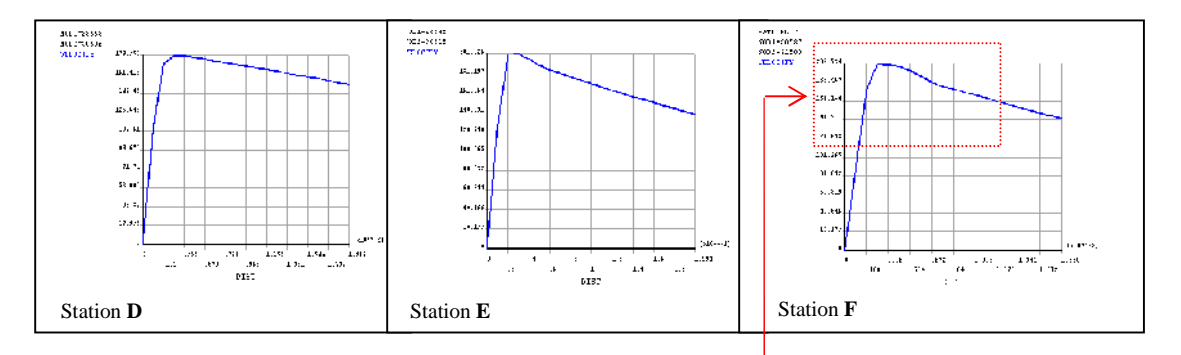

Figure V. 6 : Profils de vitesse.

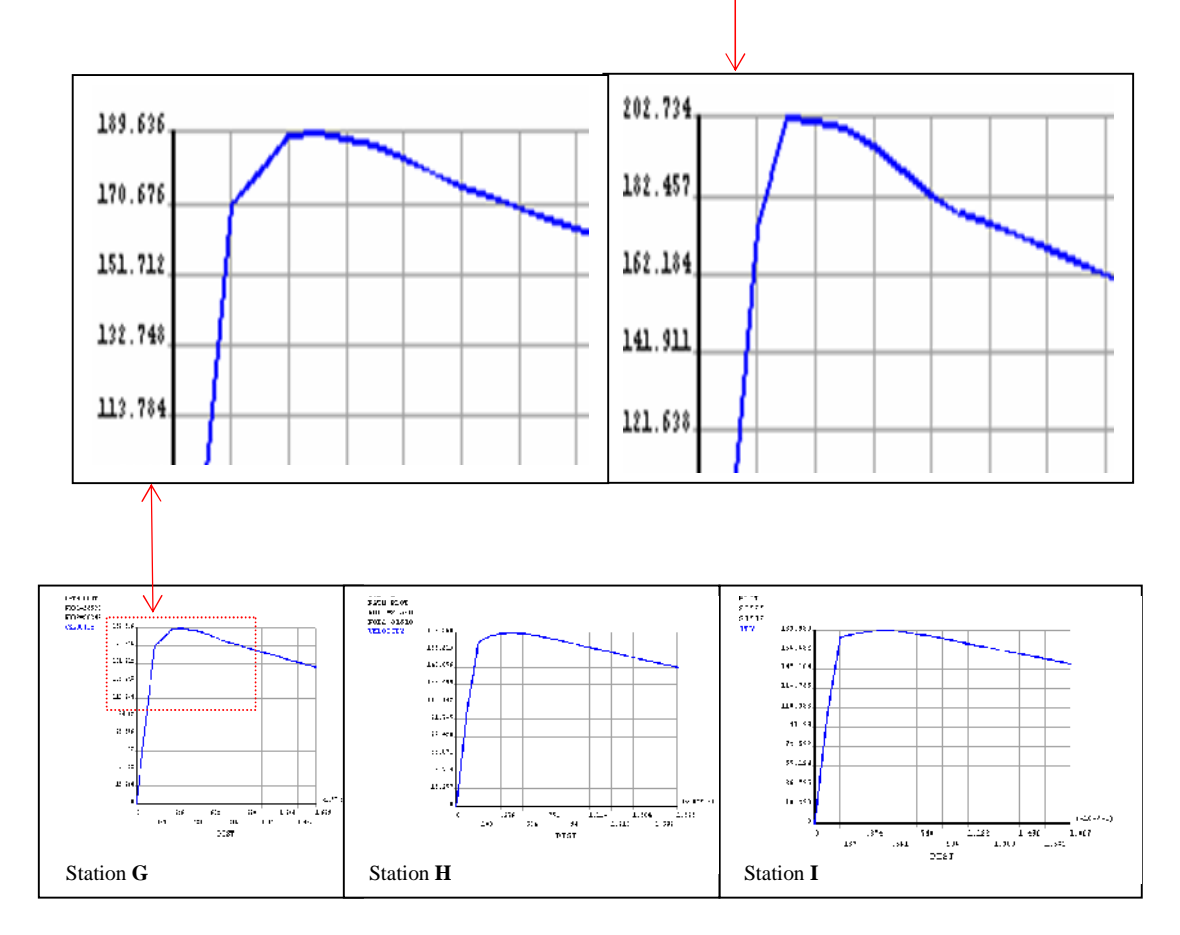

Figure V. 7 : Profils de vitesse.

F

**SSOLID CONV** 

#### **V.2- Répartition de la pression autour de l'aube**

La recherche est surtout concentrée sur la distribution de la pression statique autour de l'aube au rayon moyen (midspan), où l'influence des effets de la tridimensionnalité est plutôt faible (Hilditch et al 1998) [3].

\_\_\_\_\_\_\_\_\_\_\_\_\_\_\_\_\_\_\_\_\_\_\_\_\_\_\_\_\_\_\_\_\_\_\_\_\_\_\_\_\_\_\_\_\_\_\_\_\_\_\_\_\_\_\_\_\_\_\_\_\_\_\_\_\_\_\_\_\_\_\_\_\_\_\_\_\_\_\_\_\_\_\_\_\_\_\_

**V.2.1-** 1<sup>er</sup> **cas** : Re<sub>cxin</sub> =0.966 $\bar{x}$ 10 *Ma*<sub>*is,ex*</sub> =1.319 *Tu=0%* (Absence de la grille)

Les calculs ont été comparés à l'ensemble des mesures effectuées pour un niveau de turbulence à l'entrée de 0%. La figure V. 8a montre les contours de pression statique aux nombres élevés de Reynolds et aux nombres supersoniques de Mach à la sortie. La distribution résultante de pression statique autour l'aube est présentée dans la figure V. 8b. Le profil calculé de pression obtenue avec le modèle  $k$ − standard est comparé avec les calculs est les mesures qui ont été faits par Giel et autres (1996).

Un accord satisfaisant est clairement obtenu sur la surface de l'aube de rotor bien que le rétablissement de pression sur la dernière partie sur l'extrados soit légèrement déplacé en avant des mesures expérimentales.

D'après la figure (V.8b), sur l'intrados, les résultats sont en bonne corrélation avec l'expérimental, mais sur l'extrados et surtout dans le bord de fuite est demi de l'accord.

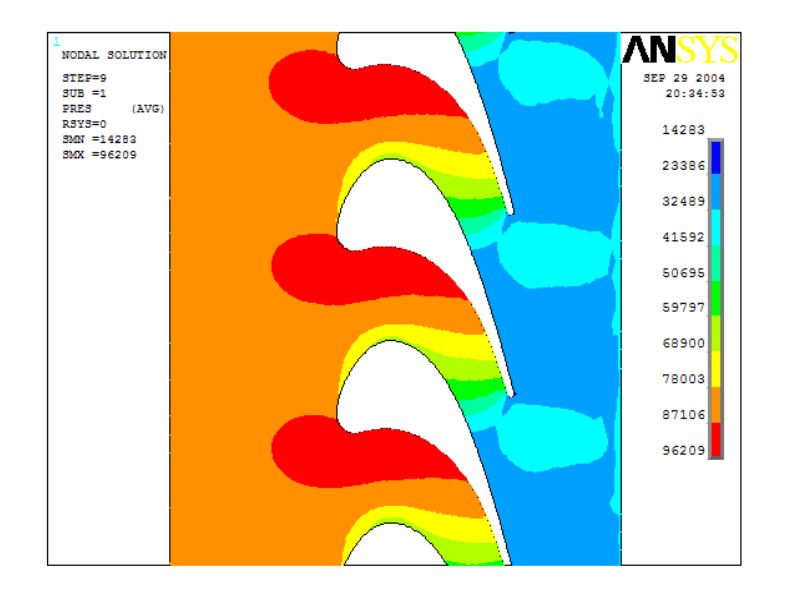

FigureV.8a : contours de la pression locale autour de l'aube

SOLID CONVERTER

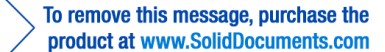

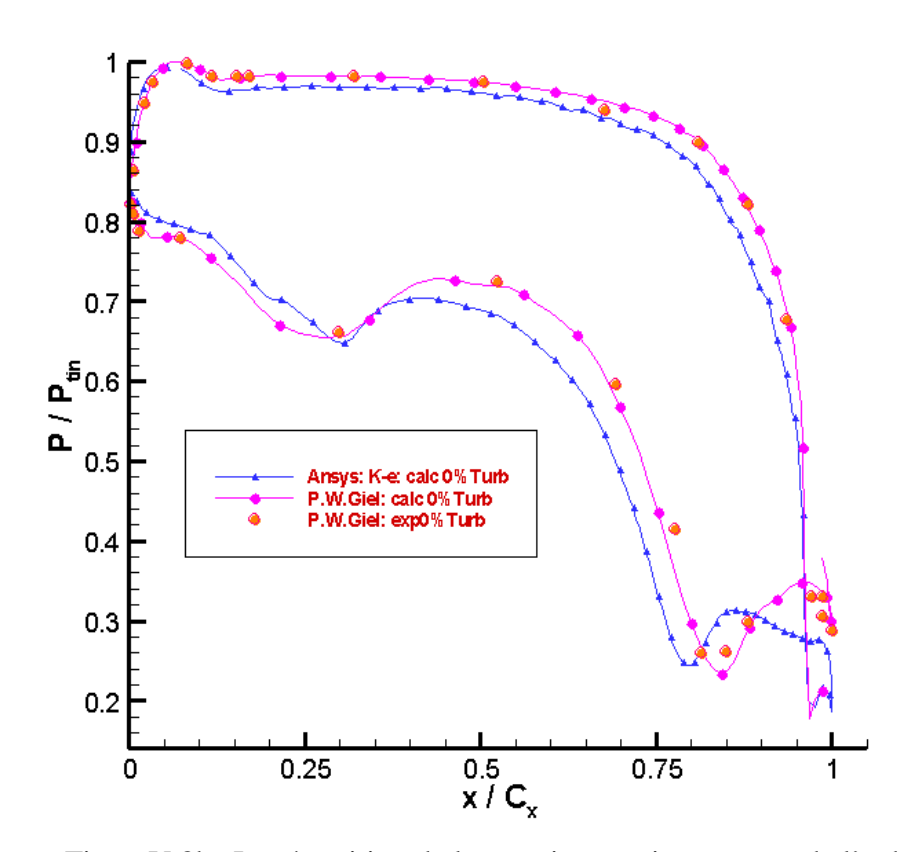

FigureV.8b : La répartition de la pression statique autour de l'aube « intrados+extrados »

La position prévu d'un choc faible sur le côté arrière de l'extrados, indiqué par la bosse dans la pression statique pour x/Cx=0.80, est en accord avec les mesures concernant la phase et la forme d'onde mais pour la position nous constatons que ce choc est placé en amont par rapport à celui obtenu expérimentalement et l'élévation de pression est plus forte dans les mesures que dans les calculs. Ceci peut être expliqué par l'influence relativement forte du mouvement aléatoire au bord de fuite [3]. Selon les chercheurs [26] (voir chapitre2) ce choc avant le bord de fuite est nécessaire pour l'écoulement sur l'extrados il correspond à l'écoulement venant de l'intrados (figureV.9).

D'après le champ de vitesse de la figureV.9 l'écoulement s'accélère par suite de l'expansion provoquée par le bord de la coupe de l'intrados.

La figureV.9 montre que la vitesse maximale sur l'extrados arrive en aval de la gorge. D'après Korakianitis (1993) [5] les aubes avec des charges plus élevées auront des vitesses plus élevées entre l'extrados et l'intrados. Dans ce cas la vitesse maximale sur l'extrados arrive un peu en aval de la gorge.

Solid Convert

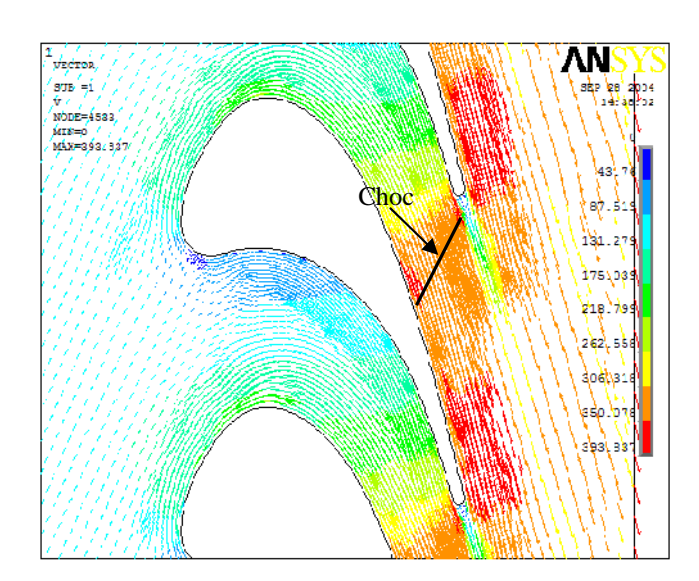

FigureV.9 : Champ de vitesse

Comme montré dans la figureV.8 les calculs donnent une valeur de la pression qui diffère au moins de 2% pour x/ $C_x$  =50% que les expériences et jusqu' à 4.5% pour x/ $C_x$  = 90% sur l'intrados. Sur l'extrados jusqu' à 3.5% pour  $x/C_x$  =50% et jusqu' à 8% pour  $x/C_x = 90\%$ .

**V.2.2- 2 ème cas :** <sup>6</sup> Re*cx*,*in* =1.055×10 *Mais*,*ex* =1.321 *Tu=1%* (présence de la grille)

Les figures V.10a et V.10b montrent la distribution de pression statique aux nombres élevés de Reynolds et aux nombres de Mach supersoniques à la sortie. Les calculs ont été comparés à l'ensemble de mesures effectuées pour un niveau de turbulence de 1% à l'entrée. Le profil de pression dans ces figures est obtenu avec le modèle *k*−.

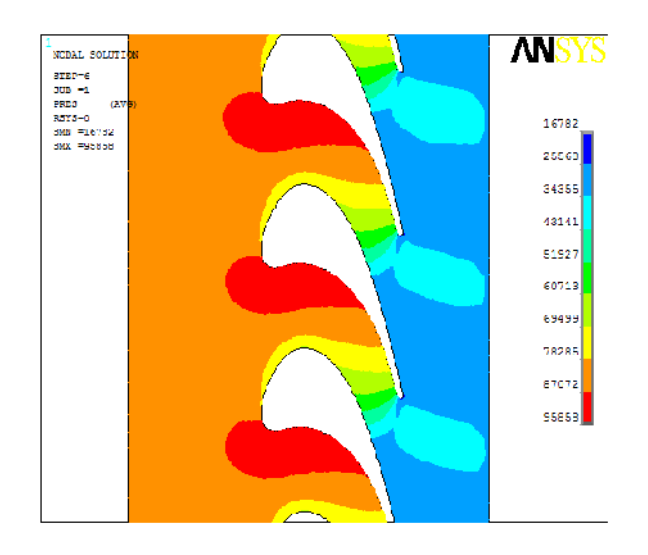

FigureV.10a : contours de la pression locale autour de l'aube.

/ERT

Solip Cor

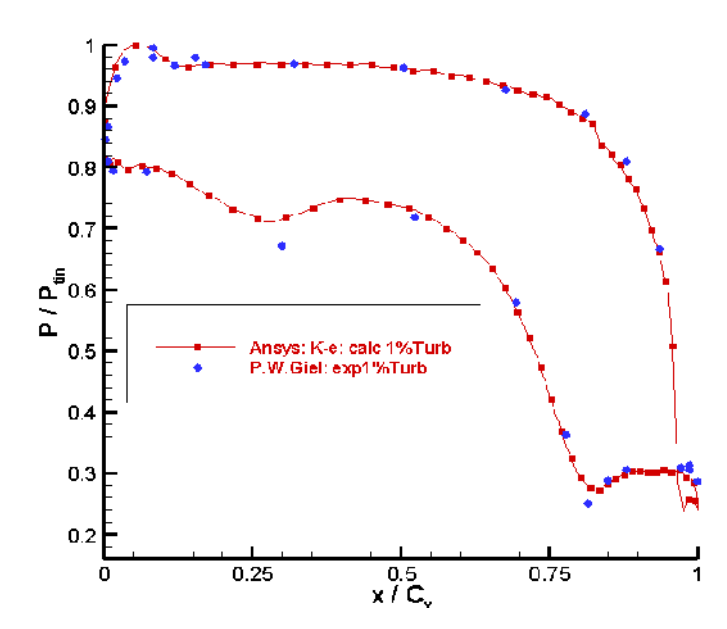

FigureV.10b : La répartition de la pression statique autour de l'aube

Nous remarquons la très bonne concordance entre les calculs et les mesures, ces derniers sont en bon accord sur l'intrados de l'aube. De même sur l'extrados, mis à part, une petite différence dans la zone de transition (approximativement 4,75%).

Nous observons que les résultats obtenus avec l'intensité de turbulence  $(Tu = 1\%)$ sont plus proches et plus précisés que les ceux obtenus avec l'intensité de turbulence  $(Tu = 0\%)$ .

#### **V.3- Mach isentropique**

**V.3.1- 1<sup>er</sup> cas :** Re<sub>cxin</sub> = 0.9667×10<sup>6</sup> *Mq<sub>s,ex</sub>* = 1.319 *Tu=0%* (Absence de la grille)

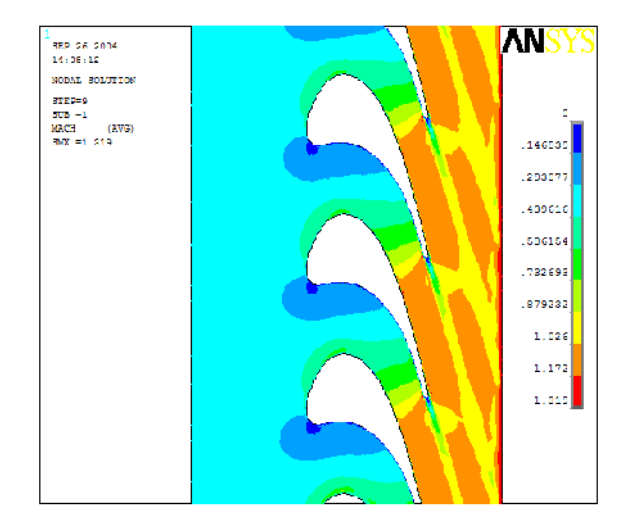

Figure V.11 a : contours du nombre de Mach.

**SOLID CONVERT** 

product at www.SolidDocuments.com

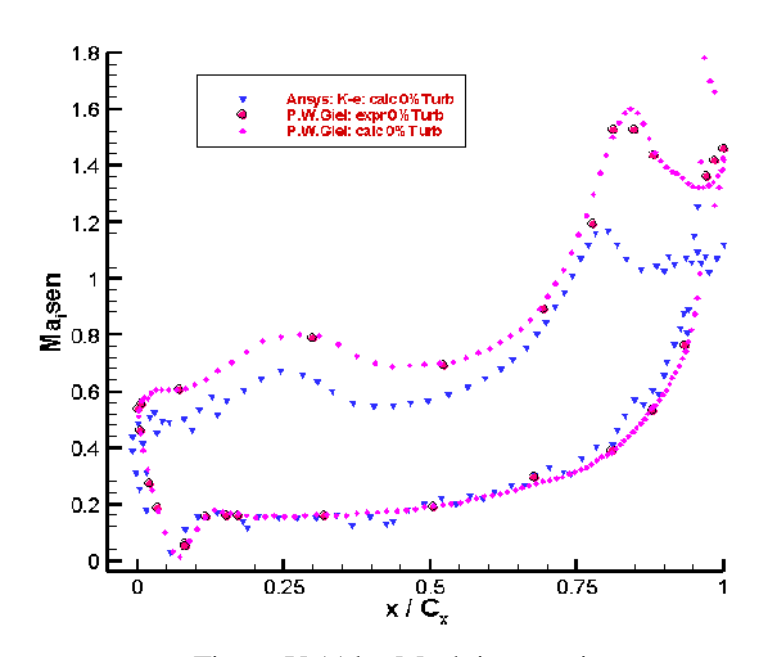

\_\_\_\_\_\_\_\_\_\_\_\_\_\_\_\_\_\_\_\_\_\_\_\_\_\_\_\_\_\_\_\_\_\_\_\_\_\_\_\_\_\_\_\_\_\_\_\_\_\_\_\_\_\_\_\_\_\_\_\_\_\_\_\_\_\_\_\_\_\_\_\_\_\_\_\_\_\_\_\_\_\_\_\_\_\_\_

Figure V.11 b : Mach isentropique

La figure V.11a montre les contours du nombre de Mach aux nombres élevés de Reynolds, le champ d'écoulement a été résolu en utilisant le modèle  $k$ − $\varepsilon$ . Comme prévu, les nombres de Mach sont plus élevés sur l'extrados et plus bas sur l'intrados. Cette figure fournie également l'évidence de l'excellence de la périodicité d'écoulement.

La distribution du nombre de Mach isentropique près de la surface de l'aube et donné dans la figure V.11 b.

Sur l'intrados la figure montre le bon accord entre les calculs numériques et les mesures. Sur l'extrados les résultats calculés sont différents surtout à la région du bord de fuite (approximativement 19%). Cette non-conformité peut être attribuée à la déviation de la modélisation géométrique de la forme réelle de l'aube. On note que dans une gamme d'écoulement transsonique le nombre de Mach est très sensible au secteur de gorge [44].

V.3.2- 
$$
2^{\text{eme}}
$$
 cas : Re<sub>ex,in</sub> =1.055×10<sup>6</sup>,  $Mq_{s,ex}$  =1.321,  $Tu=1\%$  (présence de la grille)

Les figures V.12 a et V.12 b montrent que les contours et la distribution de vitesse en termes de Mach.

ID

product at www.SolidDocuments.com

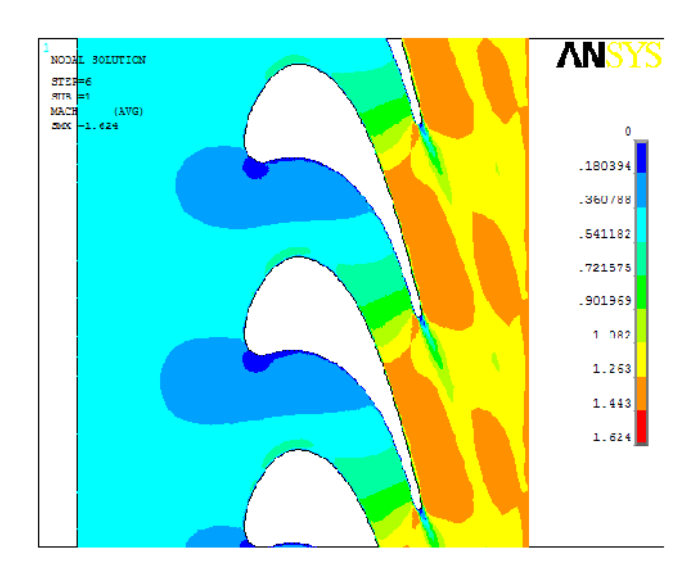

\_\_\_\_\_\_\_\_\_\_\_\_\_\_\_\_\_\_\_\_\_\_\_\_\_\_\_\_\_\_\_\_\_\_\_\_\_\_\_\_\_\_\_\_\_\_\_\_\_\_\_\_\_\_\_\_\_\_\_\_\_\_\_\_\_\_\_\_\_\_\_\_\_\_\_\_\_\_\_\_\_\_\_\_\_\_\_

Figure V.12 a : contours du nombre de Mach.

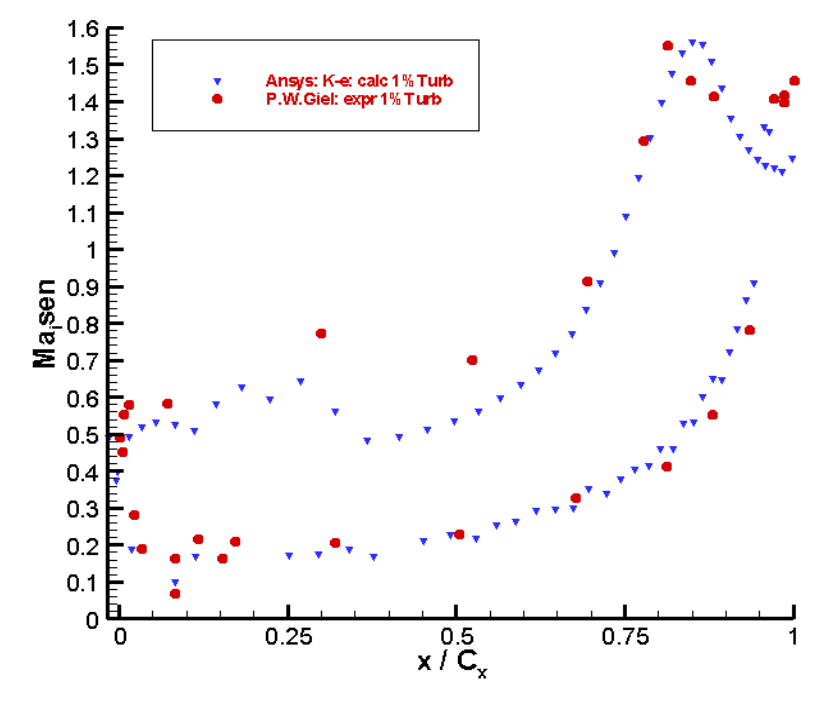

Figure V.12b: Mach isentropique

Les résultats de la distribution du nombre de Mach isentropique présentés ci-dessus dans la figure V.12b ont été obtenus avec l'intensité de turbulence Tu =1%. Les résultats montre l'excellent accord entre les calculs et les mesures sur l'intrados et moins de concordance sur l'extrados de l'aube.

F

- G 01

Solid

ë

This document was created using

Les résultats (figures V.12b et V.11 b) montre également que les calculs faits avec présence de la grille (Tu =1%) sont plus proche aux mesures et plus précis que les résultats obtenus sans grille de turbulence (Tu =0%).

\_\_\_\_\_\_\_\_\_\_\_\_\_\_\_\_\_\_\_\_\_\_\_\_\_\_\_\_\_\_\_\_\_\_\_\_\_\_\_\_\_\_\_\_\_\_\_\_\_\_\_\_\_\_\_\_\_\_\_\_\_\_\_\_\_\_\_\_\_\_\_\_\_\_\_\_\_\_\_\_\_\_\_\_\_\_\_

#### **V.4-Comparaisons entre déférents degrés de turbulence**

Des calculs ont été faits avec différents degrés de turbulence pour déterminer l'influence de la variation de l'intensité de turbulence sur la distribution de la pression autour l'aube de rotor. Le modèle de turbulence utilisé ici est le modèle *k*−.

# **V.4.1- 1 er cas**

La distribution de la pression statique résultante autour de l'aube est présentée dans la figure V.13. Les résultats de calcul montrent des différences suivant le degré de turbulence.

Dans la région du bord d'attaque nous constatons que les calculs avec le modèle *k*− c dans le cas d'un niveau de turbulence bas (Tu ≤ 0.25%) sont mieux que les résultats obtenus dans le cas d'un niveau de turbulence élevée (Tu=5%), où les résultats de calcul sont différents aux mesures. Sur l'intrados, après la région du bord d'attaque, presque la même répartition de la pression statique autour de l'aube est obtenue avec les différents degrés de turbulence.

Sur l'extrados, la distribution de pression statique résultante dans les deux régions, la région laminaire et la région de transition, pour un niveau de turbulence élevée (5%) est différente aux deux autres. Les calculs pour un bas niveau de turbulence montrent une structure de choc qui est placée en amont par rapport à celle obtenue expérimentalement. Il faut noter que les résultats obtenus avec le niveau de turbulence élevé sur la géométrie de bord de fuite n'ont montré aucune amélioration, mais provoquent un peu de changements dans la position de choc.

Nous constatons aussi que la répartition de la pression n'est pas influencée par le bas niveau de turbulence (le même profil de pression est obtenu avec les deux degrés de turbulence Tu=0%, 0.25%).

Solid Converter

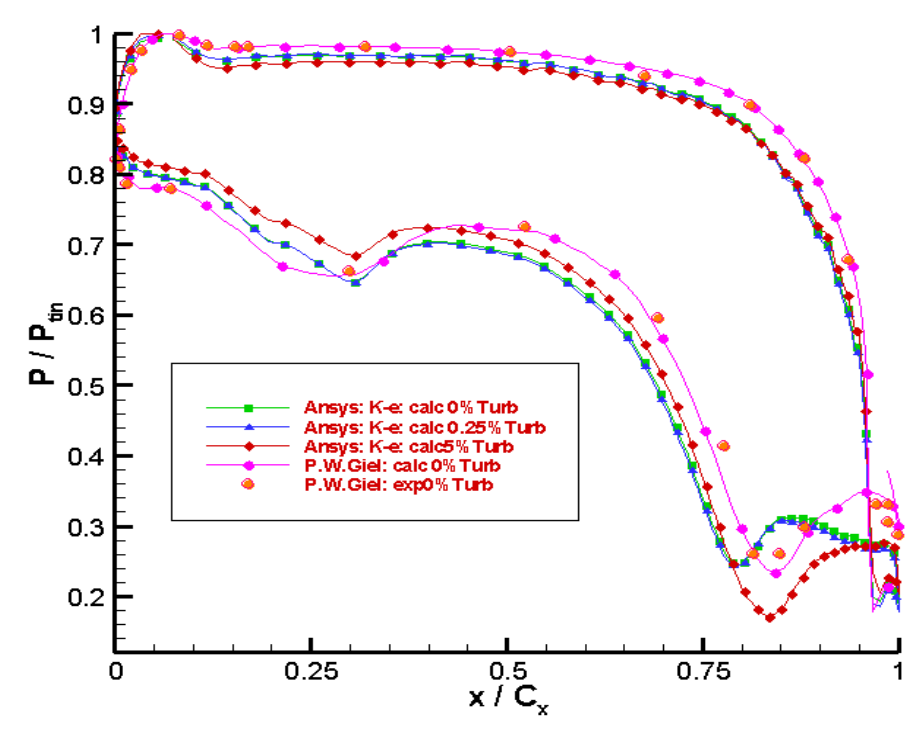

Figure V.13: La répartition de la pression statique autour de l'aube. Comparaison entre les degrés de turbulence

Les résultats pour de faibles degrés sont plus proches de l'expérience, ce qui montre ici que les tendances d'**ANSYS** convergent vers les bons résultats.

# **V.4.2- 2 ème cas**

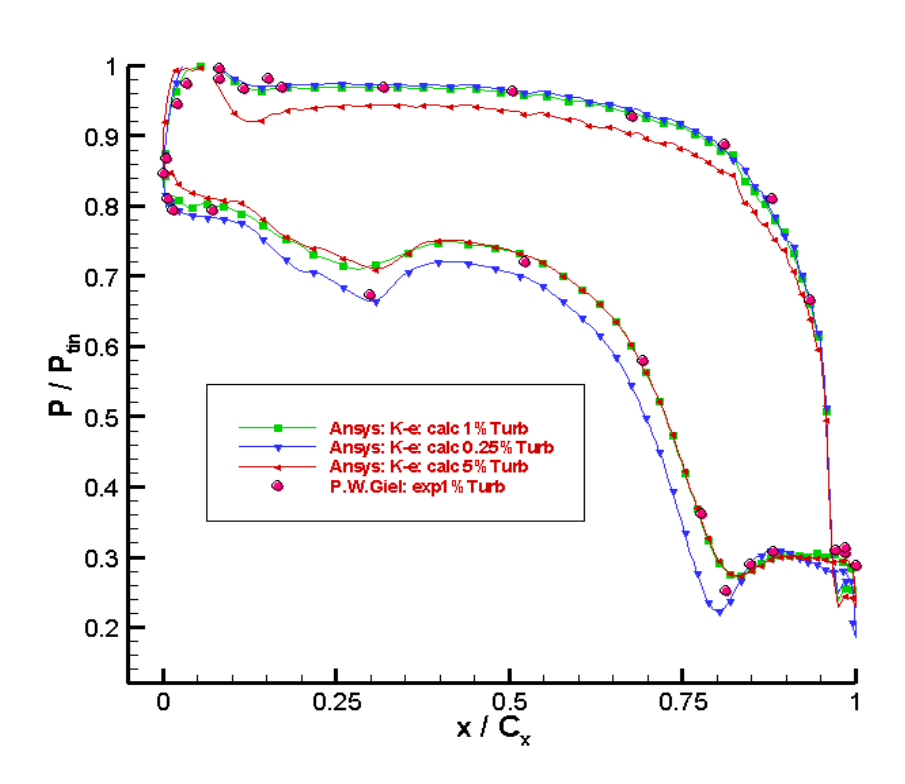

Figure V.14: La répartition de la pression statique autour de l'aube. Comparaison entre les degrés de turbulence

**CONVER** 

SOLID

ë

PDF

Si nous examinons les répartitions des pressions pariétales (voir figure V.14), nous constatons que les pressions calculées sur l'intrados pour un niveau de turbulence élevée (Tu=5%) sont inférieures à celles mesurée surtout dans la région amont de l'aube, mais les deux autres profils en bon accord avec les mesures.

\_\_\_\_\_\_\_\_\_\_\_\_\_\_\_\_\_\_\_\_\_\_\_\_\_\_\_\_\_\_\_\_\_\_\_\_\_\_\_\_\_\_\_\_\_\_\_\_\_\_\_\_\_\_\_\_\_\_\_\_\_\_\_\_\_\_\_\_\_\_\_\_\_\_\_\_\_\_\_\_\_\_\_\_\_\_\_

Sur l'extrados, la distribution de pression statique résultante déterminée dans les deux régions, la région laminaire et la région de transition, dans le cas d'un niveau de turbulence bas (0.25%) est en bon accord avec les mesures et mieux que les résultats obtenus avec les deux autres niveau de turbulence (1%et 5%), nous constatons l'inverse dans la région turbulente.

En évaluant les profils de la pression statique sur les figures V.13 et V.14 nous montrons que le modèle *k*− € donne de meilleurs résultats pour un bas niveau de turbulence mieux que ceux obtenus pour un niveau de turbulence élevé.

De même pour le second cas, les résultats pour de faibles degrés sont plus proches de l'expérience, ce qui montre ici que les tendances d'*ANSYS* convergent vers les bons résultats

## **V.5- Comparaisons entre les déférentes modèles de turbulence**

#### **V.5.1- Pression statique**

**V.5.1.1- 1 er cas**

**V.5.1.1.1- Degré de turbulence Tu=0%**

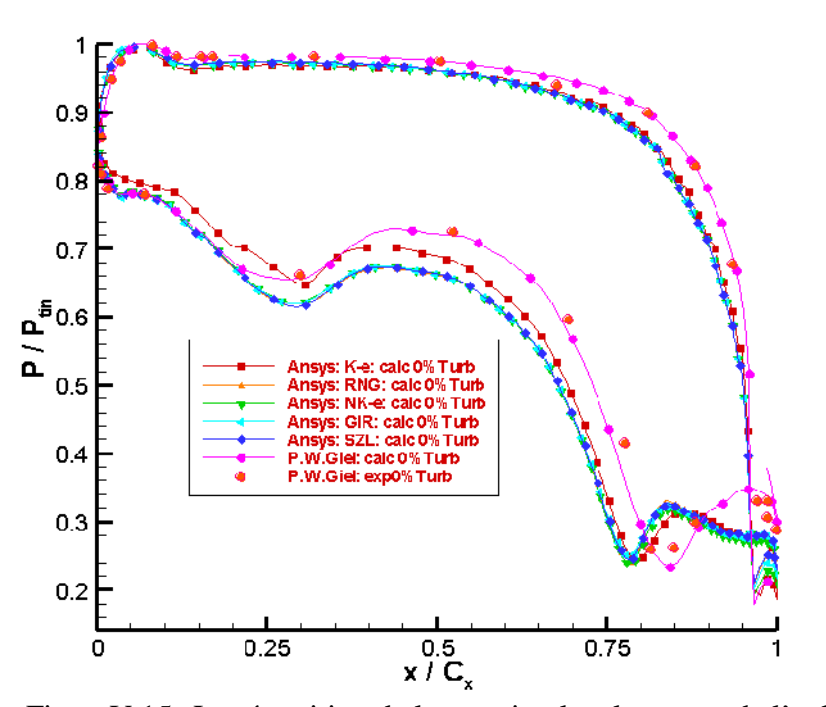

FigureV.15 : La répartition de la pression locale autour de l'aube

**SOLID CONVERT** 

95

product at www.SolidDocuments.com

Les modèles de turbulence qui sont employés sont : le modèle K– Standard, RNG, NKE, GIR et SZL.

\_\_\_\_\_\_\_\_\_\_\_\_\_\_\_\_\_\_\_\_\_\_\_\_\_\_\_\_\_\_\_\_\_\_\_\_\_\_\_\_\_\_\_\_\_\_\_\_\_\_\_\_\_\_\_\_\_\_\_\_\_\_\_\_\_\_\_\_\_\_\_\_\_\_\_\_\_\_\_\_\_\_\_\_\_\_\_

Le calcul a été comparé à l'ensemble de mesures effectuées pour un niveau de turbulence à l'entrée Tu=0%. Les calculs exécutés autour de l'aube montrent des résultats différents selon les modèles de turbulence (voir figureV.15).

Les résultats de calcul obtenus avec les cinq modèles de turbulence à deux équations donnent :

Sur l'extrados seulement le modèle k- Standard donne des résultats un peu différents que les mesures dans la région laminaire. Les quatre autres modèles prévoient une très bonne répartition de la pression dans la région laminaire. Dans la zone de transition les résultats obtenus par le modèle k- sont mieux que les résultats obtenus avec les autres modèles. Dans la région turbulente aucun des modèles évalués n'est capable de prévoir correctement l'onde de choc sur l'extrados, tous les modèles ont quelques problèmes près du bord de fuite où l'accélération de l'écoulement est tout à fait forte.

Sur l'intrados tous les modèles de turbulence ont montré le bon accord avec les mesures concernant la répartition de la pression autour des aubes de rotor.

Les quatre modèles (NKE, RNG, GIR et SZL) prévoient presque la même répartition de la pression autour de l'aube

Le tableau suivant donne la différence entre les résultats calculés et mesurés sur l'extrados pour différents modèles de turbulence.

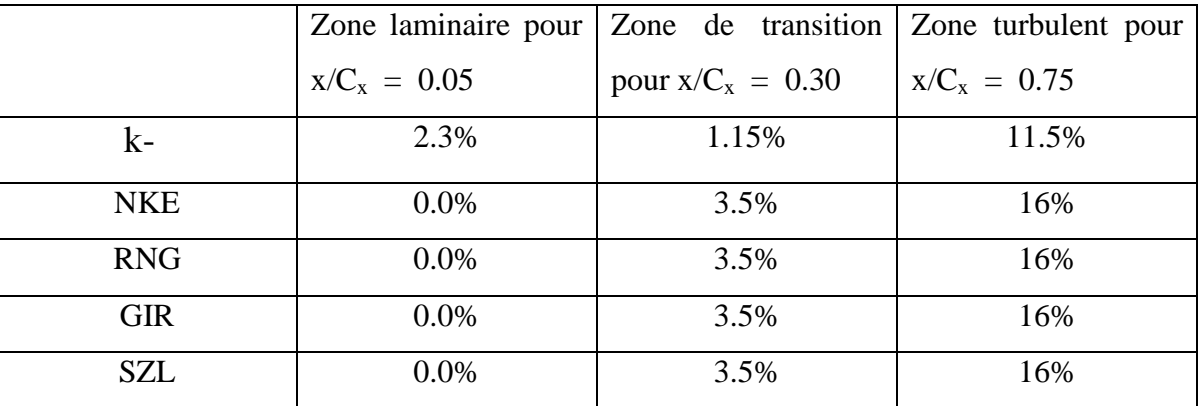

Tableau V.1a : La différence entre la simulation et l'expérimental sur l'extrados.

96

**SOLID CONVERTER** 

product at www.SolidDocuments.com

Sur l'intrados tous les modèles prévoient presque la même répartition de la pression autour de l'aube. La différence entre les résultats calculés et mesurés est donnée dans le tableau (Tableau V.1b) suivant :

\_\_\_\_\_\_\_\_\_\_\_\_\_\_\_\_\_\_\_\_\_\_\_\_\_\_\_\_\_\_\_\_\_\_\_\_\_\_\_\_\_\_\_\_\_\_\_\_\_\_\_\_\_\_\_\_\_\_\_\_\_\_\_\_\_\_\_\_\_\_\_\_\_\_\_\_\_\_\_\_\_\_\_\_\_\_\_

|                  | pour $x/C_x = 0.05$ | $\frac{\text{pour x/C}_x}{\text{20}} = 0.30$ | $\mu$ pour x/C <sub>x</sub> = 0.75 |
|------------------|---------------------|----------------------------------------------|------------------------------------|
| $k-$ , NKE, RNG, | 0%                  | 2%                                           | 4.5%                               |
| GIR et SZL       |                     |                                              |                                    |

TableauV.1b : La différence entre la simulation et l'expérimental sur l'intrados.

#### **V.5.1.1.2- Degré de turbulence Tu=5%**

Les calculs effectués pour un niveau de turbulence à l'entrée de 5% ont été comparés à l'ensemble de mesures effectuées un 0% (les conditions d'écoulement du1<sup>er</sup> cas). La distribution de pression statique résultante autour de l'aube est présentée dans la figureV.16.

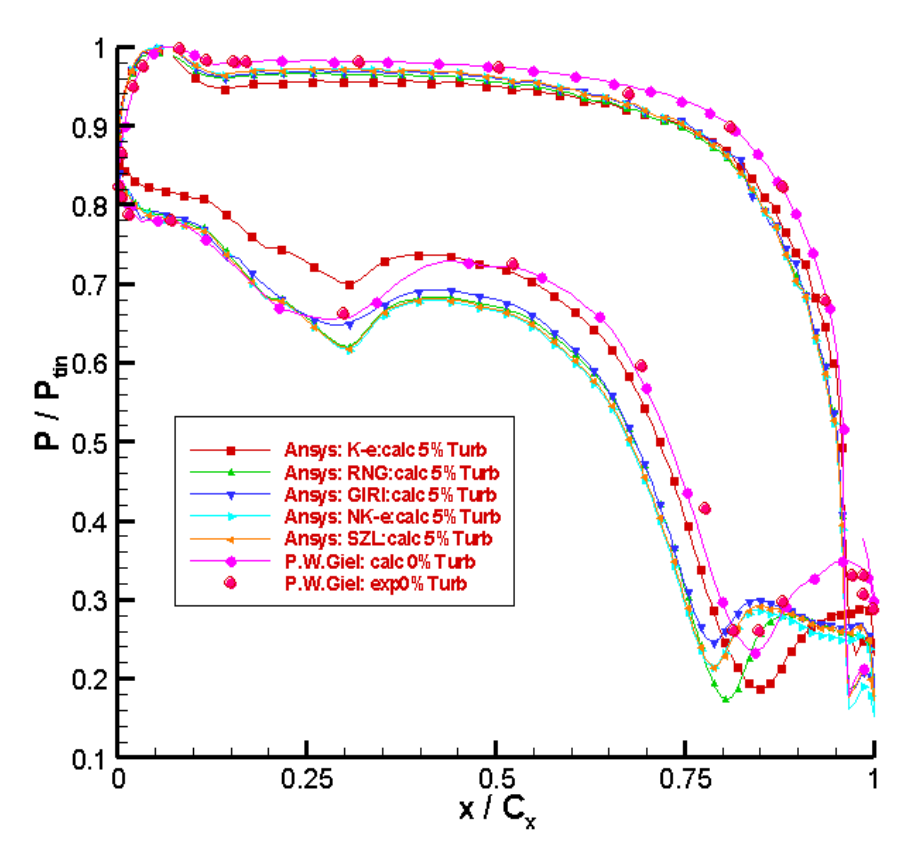

Figure V.16: La répartition de la pression locale autour de l'aube

This document was created using

6 G O

Solid

Pour un niveau de turbulence élevé (5%), sur l'extrados le modèle *k*− € donne un mauvais résultat dans la région laminaire, les autres modèles ne sont pas influencés par le niveau de turbulence dans cette région. Nous observons aussi que le niveau de turbulence élevé améliore un peu les résultats entre les calculs et les mesures dans la région de transition (de  $x/C_x = 0.12$  à  $x/C_x = 0.24$ ) avec les quatre modèles (NKE, RNG, GIR et SZL). Dans la région turbulente, il y a seulement le modèle  $k− \epsilon$  qui prévoit d'une bonne manière la répartition de la pression dans la région turbulente sur l'extrados.

\_\_\_\_\_\_\_\_\_\_\_\_\_\_\_\_\_\_\_\_\_\_\_\_\_\_\_\_\_\_\_\_\_\_\_\_\_\_\_\_\_\_\_\_\_\_\_\_\_\_\_\_\_\_\_\_\_\_\_\_\_\_\_\_\_\_\_\_\_\_\_\_\_\_\_\_\_\_\_\_\_\_\_\_\_\_\_

Sur l'intrados les résultats obtenus avec un niveau de turbulence élevé sont un peu inférieurs que obtenus avec un niveau de turbulence faible mais la tendance globale est bien capturée avec tous les modèles.

Pour un niveau de turbulence élevé (5%), le tableau V.2a donne la différence entre les résultats calculés et mesurés sur l'extrados pour différents modèles de turbulence.

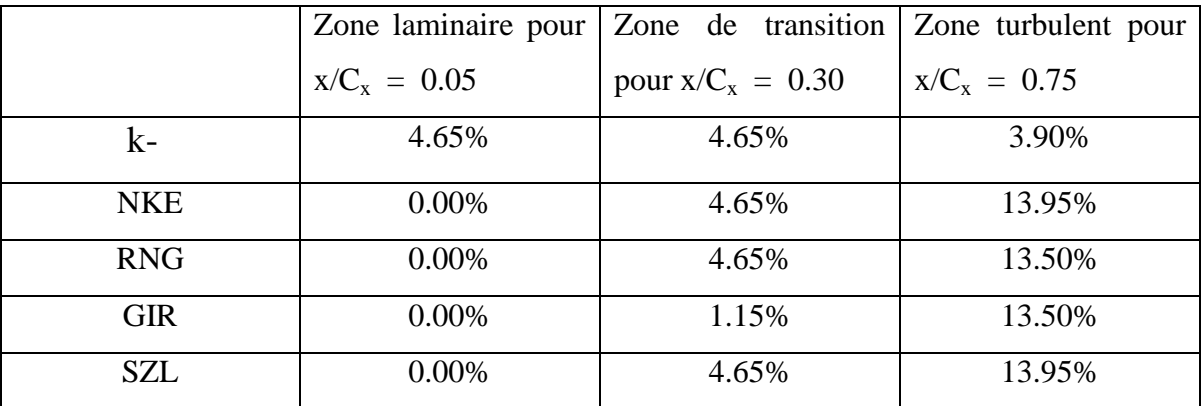

Tableau V.2a : La différence entre la simulation et l'expérimental sur l'extrados.

La différence entre les résultats calculés et mesurés sur l'intrados est donnée dans le tableau V.2b suivant :

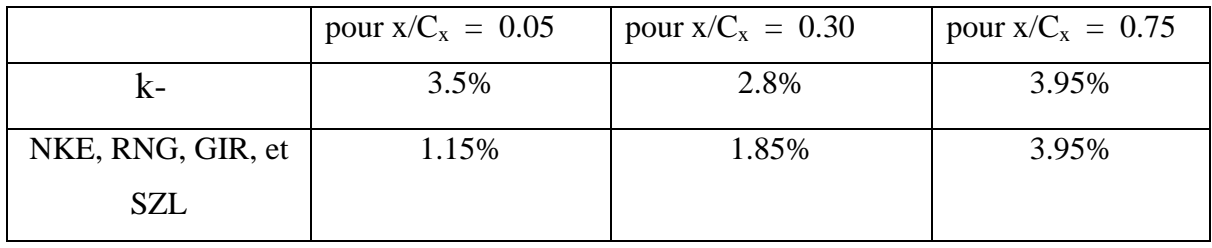

Tableau V.2b : La différence entre la simulation et l'expérimental sur l'intrados.

98

**SOLID CONVERTER** 

product at www.SolidDocuments.com

# **V.5.1.1.3- Répartition de la pression autour de l'aube pour les différents modèles de turbulence**

\_\_\_\_\_\_\_\_\_\_\_\_\_\_\_\_\_\_\_\_\_\_\_\_\_\_\_\_\_\_\_\_\_\_\_\_\_\_\_\_\_\_\_\_\_\_\_\_\_\_\_\_\_\_\_\_\_\_\_\_\_\_\_\_\_\_\_\_\_\_\_\_\_\_\_\_\_\_\_\_\_\_\_\_\_\_\_

La figure V.17 présente des résultats obtenus pour l'intensité de turbulence Tu=0%. Nous montrons dans la figure V.17quelques résultats des calculs de la pression statique le long de la géométrie de l'aube de turbine pour tous les modèles de turbulence pour indiquer les évolutions de la pression statique (charge) le long de la surface de l'aube et la comparaison entre les cinq modèles de turbulence. La pression sur l'intrados est plus élevée que celle de l'extrados. Le fluide exerce sur l'aube un effort (portance) qui correspond à l'existence d'une surpression sur l'intrados et d'une dépression sur l'extrados. Cet effort résultant de la répartition de pression entraîné le rotor à vitesse angulaire constante.

Les calculs montrent des résultats différents suivants les modèles de turbulence (voir la figure V.17). Selon la figure V.15 la répartition de la pression sur l'intrados de l'aube est en conformité avec les résultats de mesure. Sur l'extrados dans la région laminaire seulement le modèle k-Standard donne des résultats un peu différents que les mesures. Aucun des modèles évalués n'est capable de prévoir l'onde de choc sur l'extrados correctement, la position de l'onde de choc est un peu en amont de la position réelle. Tous les modèles ont quelques problèmes près du bord de fuite où l'accélération de l'écoulement est forte. Comme dit précédemment, ceci peut être expliqué par l'influence relativement plus forte du mouvement aléatoire au bord de fuite. Enfin, les quatre modèles (NKE, RNG, GIR et SZL) prévoient presque la même répartition de la pression le long de la surface de l'aube, la seule différence est dans la région du bord de fuite (la différence est très petite entre les différents modèles).

SOLID

CONVERTER

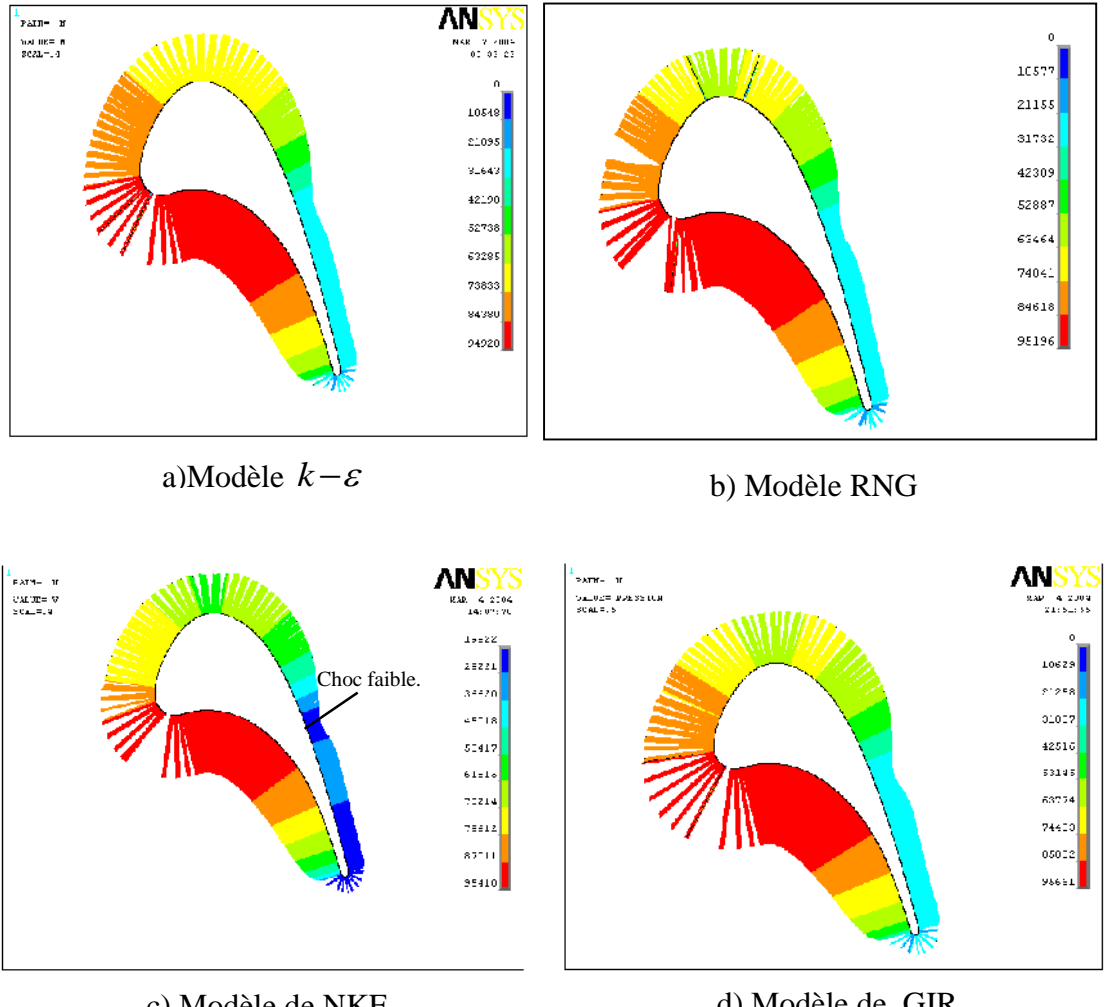

c) Modèle de NKE

d) Modèle de GIR

To remove this message, purchase the

product at www.SolidDocuments.com

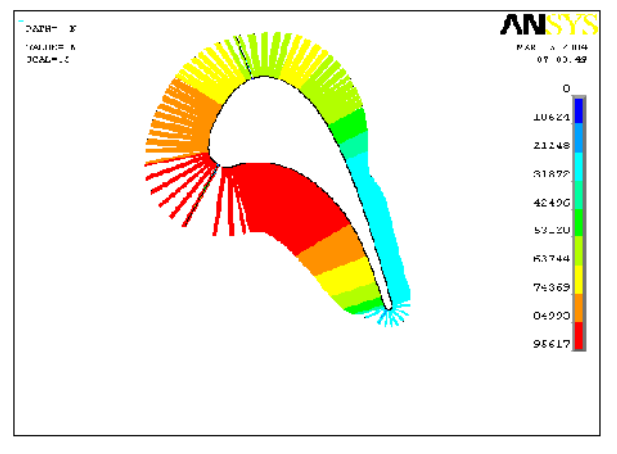

e) Modèle de SZL

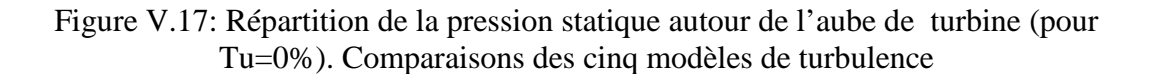

**SOLID CONVE** 

鸟

# **V.5.1.2- 2 ème cas**

## **V.5.1.2.1- Degré de turbulence Tu=1%**

Dans ce cas les calculs obtenus avec les cinq modèles de turbulence à deux équations ont été comparé à l'ensemble des mesures (les conditions d'écoulement du 2ème cas) effectuées pour un niveau de turbulence Tu=1% à l'entrée. Les profils de la pression sont présentés pour les cinq modèles de turbulence sur la figureV.18. Les résultats de calcul obtenus donnent :

\_\_\_\_\_\_\_\_\_\_\_\_\_\_\_\_\_\_\_\_\_\_\_\_\_\_\_\_\_\_\_\_\_\_\_\_\_\_\_\_\_\_\_\_\_\_\_\_\_\_\_\_\_\_\_\_\_\_\_\_\_\_\_\_\_\_\_\_\_\_\_\_\_\_\_\_\_\_\_\_\_\_\_\_\_\_\_

Sur l'extrados seulement le modèle *k*− ∈ ne peut pas capturer correctement la région laminaire mais la tendance globale dans cette région est bien capturée. L'excellent accord est vu entre les mesures et les calculs avec tous les autres modèles dans la région de transition, le modèle *k*−€un tout petit peut différent des mesures. Nous constatons un faible décalage entre les calculs et les mesures pour tous les modèles dans la région turbulente, le modèle *k*− est légèrement meilleur que les autres modèles. Seulement, le modèle *k*− C donne une position de la structure de choc très proche de la position réelle sur l'extrados. Sur l'intrados tous les modèles ont montré le bon accord avec les mesures.

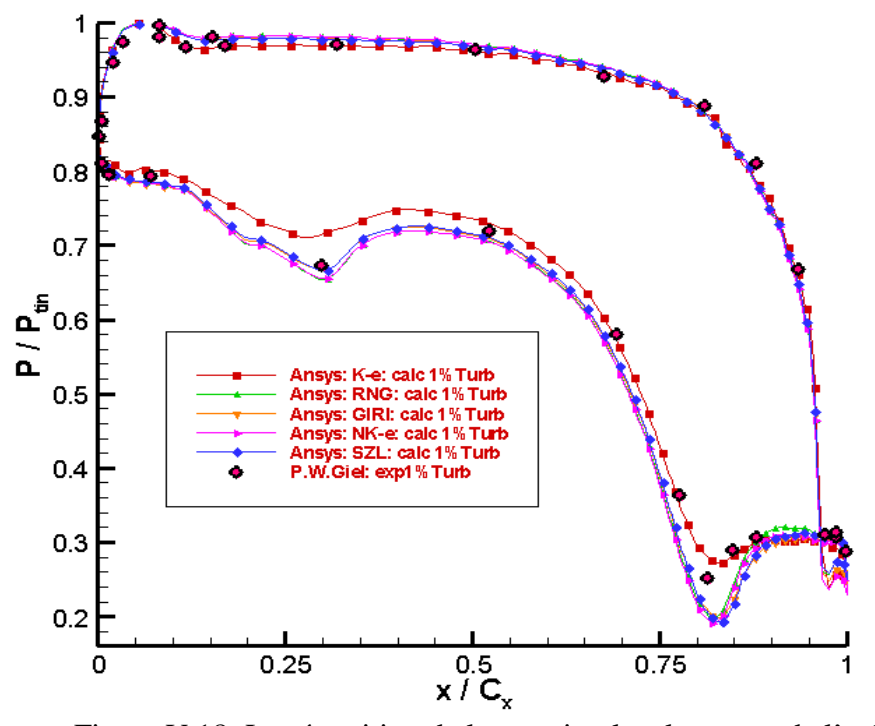

Figure V.18: La répartition de la pression locale autour de l'aube

Solid Convert

This document was created using

product at www.SolidDocuments.com

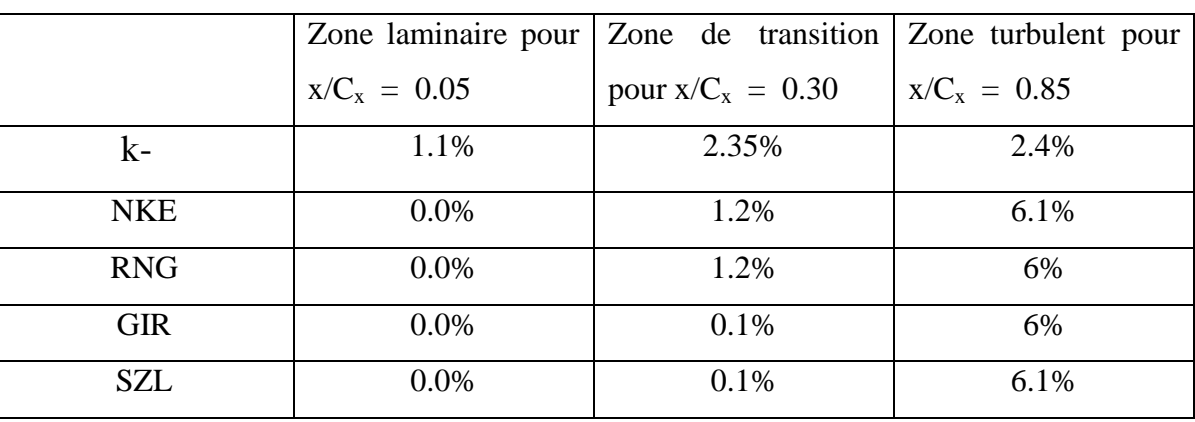

Le tableau V.3a donne la différence entre les résultats calculés et mesurés sur l'extrados pour différents modèles de turbulence.

\_\_\_\_\_\_\_\_\_\_\_\_\_\_\_\_\_\_\_\_\_\_\_\_\_\_\_\_\_\_\_\_\_\_\_\_\_\_\_\_\_\_\_\_\_\_\_\_\_\_\_\_\_\_\_\_\_\_\_\_\_\_\_\_\_\_\_\_\_\_\_\_\_\_\_\_\_\_\_\_\_\_\_\_\_\_\_

Tableau V.3a : La différence entre la simulation et l'expérimental sur l'extrados.

Sur l'intrados tous les modèles prévoient presque la même répartition de la pression autour de l'aube. La différence entre les résultats calculés et mesurés est donnée dans le tableau suivant (Tableau V.3b) :

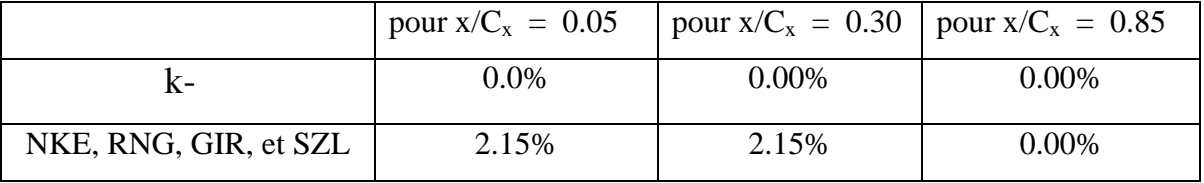

Tableau V.3b : La différence entre la simulation et l'expérimental sur l'intrados.

#### **V.5.1.2.2- Degré de turbulence Tu=5%**

Les calculs effectués pour un niveau de turbulence de 5% ont été comparés à l'ensemble de mesures effectuées pour un niveau de turbulence d'admission de 1% (les conditions d'écoulement du2<sup>ème</sup> cas). La distribution de pression statique résultante autour de l'aube est présentée dans la figureV.19.

Sur l'extrados seulement le modèle *k*− ∈ ne peut capturer correctement la région laminaire mais la tendance globale dans cette région est bien capturée. A haut niveau de turbulence le modèle RNG prévoit la zone de transition correctement et ces résultats sont meilleurs que les autres modèles. Les résultats obtenus avec tous les modèles dans la région turbulente sont un peu inférieurs aux mesures, le modèle *k–ε* est légèrement meilleur que les autres modèles.

**SOLID CONVERTER** 

This document was created using

product at www.SolidDocuments.com

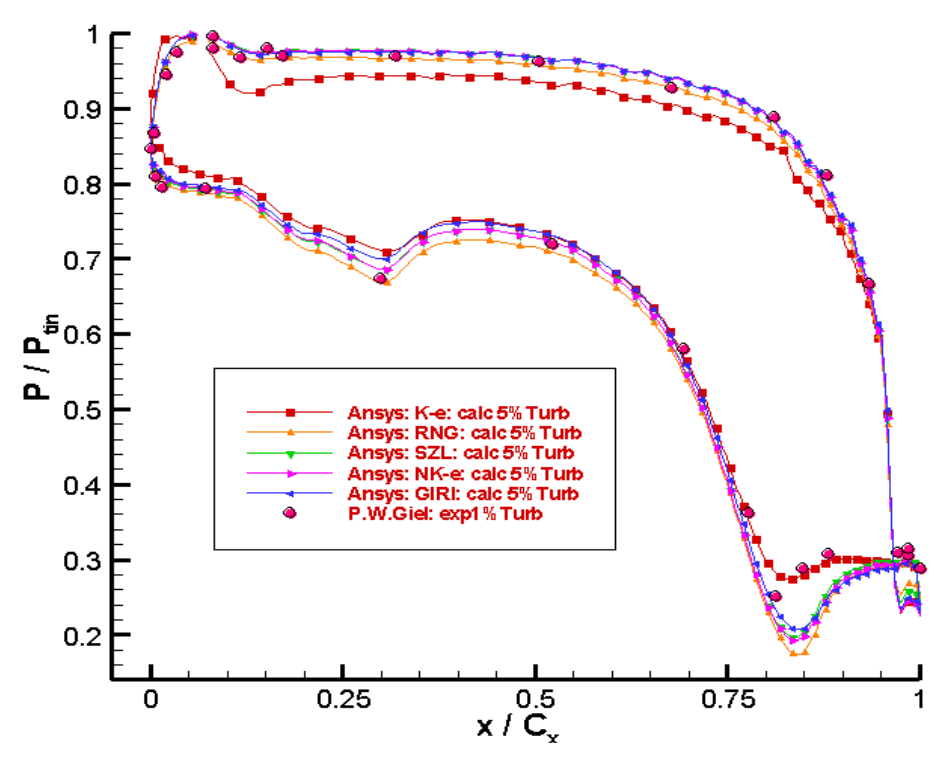

\_\_\_\_\_\_\_\_\_\_\_\_\_\_\_\_\_\_\_\_\_\_\_\_\_\_\_\_\_\_\_\_\_\_\_\_\_\_\_\_\_\_\_\_\_\_\_\_\_\_\_\_\_\_\_\_\_\_\_\_\_\_\_\_\_\_\_\_\_\_\_\_\_\_\_\_\_\_\_\_\_\_\_\_\_\_\_

Figure V.19: La répartition de la pression locale auteur de l'aube.

Sur l'intrados, pour un niveau de turbulence élevé les résultats calculés sont très proches des mesures, mis à part du modèle  $k$ −  $\varepsilon$ où on voit une certaine différence sur la zone de transition.

Le tableau V.4a donne la différence entre les résultats calculés et mesurés sur l'extrados pour différents modèles de turbulence.

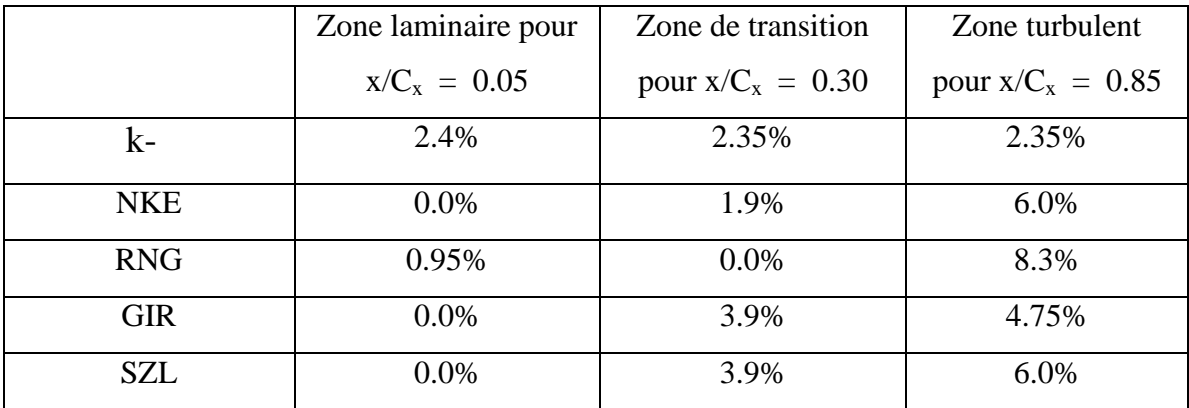

Tableau V.4a : La différence entre la simulation et l'expérimental sur l'extrados.

FRT

- G 01

Solid

product at www.SolidDocuments.com

Sur l'intrados tous les modèles prévoient presque la même répartition de la pression autour de l'aube. La différence entre les résultats calculés et mesurés est donnée dans le tableau suivant:

\_\_\_\_\_\_\_\_\_\_\_\_\_\_\_\_\_\_\_\_\_\_\_\_\_\_\_\_\_\_\_\_\_\_\_\_\_\_\_\_\_\_\_\_\_\_\_\_\_\_\_\_\_\_\_\_\_\_\_\_\_\_\_\_\_\_\_\_\_\_\_\_\_\_\_\_\_\_\_\_\_\_\_\_\_\_\_

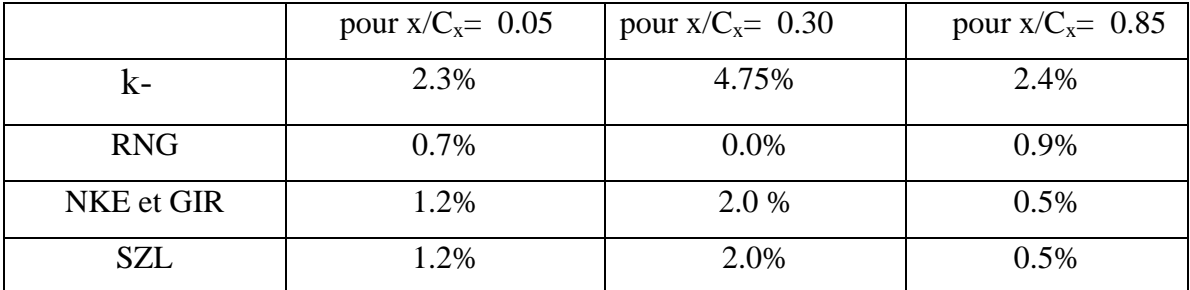

Tableau V.4b : La différence entre la simulation et l'expérimental sur l'intrados.

# **V.5.1.2.3-Répartition de la pression autour de l'aube pour les différents modèles de turbulence**

Nous présentons ici les résultats des calculs de la pression statique le long de la géométrie de l'aube de turbine obtenus avec les cinq modèles de turbulence pour un niveau de turbulence Tu=1% à l'entrée (voir la figure V.20). Comme prévu, les répartitions de la pression statique le long de la géométrie de l'aube de turbine sur l'intrados sont plus élevées que sur l'extrados.

Selon la figure V.18 les répartitions de la pression sur l'intrados obtenues avec tous les modèles sont conformes à l'expérimental. Sur l'extrados seulement le modèle *k*− € ne peut pas simuler correctement l'écoulement dans la région de transition, par contre dans la région turbulente la répartition de la pression obtenue par ce modèle est légèrement meilleure que les autres.

**SOLID CONVERTER** 

product at www.SolidDocuments.com

**PDF** 

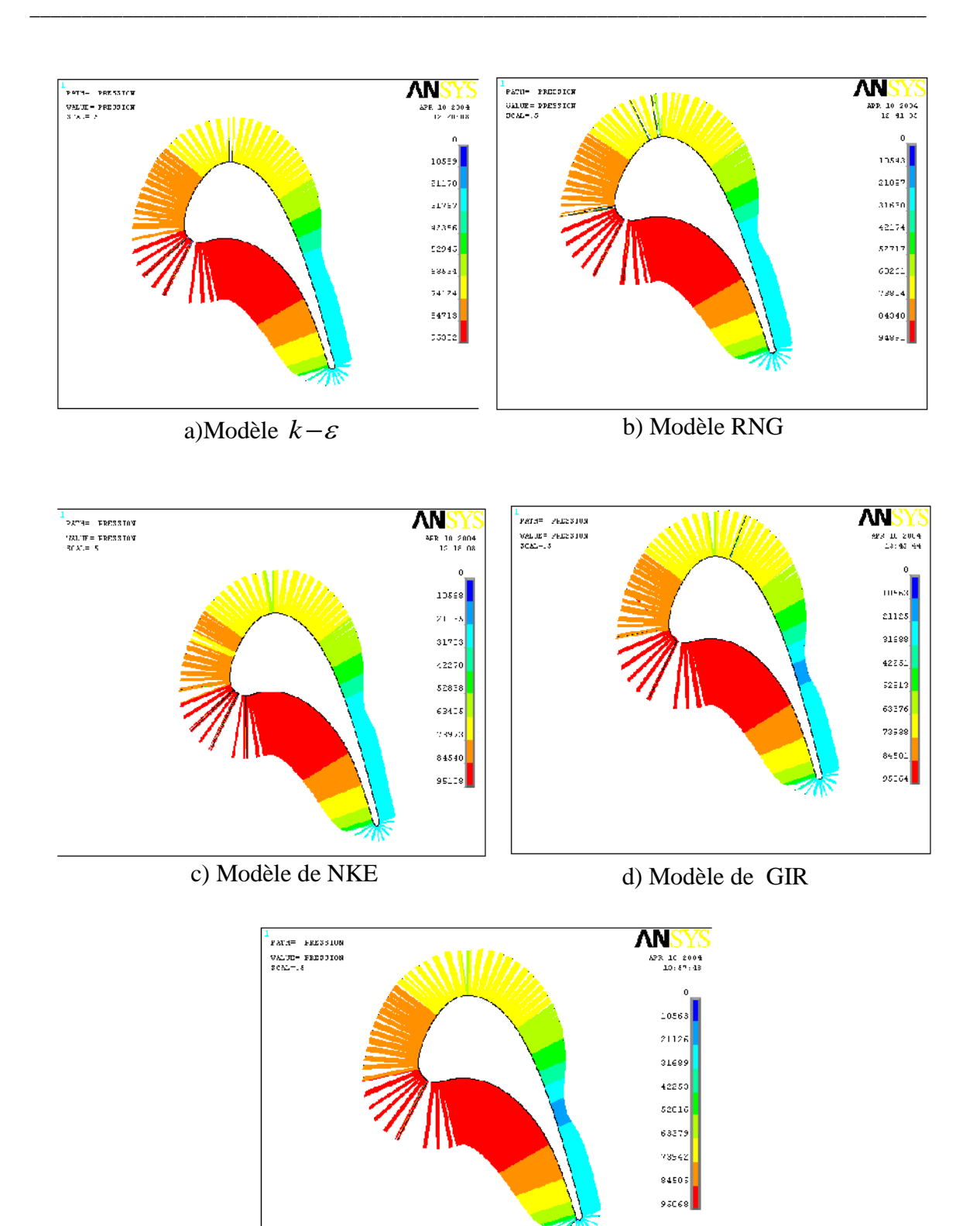

e) Modèle de GIR SZL

Figure V.20: Répartition de la pression statique autour de l'aube de turbine (pour Tu=1%). Comparaison des cinq modèles de turbulence

**SOLID CONVERT** 

鸟

# **V.5.2- Mach isentropique pour les différents modèles de turbulence V.5.2.1- 1 er cas**

\_\_\_\_\_\_\_\_\_\_\_\_\_\_\_\_\_\_\_\_\_\_\_\_\_\_\_\_\_\_\_\_\_\_\_\_\_\_\_\_\_\_\_\_\_\_\_\_\_\_\_\_\_\_\_\_\_\_\_\_\_\_\_\_\_\_\_\_\_\_\_\_\_\_\_\_\_\_\_\_\_\_\_\_\_\_\_

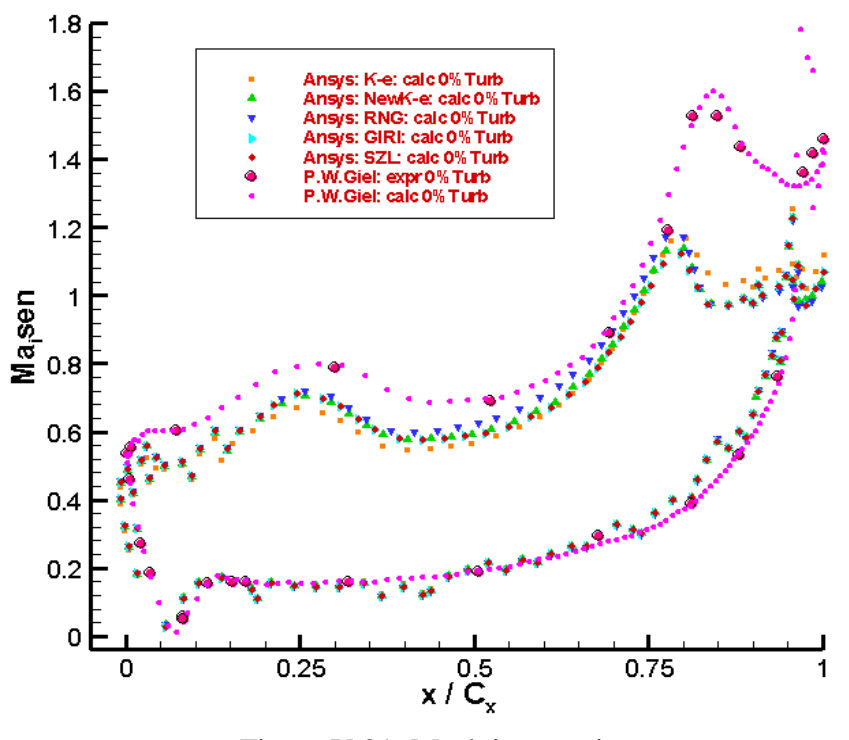

Figure V.21: Mach isentropique

La distribution du nombre de Mach isentropique près de la surface de l'aube et donné dans la figure V.21. Les évolutions du nombre de Mach obtenus (pour Tu=0%) avec les cinq modèles de turbulence donnent :

Sur l'intrados tous les modèles donnent de très bons résultats. Le modèle *k* − *ε* est le plus proche de l'expérience. Tous les modèles ont quelques problèmes près du bord de fuite, où les résultats montre que la distribution de vitesse en termes de Mach est plus faible par rapport à l'expérience.

Si nous examinons les répartitions des nombres de Mach isentropique sur l'extrados prés de la surface de l'aube (voir figureV.21), nous constatons que les résultats calculés sont inférieurs ceux mesurés, surtout dans la région prés du bord de fuite.

SOLID

product at www.SolidDocuments.com

# **V.5.2.2- 2 ème cas**

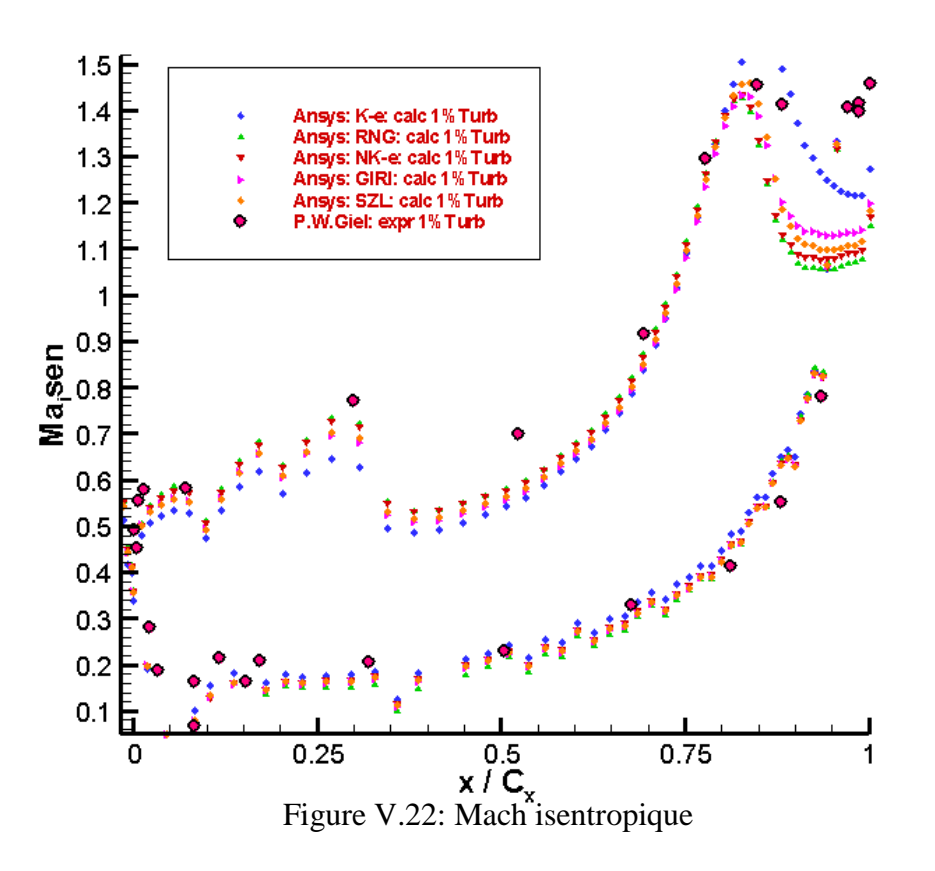

\_\_\_\_\_\_\_\_\_\_\_\_\_\_\_\_\_\_\_\_\_\_\_\_\_\_\_\_\_\_\_\_\_\_\_\_\_\_\_\_\_\_\_\_\_\_\_\_\_\_\_\_\_\_\_\_\_\_\_\_\_\_\_\_\_\_\_\_\_\_\_\_\_\_\_\_\_\_\_\_\_\_\_\_\_\_\_

Les résultats de la distribution du nombre de Mach isentropique présentés ci-dessus dans la figure V.22 ont été obtenus avec cinq modèles de turbulence pour l'intensité de turbulence Tu =1%. Les résultats montre l'excellent accord entre les calculs et les mesures.

Dans ce cas les résultats obtenus par le modèle *k*−ε sont très proches de l'expérience. Mais la tendance globale est bien capturée avec tous les modèles.

#### **Conclusion**

Dans l'étude numérique des analyses d'écoulement des cascades de turbine, les comparaisons avec les résultats obtenus par Giel et al (1996) ont été faites pour les distributions calculées et mesurées de la pression et de Mach isentropique. Les distributions de la pression sont l'un des paramètres les plus importants pour examiner l'exactitude des calculs. Pour notre étude, les résultats obtenus avec les deux cas différents d'écoulement montrent que pour des nombres de Reynolds élevés la transition est trop précoce. Elle n'est pas influencée par le niveau de turbulence à l'entrée.

F

SOLID

product at www.SolidDocuments.com

Les résultats montrent que les calculs faits avec l'intensité de turbulence  $(Tu = 1\%)$ présence de la grille sont plus proche aux mesures et plus précis que les résultats obtenus sans grille de turbulence (Tu  $=0\%$ ).

\_\_\_\_\_\_\_\_\_\_\_\_\_\_\_\_\_\_\_\_\_\_\_\_\_\_\_\_\_\_\_\_\_\_\_\_\_\_\_\_\_\_\_\_\_\_\_\_\_\_\_\_\_\_\_\_\_\_\_\_\_\_\_\_\_\_\_\_\_\_\_\_\_\_\_\_\_\_\_\_\_\_\_\_\_\_\_

Les évolutions des profils de la pression statique montres que le modèle *k*− donne des résultats pour un niveau de turbulence bas mieux que ceux obtenus pour un niveau de turbulence élevée.

Les calculs obtenus avec les cinq modèles de turbulence à deux équations ont été comparés à l'ensemble de mesures et montrent des résultats différents suivant les modèles de turbulence. Sur l'extrados seulement le modèle *k*− ne peut capturer la région laminaire correctement mais la tendance globale dans cette région est bien capturée. Tous les modèles ont des défaillances près du bord de fuite. Sur l'intrados tous les modèles donnent de très bons résultats.

Pour un niveau de turbulence faible les quatre modèles RNG, NKE, GIR et SZL prévoient presque la même répartition de la pression autour de l'aube.

Le modèle RNG améliore les résultats si on augmente le degré de turbulence. De même pour le modèle NKE mais un peu inférieure que le modèle RNG. Le modèle SZL se comporte globalement comme le modèle NKE. Si on augmente le degré de turbulence le modèle de GIR donne des résultats meilleurs que ceux obtenus par le modèle RNG.

**T** 

SOLID

ONVERTE

## **Conclusion générale**

L'objectif de cette étude est de simuler l'écoulement inter-aubes d'un fluide compressible dans une turbine à gaz avec le logiciel « *ANSYS* » dans le but de maîtriser cet outil d'analyse par éléments finis, ainsi dans le but de tester quelques modèles de turbulence parmi les plus utilisés pour la simulation numérique d'écoulement inter-aubes d'une turbine axiale. L'architecture très particulière des aubes rend cette simulation complexe du fait de la variété des phénomènes induits par cet écoulement.

\_\_\_\_\_\_\_\_\_\_\_\_\_\_\_\_\_\_\_\_\_\_\_\_\_\_\_\_\_\_\_\_\_\_\_\_\_\_\_\_\_\_\_\_\_\_\_\_\_\_\_\_\_\_\_\_\_\_\_\_\_\_\_\_\_\_\_\_\_\_\_\_\_\_\_\_\_\_\_\_\_\_\_\_\_\_\_

La résolution des problèmes de mécanique des fluides n'est possible que lorsque les conditions aux limites sont conjointement appliquées aux frontières du domaine d'étude. La simulation numérique de tous problème formulé via des équations aux dérivées partielles conduit à utiliser un maillage sur lesquels seront calculées des solutions approchées du problème considéré. Nous avons cependant rencontré des problèmes de périodicité lors de simulations numériques sur le cas du rotor en régime stationnaire. Cette difficulté conduit à utiliser une méthode qui consiste à adapter le maillage à la solution.

L'étude numérique d'écoulement aube-à-aube a été réalisée avec les modèles de turbulence à deux- équation, ces modèles sont le modèle k- Standard, RNG, NKE, GIR et le modèle de SZL. Des calculs ont été faits pour deux cas différents d'écoulement (1<sup>er</sup> cas pour intensités de turbulence Tu=0% et 2ème cas pour Tu=1%). Parmis les objectifs de cette thèse concernant la détermination des effets d'entrée de la grille de turbulence à l'entrée afin de donner une compréhension profonde de l'écoulement interne dans une turbine, et aussi de valider les résultats qui ont été faits par le logiciel « *ANSYS* ».

Des résultats ont été obtenus pour différents degrés de turbulence pour voir l'influence du changement des conditions d'entrée sur la distribution de la pression autour de l'aube de rotor.

Les résultats obtenus par « *ANSYS* » sont en bonne corrélation avec l'expérience, nous pouvons dire que nous avons démontré que le logiciel « *ANSYS* » est très performant surtout pour le traitement des écoulements complexes comme les écoulements internes dans les turbines. L'utilisation de ces logiciels n'est pas une chose facile il faut compter plusieurs mois juste pour les faire tourner. En plus, il faut beaucoup de lecture des tutoriaux car chacun à sa propre manière de traiter les problèmes spécifiques.

**SOLID CONVERTER PDF**
To remove this message, purchase the

product at www.SolidDocuments.com

Les résultats de calcul montrent que pour des nombres de Reynolds élevés la zone de transition n'est pas influencée le degré de turbulence à l'entrée.

\_\_\_\_\_\_\_\_\_\_\_\_\_\_\_\_\_\_\_\_\_\_\_\_\_\_\_\_\_\_\_\_\_\_\_\_\_\_\_\_\_\_\_\_\_\_\_\_\_\_\_\_\_\_\_\_\_\_\_\_\_\_\_\_\_\_\_\_\_\_\_\_\_\_\_\_\_\_\_\_\_\_\_\_\_\_\_

Les résultats obtenus par « *ANSYS* » avec les différents modèles de turbulence montrent le bon accord avec les mesures concernant la répartition de la pression autour des aubes de rotor. Le modèle *k*−€donne des résultats meilleurs que les autres modèles pour un faible degré de turbulence.

Sur l'intrados tous les modèles donnent de bons résultats. Sur l'extrados seulement le modèle *k−ε* ne peut capturer correctement la région laminaire mais dans la région turbulente ces résultats sont meilleurs que les autres modèles (voir chapitre V).

Les évolutions des profils de la pression statique montres que le modèle *k*− donne des résultats meilleurs pour un bas niveau de turbulence que ceux obtenus pour un niveau de turbulence élevé.

Pour un niveau de turbulence faible les quatre modèles RNG, NKE, GIR et SZL prévoient presque la même répartition de la pression autour de l'aube.

Pour le degré de turbulence élevé (5%), le modèle de GIR donne des résultats mieux que ceux obtenus par les autre modèles RNG, NKE et SZL. Le modèle RNG améliore les résultats si on augmente le degré de turbulence. De même pour le modèle NKE mais un peu inférieure que le modèle RNG. Le modèle SZL se comporte globalement comme le modèle NKE.

**SOLID CONVERTER** 

# *Bibliographie*

[1] Adolphe Hong Tuan Ha,1979, Etablissement d'un programme de calcul de L'écoulement (dans le plan méridien) d'une Turbomachine Radiale par la méthode des éléments finis, Volume 3- 1979 n° 4.

\_\_\_\_\_\_\_\_\_\_\_\_\_\_\_\_\_\_\_\_\_\_\_\_\_\_\_\_\_\_\_\_\_\_\_\_\_\_\_\_\_\_\_\_\_\_\_\_\_\_\_\_\_\_\_\_\_\_\_\_\_\_\_\_\_\_\_\_\_\_\_\_\_\_\_\_\_\_\_\_\_\_\_\_\_\_\_\_\_\_

[2] Alexis Bourgoing, 2002, Instationnarite et Dissymetrie d'un Ecoulement Supersonique Décolle dans une Tuyère Plane, Thèse présentée pour l'obtention d'un Doctorat, Université de Paris 6, Paris.

[3] Bjorn Laumert, Hans Martensson and Torsten H. Fransson, 2000, Investigation of the Flowfield in the Transonic VKI BRITE EURAM Turbine Stage With 3D Steady and Unsteady N-S Computations , ASME Paper2000-GT-433.

[4] C. Xu and R. S. Amano, 2000, Aerodynamics and Heat Transfer in a Turbine Blade at Design and Offdesign Angles of Incidence, ASME Paper 2000-GT-210.

[5] David Gordon Wilson and Theodosios Korakianitis, 1998, the Design of High-Efficiency Turbomachinery and Gas Turbines, PRENTICE HALL Upper Saddle River, New Jersey 07458.

[6] E.Canonne, C. Benoit, G. Jeanfaivre, 2002, Cylindrical mesh adaptation for isolated rotors in hover.AHS 58th Annual Forum and Technology Display, Montréal, Canada, June 11-13, 2002.

[7] Francois Courty, 2003, Optimisation Différentiable en Mécanique des fluides Numérique, Thèse présentée pour l'obtention d'un Doctorat, Université de Paris XI-Orsay, Paris.

[8] Frank Hummel, 2001, Wake-Wake Interactions and its Potential for Clocking in a Transonic High Pressure Turbine, ASME Paper 2001-GT-302.

[9] Georges Meauzé, 1995, Turbomachines: Calcul des écoulements compressibles, Techniques de l'ingénieur, traité Génie mécanique, B 4181.

[10] Gilbert Riollet, 1991, Théorie Générale des Turbomachines, Techniques de l'ingénieur, traité Mécanique et Chaleur, B 4400.

[11] J. Ebner, M. Gerendás, O. Schäfer and S. Wittig, 2001, Droplet Entrainment from a Shear-Driven Liquid Wall Film in Inclined Ducts-Experimental Study and Correlation Comparison, ASME Paper 2001-GT-0115

**SOLID CONVERTER** 

To remove this message, purchase the

product at www.SolidDocuments.com

**PDF** 

[12] Jan Krysinski, 1994, Turbomachines, Théorie Générale, OPU : 02-1994.

[13] Jani Keranen, 2003, Comparison of Compound Lean Nozzles and Controlled Flow Nozzles at Off-Design,

\_\_\_\_\_\_\_\_\_\_\_\_\_\_\_\_\_\_\_\_\_\_\_\_\_\_\_\_\_\_\_\_\_\_\_\_\_\_\_\_\_\_\_\_\_\_\_\_\_\_\_\_\_\_\_\_\_\_\_\_\_\_\_\_\_\_\_\_\_\_\_\_\_\_\_\_\_\_\_\_\_\_\_\_\_\_\_\_\_\_

[14] Jiasen Hu and Torsten H. Fransson, 2000, Numerical Performance of Transition Models in Different Turbomachinery Flow Conditions: A Comparative Study, ASME Paper 2000- GT-520.

[15] Japikse D, Review. Progress in Numerical Turbomachinery Analysis, (A.S.E.J. Fluid. Enging…Décembre 1976.P.592-606).

[16] Jonas Larsson, 1998, Numerical Simulation of Turbulent Flows for Turbine Blade Heat Transfer Applications, Department of Thermo and Fluid Dynamics Chalmers University of Technology S41296 Goteborg, Sweden, 1998.

[17] Jonas Larsson, 1996, Turbine Blade Heat Transfer Calculations Using Two-Equation Turbulence Models, S-412 96 Gothenburg, Sweden.

[18] Jonas Larsson, Lars-Erik Eriksson and Ulf Hall, 1996, External Heat Transfer Predictions in Supersonic Turbines Using the Reynolds Averaged Navier-Stokes Equations, S-412 96Gothenburg, Sweden.

[19] Manuel d'aide de « **ANSYS »**

[20] Max Giraud, Joël Silet, 1992, Turbines à Gaz Aéronautiques et Terrestres, Techniques de l'ingénieur, traité Mécanique et Chaleur, B 4410a.

[21] Michel Pluviose, Christelle Périlhon, 2002, Turbomachine Description- Principes de Base, Techniques de l'ingénieur, traité Génie mécanique, BM 4280.

[22] Michel VINCENT De PAUL, 1998, Turbines à fluide compressible Conception et Fonctionnement, Techniques de l'ingénieur, traité Génie mécanique, BM 4560.

[23] Mounir

[24] Ning WEI, 2000, Significance of Loss Models in Aerothermodynamic Simulation for Axial Turbines, Doctoral Thesis, ISBN 91-7170-540-6, 2000.

[25] Oguz Uzol and Cengiz Camci, 2001, Aerodynamic Loss Characteristics of a Turbine Blade with Trailing Edge Coolant Ejection: Part 2—External Aerodynamics, Total Pressure Losses, and Predictions, Journal of Turbomachinery, Copyright © 2001 by ASME, APRIL 2001, Vol. 123/ 1.

[26] P. Adami, F. Martelli and V. Michelassi, 2000, Three-Dimensional Investigations for Axial Turbine by an Implicit Unstructured Multi-block Flow Solver, ASME Paper 2000-GT-636.

**SOLID CONVERTER PDF** 

To remove this message, purchase the

product at www.SolidDocuments.com

[27] P. W. Giel, D. R. Thurman, I. Lopez and R.J. Boyle, G. J. Van Fossen, 1996, Three-Dimensional Flow Field Measurements in a Transonic Turbine Cascade, ASME Paper 96- GT-113.

\_\_\_\_\_\_\_\_\_\_\_\_\_\_\_\_\_\_\_\_\_\_\_\_\_\_\_\_\_\_\_\_\_\_\_\_\_\_\_\_\_\_\_\_\_\_\_\_\_\_\_\_\_\_\_\_\_\_\_\_\_\_\_\_\_\_\_\_\_\_\_\_\_\_\_\_\_\_\_\_\_\_\_\_\_\_\_\_\_\_

[28] P. W. Giel, D. R.Thurman, G.J. Van Fossen, S. A. Hippensteele, and R. J. Boyle, 1996, Endwall Heat Transfer Measurements in a Transonic Turbine Cascade, ASME Paper 96-GT-180.

[29] P. W. Giel, G.J. Van Fossen, R. J. Boyle, D. R.Thurman and K. C. Civinskas, 1999, Blade Heat Transfer Measurements and Predictions in a Transonic Turbine Cascade, ASME Paper 99-GT-125.

[30] Paul Cameron Godden, 2001, Base Pressure Measurements for a Turbine Blade with Span-Wise Trailing Edge Coolant Ejection, Bachelor of Engineering Thesis, the University of Queensland, Brisbane.

[31] Paul-Louis George, 2001, Maillage et adaptation, ISBN 2-7462-0298-0

[32] Paul W. Giel, Ronald S. Bunker, G. James Van Fossen and Robert J. Boyle, 2000, Heat Transfer Measurements and Predictions on a Power Generation Gas Turbine Blade, ASME Paper 2000-GT-209.

[33] Peyret R. Et Viviand H, Résolution Numérique des Equations de Navier-Stokes pour les Fluides Compressibles, (Lectures notes in Computer Sciences), Springer- Verlag Vol. 11 1974. P. 160-184.

[34] Pénélope LEYLAND, Peter OTT and Roland RICHTER, 1994, Turbine Cascade Calculations with Structured and Unstructured Meshes, ECCOMAS 94.

[35] R. Dénos, T. Arts, G. Paniagua, V. Michelassi and F. Martelli, 2000, Investigation of the Unsteady Rotor Aerodynamics in a Transonic Turbine Stage, ASME Paper 2000-GT-435.

[36] R. J. Boyle, B.L. Lucci, C.M. Spuckler, 2000, Comparison of Predicted and Measured Turbine Vane Rough Surface Heat Transfer, ASME Paper 2000-GT-217.

[37] Rolland Dat, 1984, Turbomachines Progrès Récents des Etudes Théoriques et Expérimentales, Revue Française de Mécanique n° 1988-4.

[38] Rolland-Schiestel, 1993, Les Ecoulement Turbulents- Modélisation et simulation,  $2^e$ édition revue et augmentée, ISBN 2-86601-681-5.

[39] Sihem Djouimâa et Chaouki Abdelhamid,1996, Simulation Numérique d'un Ecoulement Compressible entre Deux Aubes d'une Turbine à Gaz Axial,Thèse présentée pour l'obtention d'un Magistère en Génie Mécanique, Université de Batna, Batna.

**SOLID CONVERTER PDF** 

To remove this message, purchase the

product at www.SolidDocuments.com

[40] Sihem Djouimâa,……, Risques Mécaniques,

[41] Vijay K. Garg, 2001, Heat Transfer in Gas Turbines, NASA/CR—2001-210942.

[42] Wolfgang Hohn, Ralf Gombert and Astrid Kraus, 2001, Unsteady Aerodynamical Blade Row Interaction in a New Multistage Research Turbine Part 2: Numerical Investigation, ASME Paper 2001-GT-307.

\_\_\_\_\_\_\_\_\_\_\_\_\_\_\_\_\_\_\_\_\_\_\_\_\_\_\_\_\_\_\_\_\_\_\_\_\_\_\_\_\_\_\_\_\_\_\_\_\_\_\_\_\_\_\_\_\_\_\_\_\_\_\_\_\_\_\_\_\_\_\_\_\_\_\_\_\_\_\_\_\_\_\_\_\_\_\_\_\_\_

[43] Wu C.H,1952, A General Theory of three Dimensional in subsonic and supersonic Turbomachines of Axial, Radial or Mixed types, N.A.C.A. TN 2604,1952.

[44] Yumin Xiao and R.S. Amano, 2000, Analysis of Flow and Heat Transfer In the Endwall Region of A Turbine Blade Passage, ASME Paper 2000-GT-211.

SOLID CONVERTER PDF

To remove this message, purchase the

product at www.SolidDocuments.com

#### **1- Spécification du problème**

-Ecoulement turbulent, adiabatique et compressible.

-L'élément type utilisé: **FLUID 141 (2D).**

#### **2- Description du problème**

Ce problème modélise l'écoulement d'air dans un canal inter aubes bidimensionnel pour un rotor d'une turbine axiale et spécialement au niveau du rayon moyen (midspan).

On applique les conditions aux limites sur notre modèle et après l'obtention de la solution on examine les résultats.

#### **3- Propriétés et dimensions**

- Longueur du domaine (la corde axial): **DX= 0.127 [m].**
- Hauteur du domaine inter-aube (pas): **DY= 0.127 [m].**
- l'angle d'écoulement d'admission :  $\alpha_{in}$ =636 **[degrés].**
- l'angle d'écoulement à la sortie:  $\alpha$   $_{ex}$  = 72 .4 [**degrés].**

- Nombres de Reynolds à l'admission : Re*cx*=**966700.**

- Nombres isentropiques de Mach de sortie :  $Mq_{s,ex}$ =1.319.
- Pression relative d'admission : **P =96023,18325 [Pa].**
- -Pression relative à la sortie: **P = 33763,59075 [Pa].**

-Pression totale :  $P_{tot}$  = **96023,18325** [Pa].

-Température totale :  $T_{tot}$  = 299.094 [°K].

#### **4- Résumé des étapes**

Avant de commencer, il faut supprimer tous les fichiers des résultats: fichier(.rfl) qui résident dans le répertoire des analyses de **CFD** précédentes.

Pour commencer <sup>→</sup> choisir le nom de l'étude (**Jobname)**

#### **Utility Menu** > **File** > **Change Jobname**.

Dans notre cas nous avons choisi "**BLADE** " comme nom de travail ou étude.

SOLID CONVERTER PDF

# **5- PRE-PROCESSEUR (PREPROCESSOR)**

# **Etape 1: Choix des préférences**

# **1. Main Menu > Preferences**

- 2. Choisir FLOTRAN CFD filtering
- 3. OK.

# **Etape 2: Définition du type d'élément (element type**)

- **1. Main Menu > Preprocessor > Element Type > Add / Edit / Delete.**
- 2. Add an element type.
- 3. Choisir FLOTRAN CFD.
- 4. Choisir 2D FLOTRAN element (FLUID 141).
- 5. OK.
- 6. Close.

# **Etape 3: Création du modèle**.

- 1. Chargement du fichier «AUBES.dat» qui contient la géométrie des aubes.
- 2. **Main Menu > Preprocessor >Modeling > Create > Nodes > Read Node file**.
- 3. Transformation des nœuds en points
- 4. **Main Menu > Preprocessor > Modeling > Create > Keypoints > On Node**.

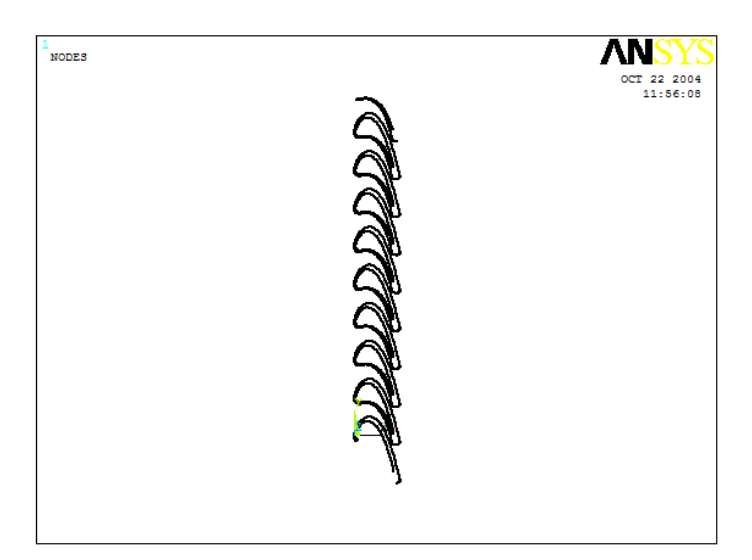

**VERT** 

SOLID BOI

### **- Création des aubes**

**1. Main Menu > Preprocessor > Modeling > Create > Lines > Splines > Spline thru KPS.**

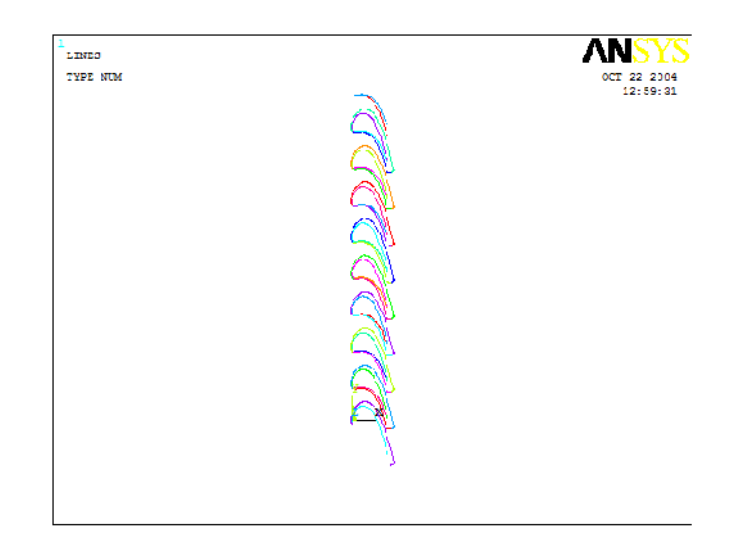

# **2. Création de l'amont et l'aval**

- **Création des points**
- 1. **Main Menu > Preprocessor > Modeling > Create > Keypoints > In Active CS**.

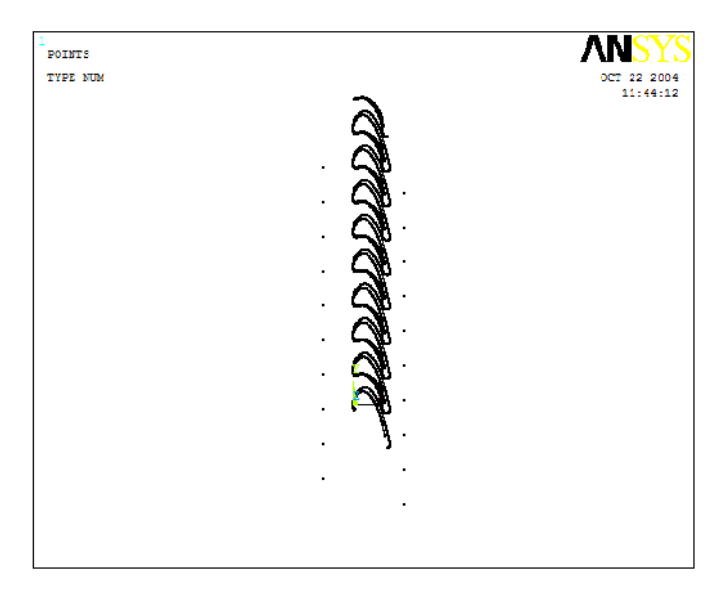

• **Création des lignes**

ë

**2.Main Menu > Preprocessor > Modeling > Create > Lines > thru KPS.**

/ERT

**Soup Cor** 

To remove this message, purchase the

product at www.SolidDocuments.com

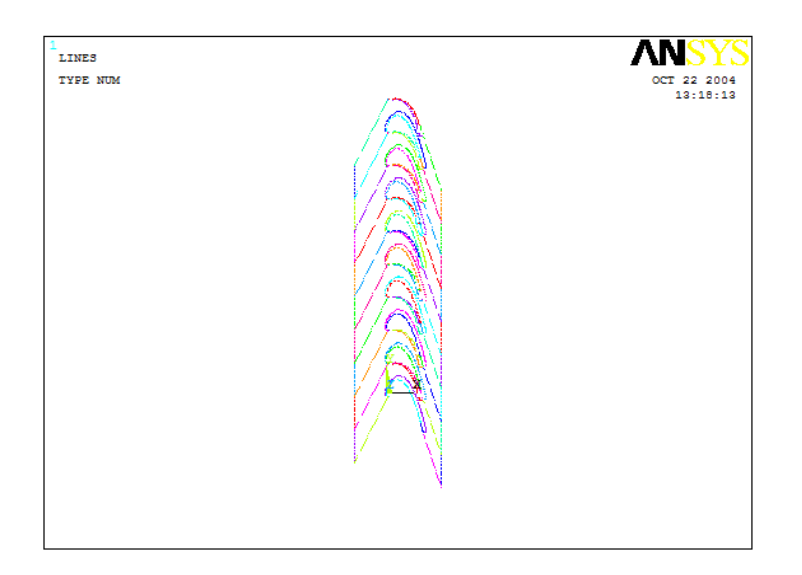

• **Création maintenant les surfaces**

**3. Main Menu> Preprocessor> Modeling> Create > Areas> Arbitrary > By Lines**

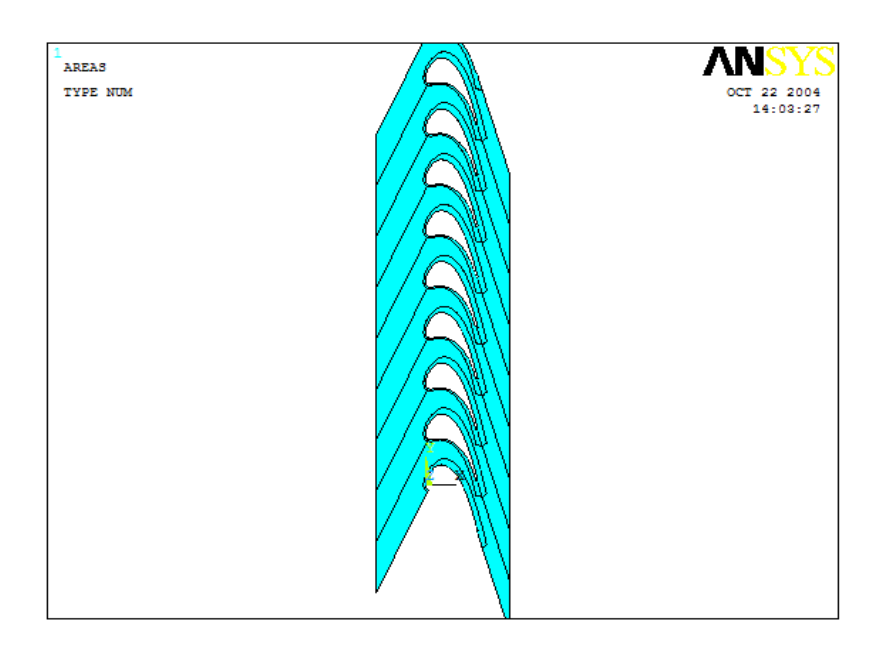

# **4.** Toolbar: **SAVE\_DB**.

#### **Etape 4 : Etablir le maillage du modèle**.

Le maillage est une opération très importante dans une analyse CFD. Un nombre d'éléments importants implique un grand niveau de détails sur l'écoulement. Afin d'obtenir un maximum d'informations, nous allons raffiner notre maillage du côté des parois, un maillage de type O a été placé autour de l'aube pour obtenir la précision souhaitée proche de la paroi et une approximation de la solution exacte.

OLID CONVERT

Pour cela nous effectuons les opérations suivantes:

1. **Utility Menu > Plot > Lines.**

#### 2. **Main Menu > Preprocessor > Meshing > Mesh Tool.**

- 3. Choisir Lines Set.
- 4. Sélectionner les lignes transversales le long de l'admission (lignes nombre 1) et la sortie (lignes nombre 2).
- 5. Apply
- 6. Entrer (10) comme No.of element divisions.
- 7. Apply
- 8. Sélectionner les lignes inclinées dans la région amont (lignes nombre 3).
- 9. Apply
- 10. Entrer (60) comme No.of element divisions.
- 11. Apply
- 12. Sélectionner les lignes inclinées dans la région avale (lignes nombre 4).
- 13. Entrer (50) comme No.of element divisions.

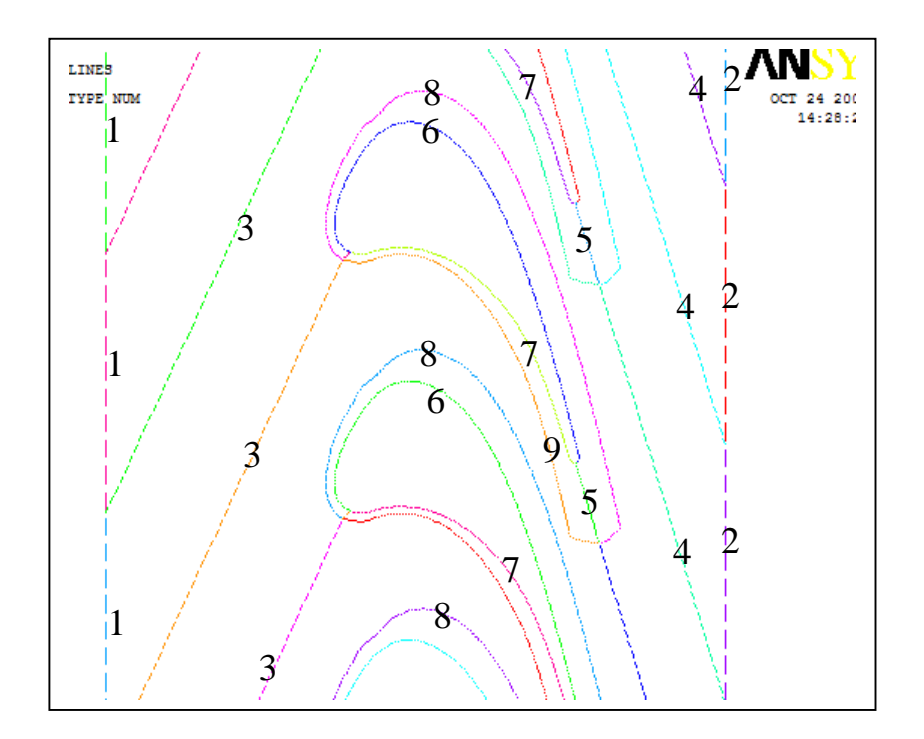

ë

**SOLID CONVERT** 

To remove this message, purchase the product at www.SolidDocuments.com

- 14. Sélectionner les lignes inclinées dans la région avale (lignes nombre 5).
- 15. Entrer (25) comme No.of element divisions.
- 16. Apply.
- 17. Sélectionner l'extrados des aubes (lignes nombre 6).
- 18. Apply.
- 19. Entrer (200) comme No.of element divisions.
- 20. Apply.
- 21. Sélectionner l'intrados des aubes (lignes nombre 7).
- 22. Apply.
- 23. Entrer (160) comme No.of element divisions.
- 24. Apply.
- 25. Sélectionner les lignes autour les aubes aux dessus les surfaces de l'extrados (lignes nombre 8).
- 26. Apply.
- 27. Entrer (190) comme No.of element divisions.
- 28. Apply.
- 29. Sélectionner les lignes autour les aubes aux dessous les surfaces de l'intrados des aubes (lignes nombre 9).
- 30. Apply.
- 31. Entrer (150) comme No.of element divisions.
- 32. Apply.

#### • **Maillage du modèle**

#### 33. **Main Menu > Preprocessor > Meshing > Mesh Tool.**

- 34. Choisir Quad.
- 35. Choisir Mesh.

SOLID CONVERTER

**PDF** 

- 36. Pick All.
- 37. Close the Mesh Tool.

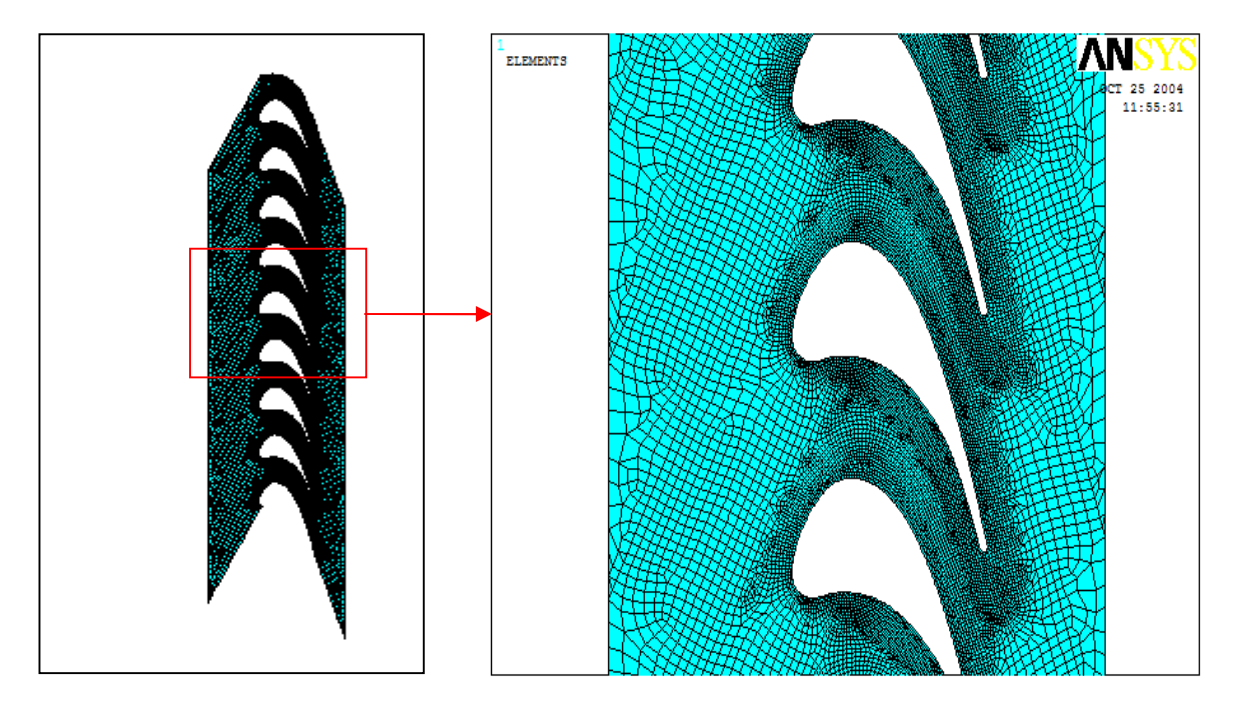

**Etape 5: Application des conditions aux limites.**

- 1. **Utility Menu > Plot > Lines.**
	- **Application des vitesses**.
- 2. **Main Menu > Preprocessor > Loads > Define loads > Apply > Fluid / CFD**

**> Velocity > On lines.**

- 3. Sélectionner la ligne d'entrée (le long de l'admission).
- 4. OK
- 5. Entrer (51.774) pour VX et (104.299) pour VY.
- 6. OK
- 7. **Main Menu > Preprocessor > Loads > Define loads > Apply > Fluid / CFD**

**> Velocity > On lines.**

甴

- 8. Sélectionner les lignes inclinées qui limitent le domaine de calculs.
- 9. OK.

10. Entrer (0) pour VY et rien pour VX (pour les conditions de périodicité, seulement spécifiez la vitesse normale à la frontière comme le zéro).

**SOLID CONVERTER** 

To remove this message, purchase the  $>$  To remove this message, purchase the product at www.SolidDocuments.com

PDF.

11. OK.

- **12. Main Menu > Preprocessor > Loads > Define loads > Apply > Fluid / CFD > Velocity > On lines.**
- 13. Sélectionner l'intrados et l'extrados des aubes.

14. OK.

15. Entrer (0) pour VX et (0) pour VY.

16. OK.

- **17. Main Menu > Preprocessor > Loads > Define loads > Apply > Fluid/CFD**
	- **> Velocity > On lines.**
- 18. Sélectionner les lignes de sortie.
- 19. OK.
- 20. Entrer (119.085) pour VX et (375.402) pour VY
	- **Application de la pression.**
- 1. **Main Menu > Preprocessor > Loads > Define loads > Apply > Fluid/CFD**

#### **>Pressure DOF >On lines.**

- 2. Sélectionner la ligne d'entrée.
- 3. Entrer (86777.3235) pour la valeur de pression.
- 4. Sélectionner «YES» pour endpoints.
- 5. Apply.
- 6. Sélectionner la ligne de sortie.
- 7. Entrer (33763.59075) pour la valeur de pression.
- 8. OK.
	- **Application de la température.**
- 9. **Main Menu > Preprocessor > Loads > Define loads > Apply > Thermal**

**>Temperature > On lines.**

**SOLID CONVERTE** 

- 10. Sélectionner la ligne d'entrée.
- 11. Entrer (292.349) pour la valeur de température.
- 12. Apply.
- 13. Sélectionner la ligne de sortie.
- 14. Entrer (221.888) pour la valeur de température.
- 15. OK.

#### 16. **SAVE\_DB.**

Avant d'enregistrer, on recommande de garder « **BLADE»** comme référence et faire un sous enregistrement « **BLADE -1 »**. Ceci permettra de garder le modèle de référence sur lequel on pourra éventuellement modifier par la suite.

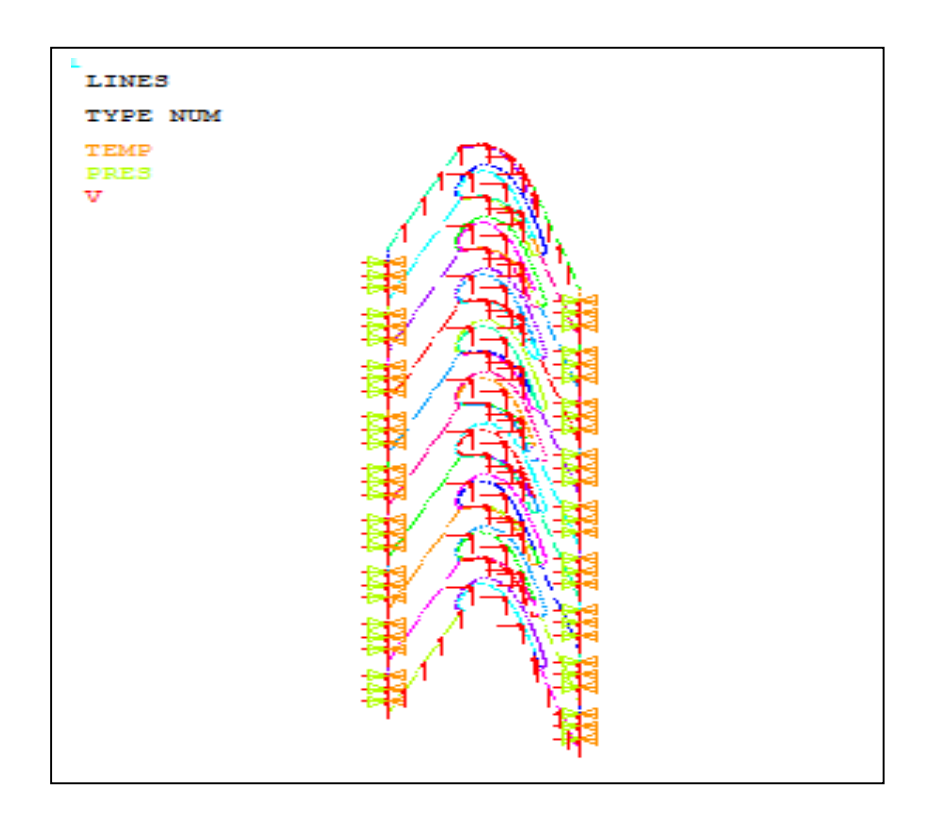

#### **6- SOLUTION**

**Etape 6: Etablir les propriétés du fluide.**

Soup Cor

**1. Main Menu > SOLUTION > FLOTRAN Set Up > Fluid Properties.**

**JVERT** 

- 2. Choisir " AIR-SI " pour la densité, la viscosité, la conductivité et la chaleur spécifique.
- 3. Couches le "Allow density variations?", "Allow viscosity variations?" field to yes.
- 4. Apply.
- 5. OK.

### **Etape 7: Contrôle de l'exécution**

- **1. Main Menu > SOLUTION > FLOTRAN Set Up > Execution ctrl.**
- 2. Entrer (1000) dans Global Iterations.
- 3. OK.

# **Etape 8: Changement des conditions de référence**.

**1. Utility Menu > SOLUTION > FLOTRAN Set Up > Flow Environment.**

# **>Ref Conditions.**

- 2. Entrer 30000 [Pa] comme pression de référence.
- 3. Entrer 299.094 [°K] pour la température de Stagnation.
- 4. Laisser 293 [°K] pour la température de référence.
- 5. OK.

# **Etape 9: Placez les commandes d'options de solution " Solution Options " et " CFD Solver "**

- 1. **Main Menu> Solution >FLOTRAN Set Up>Solution Options**.
- 2. Choisir " Steady State "," turbulent field ", " Compressible field" et"Adiabatic".
- 3. OK.
- 4. **Main Menu> Solution >FLOTRAN Set Up>CFD Solver Contr>PRES Solver CFD**.
- 5. Choisir Precond conj res.
- 6. OK.

# **Etape 10: Place de propriété des facteurs de relaxation "Prop Relaxation factors "et le modèle de Turbulence.**

**SOLID CONVERTER** 

### 1. **Main Menu>Solution>FLOTRAN Set Up>Relax/Stab/Cap>Prop Relaxation.**

- 2. Entrer 1.0 pour "Density relaxation" field.
- 3. OK.
- 4. **Main Menu>Solution>FLOTRAN Set Up>Turbulence> Turbulence Model.**
- 5. Choisir "RNG"model.
- 6. OK.
- 7. Entrer les variables du modèle RNG.
- 8. OK.

#### **Etape 11: Exécution de la solution FLOTRAN .**

#### 1. **Main Menu > Solution > Run FLOTRAN.**

Lors de l'exécution de la solution **FLOTRAN**, « **ANSYS »** affichera le taux de changement normalisé en fonction des itérations cumulées. Ceci est la solution graphique qui permet de visualiser la convergence de la solution.

Un message d'erreur apparaît déclarant que la matrice de coefficient a une diagonale négative, vous devriez agir sur les facteurs de relaxation (MIR) **M**odified **I**nertial **R**elaxation pour converger, par:

- 2. OK to remove the error message.
- 3. Close.
- 4. **Main Menu > Preprocessor > FLOTRAN Set Up > relax/Stab/Cap > MIR Stabilization.**
- 5. Entrer (0.2) pour Momentum Equation.
- 6. Entrer (0.2) pour Energy Equation.
- 7. Entrer (0.2) pour Turbulence Equation.
- 8. OK.

甴

# 9. **Main Menu > SOLUTION > Run FLOTRAN.**

10. Close (Fermer toutes les fenêtres d'informations quand la solution est terminée).

**SOLID CONVERTER** 

**PDF** 

#### **7- POSTPROCESSEUR (Postprocessing).**

#### **Etape 12: Lire les résultats dans le postprocessing**.

Entrer le post-processeur général et lire les résultats de la dernière exécution de la solution.

#### **1. Main Menu > General postproc > Read results > Last set.**

### **Etape 13: Tracé de la vitesse**.

- 1. **Main Menu > General Postproc > Plot Results > Vector Plot > Predefined**.
- 2. Choisir DOF solution.
- 3. Choisir Velocity V.
- 4. OK.

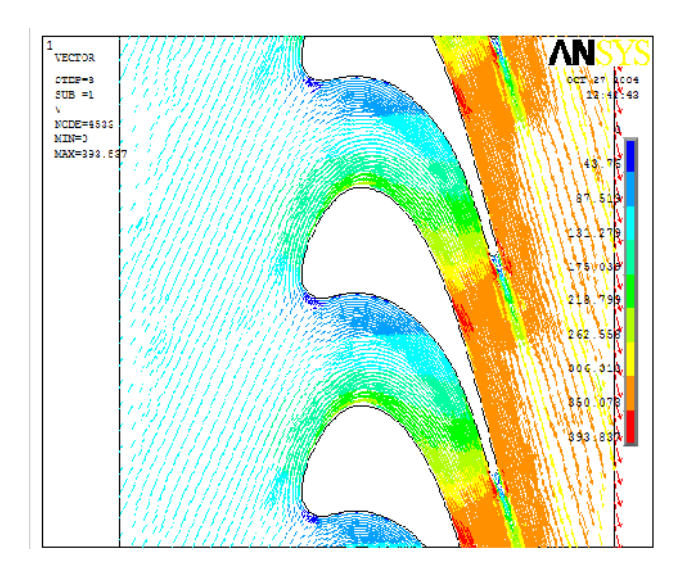

#### **Etape 14:Tracé du contours de la pression.**

- **1. Main Menu > General Postproc > Plot results >Contour Plot > Nodal Solution**.
- 2. Choisir other quantities.
- 3. Choisir Pressure.PRES.
- 4. OK.

**SOLID CONVERT** 

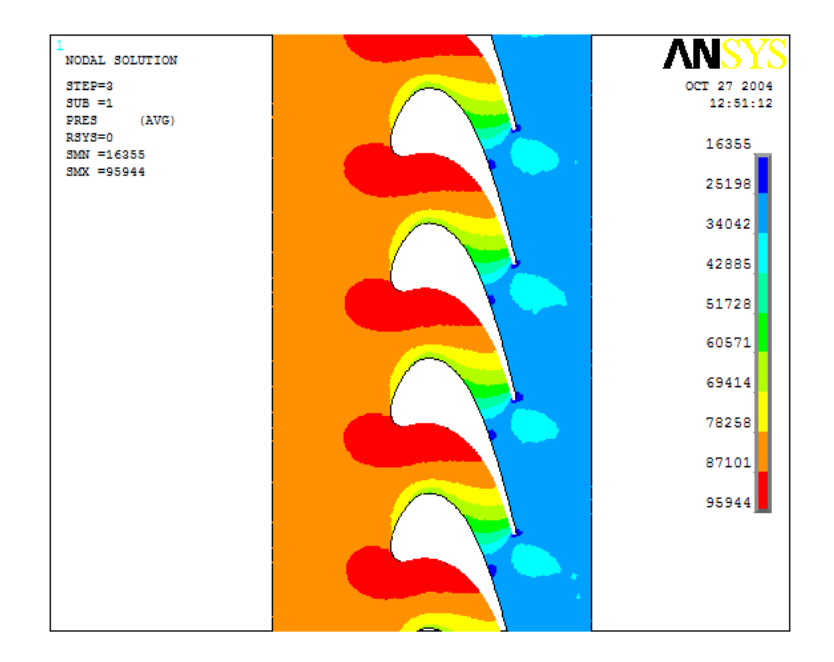

**Etape 15 :** Quittez le programme ANSYS.

- 1. Toolbar: **QUIT**.
- 2. Choisir Quit No Save.
- 3. OK.

To remove this message, purchase the

product at www.SolidDocuments.com

DF

**SOLID CONVERT**